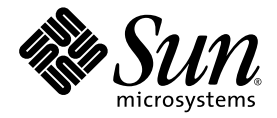

Sun Java™ System

# Content Delivery Server 5.1 定制指南

Sun Microsystems, Inc. www.sun.com

文件号码:820-5375-10 2008 年 6 月

请将有关本文档的意见和建议提交至: http://www.sun.com/sunsurveys/dsc/dsc-feedback.jsp

版权所有 © 2008 Sun Microsystems, Inc., 4150 Network Circle, Santa Clara, California 95054, U.S.A. 保留所有权利。

对于本文档中介绍的产品, Sun Microsystems, Inc. 对其所涉及的技术拥有相关的知识产权。需特别指出的是(但不局限于此),这些知识产权 可能包含在 http://www.sun.com/patents 中列出的一项或多项美国专利,以及在美国和其他国家/地区申请的一项或多项其他专利或待批 专利。

美国政府权利 - 商业用途。政府用户应遵循 Sun Microsystems, Inc. 的标准许可协议, 以及 FAR (Federal Acquisition Regulations, 即"联邦 政府采购法规")的适用条款及其补充条款。

本发行版可能包含由第三方开发的内容。

Sun、 Sun Microsystems、 Sun 徽标、 Java、 J2EE 和 Javadoc 是 Sun Microsystems, Inc. 在美国和其他国家/地区的商标或注册商标。

Adobe 徽标是 Adobe Systems, Incorporated 的注册商标。

本服务手册所介绍的产品以及所包含的信息受美国出口控制法制约,并应遵守其他国家/地区的进出口法律。严禁将本产品直接或间接地用于核 设施、导弹、生化武器或海上核设施,也不能直接或间接地出口给核设施、导弹、生化武器或海上核设施的最终用户。严禁出口或转口到美国 禁运的国家/地区以及美国禁止出口清单中所包含的实体,包括但不限于被禁止的个人以及特别指定的国家/地区的公民。

#### 本文档按 "原样"提供,对于所有明示或默示的条件、陈述和担保,包括对适销性、适用性或非侵权性的默示保证,均不承担任何责任,除非 此免责声明的适用范围在法律上无效。

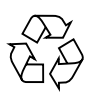

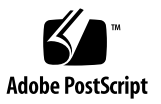

### 目录

#### [前言](#page-16-0) **xvii**

#### **1.** [简介](#page-22-0) **1–1**

- 1.1 事件服务 [API 1–2](#page-23-0)
- 1.2 记帐 [API 1–2](#page-23-1)
- 1.3 内容管理 [API 1–2](#page-23-2)
- 1.4 内容验证 [API 1–2](#page-23-3)
- 1.5 用户配置 [API 1–3](#page-24-0)
- [1.6 WAP](#page-24-1) 网关 API 1–3
- 1.7 消息传送 [API 1–3](#page-24-2)
- 1.8 确认服务 [API 1–3](#page-24-3)
- 1.9 流式传输 [API 1–4](#page-25-0)
- 1.10 订户 [API 1–4](#page-25-1)
- [1.11 Vending Manager API 1–4](#page-25-2)
- 1.12 [设备客户机](#page-25-3) Web 服务 1–4
- 1.13 [按功能标识的](#page-26-0) API 1–5

#### **2.** 事件服务 **[API 2–1](#page-28-0)**

- 2.1 [数据库客户机应用程序](#page-30-0) 2–3
	- 2.1.1 [事件表](#page-30-1) 2–3
- [2.1.1.1 C](#page-30-2)DS EVENT 表 2-3
- [2.1.1.2 C](#page-31-0)DS\_EVENT\_TYPE 表 2–4
- [2.1.1.3 E](#page-32-0)VENT\_SOURCE\_TYPE\_ID 表 2–5
- 2.1.2 [报告工具](#page-32-1) 2–5
- 2.2 JMS [客户机应用程序](#page-32-2) 2–5
- 2.3 [事件和事件数据](#page-33-0) 2–6
- 2.4 [使用事件服务](#page-37-0) API 2–10
	- 2.4.1 [开发数据库客户机应用程序](#page-37-1) 2–10
	- 2.4.2 开发 JMS [客户机应用程序](#page-37-2) 2–10
- [2.5](#page-38-0) MessageListener 样例实现 2–11

#### **3.** 记帐 **[API 3–1](#page-42-0)**

- 3.1 [一般处理流程](#page-42-1) 3–1
	- 3.1.1 [内容列表](#page-43-0) 3–2
	- 3.1.2 [事务启动](#page-44-0) 3–3
	- 3.1.3 [订户购买](#page-45-0) 3–4
	- 3.1.4 [下载确认](#page-46-0) 3–5
	- 3.1.5 [订阅验证](#page-46-1) 3–5
	- 3.1.6 [错误处理](#page-47-0) 3–6
	- 3.1.7 [定制字段访问](#page-48-0) 3–7
- [3.2 B](#page-48-1)illingManager 接口 3–7
	- [3.2.1 a](#page-48-2)uthorize 方法 3–7
	- [3.2.2 c](#page-49-0)heckSubscription 方法 3–8
	- [3.2.3 c](#page-49-1)onfirm 方法 3–8
	- [3.2.4 c](#page-50-0)ontentDelete 方法 3–9
	- [3.2.5 g](#page-50-1)etBillingInfo 方法 3–9
	- [3.2.6 g](#page-50-2)etBillingInfos 方法 3–9
	- [3.2.7 r](#page-51-0)efund 方法 3–10
	- [3.2.8 r](#page-51-1)everse 方法 3–10

[3.2.9 s](#page-51-2)ubscribe 方法 3–10

[3.2.10 u](#page-52-0)nsubscribe 方法 3–11

- 3.3 使用记帐 [API 3–11](#page-52-1)
- 3.4 [样例记帐适配器](#page-53-0) 3–12

#### **4.** 内容管理 **[API 4–1](#page-58-0)**

- 4.1 [一般处理流程](#page-59-0) 4–2
	- 4.1.1 [获取内容列表](#page-59-1) 4–2
	- 4.1.2 [获取内容详细资料](#page-59-2) 4–2
	- 4.1.3 [下载内容](#page-60-0) 4–3
- [4.2](#page-61-0) ContentManager 接口 4–4
	- [4.2.1](#page-61-1) getContentInfo 方法 4–4
	- [4.2.2](#page-61-2) getContentInfos 方法 4–4
	- [4.2.3](#page-62-0) getContentDescriptor 方法 4–5
	- [4.2.4](#page-62-1) getContentBinary 方法 4–5
- 4.3 [使用内容管理](#page-62-2) API 4–5
- 4.4 [样例内容管理适配器](#page-63-0) 4–6

#### **5.** 内容验证 **[API 5–1](#page-66-0)**

- 5.1 [一般处理流程](#page-66-1) 5–1
- [5.2 V](#page-67-0)alidationAdapter 类 5–2
	- [5.2.1 e](#page-67-1)xecute 方法 5–2
	- [5.2.2 r](#page-67-2)eturns 方法 5–2
- [5.3 V](#page-68-0)alidationContent 类 5–3
- 5.4 [使用内容验证](#page-68-1) API 5–3
- 5.5 [样例内容验证适配器](#page-69-0) 5–4

#### **6.** 用户配置 **[API 6–1](#page-72-0)**

- [6.1 U](#page-72-1)serManager 类 6–1
	- [6.1.1 d](#page-73-0)oFormatMobileId 方法 6–2
- [6.1.2 d](#page-73-1)oFormatLoginId 方法 6–2
- [6.1.3 d](#page-73-2)oGetUserDeviceModel 方法 6–2
- [6.2 U](#page-74-0)ser 接口 6–3
- [6.3 U](#page-74-1)serDeviceManager 接口 6–3
- [6.4 U](#page-74-2)serDeviceModel 接口 6–3
- 6.5 [使用用户配置](#page-74-3) API 6–3
- 6.6 [用户管理器](#page-75-0) API 的样例实现 6–4
	- [6.6.1 S](#page-75-1)ampleUserImpl.java 6–4
	- [6.6.2 S](#page-78-0)ampleUserManagerImpl.java 6–7
	- 6.6.3 [使用该样例适配器](#page-88-0) 6–17

#### **[7. WAP](#page-90-0)** 网关 **API 7–1**

- [7.1 W](#page-91-0)APGatewayAdapter 类 7–2
- 7.2 使用 WAP 网关 [API 7–2](#page-91-1)
- 7.3 样例 WAP [网关适配器](#page-92-0) 7–3

#### **8.** 消息传送 **[API 8–1](#page-94-0)**

- [8.1 P](#page-95-0)ushMsgSender 接口 8–2
- [8.2 P](#page-95-1)ushMsgListener 接口 8–2
- [8.3 P](#page-95-2)ushMessage 类 8–2
- [8.4 S](#page-95-3)MSMessage 类 8–2
- [8.5 W](#page-96-0)apPushMessage 类 8–3
- [8.6 S](#page-96-1)MTPMessage 类 8–3
- [8.7 C](#page-96-2)ontentSlide 类 8–3
- [8.8 M](#page-96-3)MSSlide 类 8–3
- [8.9 M](#page-97-0)MSPushMessage 类 8–4
- [8.10 M](#page-97-1)MSSender 接口 8–4
	- [8.10.1 s](#page-97-2)endMMS 8–4
- [8.11 P](#page-99-0)ushResponse 类 8–6
- [8.12 P](#page-99-1)ushConstants 类 8–6
- 8.13 [使用消息传送](#page-99-2) API 8–6

#### **9.** 确认服务 **[API 9–1](#page-102-0)**

- 9.1 [一般处理流程](#page-102-1) 9–1
- [9.2 C](#page-103-0)onfirmServiceAdapter 类 9–2
	- [9.2.1 c](#page-103-1)onnect 方法 9–2
	- [9.2.2 i](#page-103-2)nit 方法 9–2
	- [9.2.3 l](#page-103-3)isten 方法 9–2
	- [9.2.4 m](#page-104-0)essageReceived 方法 9–3
- 9.3 [使用确认服务](#page-104-1) API 9–3

#### **10.** 流式传输 **[API 10–1](#page-106-0)**

- 10.1 [一般处理流程](#page-106-1) 10–1
	- [10.1.1](#page-107-0) 储存 10–2
	- 10.1.2 [取消储存](#page-107-1) 10–2
	- [10.1.3](#page-107-2) 购买 10–2
- [10.2 S](#page-108-0)treamingAdapter 接口 10–3
	- [10.2.1 a](#page-108-1)ddInfoToSDPContent 方法 10–3
	- [10.2.2 d](#page-108-2)eleteContent 方法 10–3
	- [10.2.3 g](#page-108-3)etSDP 方法 10–3
	- [10.2.4 g](#page-109-0)etStreamingURL 方法 10–4
	- [10.2.5 r](#page-109-1)eturnsSDP 方法 10–4
	- [10.2.6 u](#page-109-2)ploadContent 方法 10–4
- 10.3 [使用流式传输](#page-109-3) API 10–4

#### **11.** 订户 **[API 11–1](#page-112-0)**

- 11.1 [一般处理流程](#page-113-0) 11–2
- 11.2 使用订户 [API 11–3](#page-114-0)
	- 11.2.1 [管理事务](#page-114-1) 11–3
- [11.2.2](#page-115-0) IApiContext 对象创建示例 11–4
- 11.2.3 [创建服务的示例](#page-116-0) 11–5

#### [11.3 XML-RPC](#page-117-0) 实现 11–6

- 11.3.1 访问 [Content Delivery Server 11–6](#page-117-1)
- 11.3.2 使用订户 API 的 [XML-RPC](#page-117-2) 处理程序 11–6
	- [11.3.2.1 X](#page-118-0)ML-RPC 方法调用的指导 11–7
	- [11.3.2.2](#page-119-0) AuthenticationHandler 11–8
	- [11.3.2.3](#page-120-0) CategoryHandler 11–9
	- [11.3.2.4](#page-121-0) ContentHandler 11–10
	- [11.3.2.5](#page-124-0) DownloadHandler 11–13
	- [11.3.2.6](#page-126-0) GiftingHandler 11–15
	- [11.3.2.7](#page-127-0) MessageHandler 11–16
	- [11.3.2.8](#page-128-0) StreamingHandler 11–17
	- [11.3.2.9](#page-128-1) SystemHandler 11–17
	- [11.3.2.10](#page-130-0) UserHandler 11–19
	- [11.3.2.11](#page-132-0) 方法的参数 11–21
- 11.3.3 [使用处理程序的示例](#page-149-0) 11–38
	- [11.3.3.1 A](#page-149-1)PI 上下文对象创建示例 11–38
	- [11.3.3.2](#page-150-0) 创建处理程序以及购买内容的示例 11–39

#### **[12. Vending Manager API 12–1](#page-152-0)**

- 12.1 [一般处理流程](#page-153-0) 12–2
- [12.2 XML-RPC](#page-153-1) 方法调用的指导 12–2
- 12.3 访问 [Content Delivery Server 12–4](#page-155-0)

#### **13.** [设备客户机](#page-156-0) **Web** 服务 **13–1**

- 13.1 验证 [13–2](#page-157-0)
- 13.2 目录 [13–2](#page-157-1)
- 13.3 内容 [13–2](#page-157-2)
- 13.4 设备 [13–2](#page-157-3)
- 13.5 历史 [13–3](#page-158-0)
- 13.6 [语言环境](#page-158-1) 13–3

#### [索引](#page-160-0) 索引 **–1**

## 图

- 图 [2-1](#page-29-0) 事件服务概述 2–2
- 图 [3-1](#page-43-1) 内容列表的进程流 3–2
- 图 [3-2](#page-44-1) 事务启动的进程流 3–3
- 图 [3-3](#page-45-1) 订户购买的进程流 3–4
- 图 [3-4](#page-46-2) 下载确认的进程流 3–5
- 图 [3-5](#page-47-1) 订阅验证的进程流 3–6
- 图 [7-1 W](#page-90-1)AP 网关适配器体系结构 7–1
- 图 [8-1](#page-94-1) 消息传送 API 的体系结构 8-1
- 图 [8-2](#page-98-0) 发送 MMS 消息的进程流 8–5

表

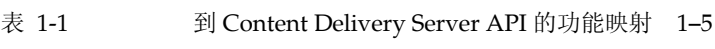

- 表  $2-3$  CDS EVENT 表  $2-3$
- 表 [2-2](#page-31-1) CDS\_EVENT\_TYPE 表 2-4
- 表 [2-3](#page-32-3)  $EVENT$  SOURCE TYPE ID 表 2–5
- 表 [2-4](#page-33-1) 事件 2–6
- 表 [2-5](#page-34-0) 事件数据 2–7
- 表 [2-6](#page-37-3) 执行所需的文件 2–10
- 表 [9-1](#page-104-2) ConfirmResponse 参数 9-3
- 表 [11-1](#page-119-1) AuthenticationHandler 的方法 11-8
- 表 [11-2](#page-120-1) CategoryHandler 的方法 11-9
- 表 [11-3](#page-122-0) ContentHandler 的方法 11-11
- 表 [11-4](#page-125-0) DownloadHandler 的方法 11–14
- 表 [11-5](#page-126-1) GiftingHandler 的方法 11–15
- 表 [11-6](#page-127-1) MessageHandler 的方法 11-16
- 表 [11-7](#page-128-2) StreamingHandler 的方法 11-17
- 表 [11-8](#page-129-0) SystemHandler 的方法 11-18
- 表 [11-9](#page-130-1) UserHandler 的方法 11–19
- 表 [11-10](#page-132-1) 方法参数 11–21

### 代码样例

- [编码样例](#page-38-1) 2-1 MessageListener 样例实现 2-11
- [编码样例](#page-53-1) 3-1 样例 BillingManager 实现 3-12
- [编码样例](#page-63-1) 4-1 样例 ContentManager 实现 4-6
- [编码样例](#page-69-1) 5-1 样例 ValidationAdapter 实现 5-4
- [编码样例](#page-76-0) 6-1 样例 User 实现 6-5
- [编码样例](#page-78-1) 6-2 样例 UserManager 实现 6-7
- [编码样例](#page-92-1) 7-1 使用 WAPGatewayAdapter 类的示例 7-3
- [编码样例](#page-99-3) 8-1 样例 pushsenderfactory.xml 文件 8-6
- [编码样例](#page-100-0) 8-2 样例 pushlistenerfactory.xml 文件 8-7
- [编码样例](#page-115-1) 11-1 使用 Java 类文件来创建 IApiContext 对象 11-4
- [编码样例](#page-116-1) 11-2 创建服务 11-5
- [编码样例](#page-149-2) 11-3 使用 XML-RPC 创建 API 上下文对象 11-38
- [编码样例](#page-150-1) 11-4 创建处理程序 11-39

# <span id="page-16-0"></span>前言

《Sun Java™ System Content Delivery Server 5.1 定制指南》对每个 Content Delivery Server 应用程序编程接口 (Application Programming Interface, API) 进行了说明。这些 API 用于将 Content Delivery Server 与现有基础架构集成在一起。订户 API 和 Vending Manager API 用于访问 Content Delivery Server 数据。

# 阅读本书之前

本指南适用于负责基于 API 编写适配器的程序员以及负责将 Content Delivery Server 与 现有基础架构集成的系统管理员。它假定管理员在 Java 编程语言和联网、数据库及 Web 技术方面具有一定的知识。

# 本文档的组织结构

- 第 [1](#page-22-1) 章对 Content Delivery Server API 进行了概述。
- 第 [2](#page-28-1) 章介绍了事件服务 API, 该 API 提供事件的异步报告。
- 第 [3](#page-42-2) 章介绍了记帐 API, 该 API 提供 Content Delivery Server 与记帐系统之间的 接口。
- 第 [4](#page-58-1) 章介绍了内容管理 API, 该 API 用于管理 Content Delivery Server 与内容管理 系统之间的接口。
- 第 [5](#page-66-2) 章介绍了内容验证 API, 该 API 用于验证和保护提交给 Content Delivery Server 的内容。
- 第 [6](#page-72-2) 章介绍了用户配置 API,该 API 用于在系统中添加、删除、检索、更新、启用 和禁用用户。
- 第 [7](#page-90-2) 章介绍了 WAP 网关 API, 该 API 用于从 HTTP 头中检索 MSISDN、设备配置 文件和其他属性。
- 第 [8](#page-94-2) 章介绍了消息传送 API, 该 API 提供了一种机制, 使运营商或应用程序供应商 能够集成自身的无线访问协议 (Wireless Access Protocol, WAP)、短消息服务 (Short Message Service, SMS) 和多媒体消息服务 (Multimedia Messaging Service, MMS) 推送实现。
- 第 [9](#page-102-2) 章介绍了 Content Delivery Server 如何处理从多媒体消息服务中心 (Multimedia Messaging Service Center, MMSC) 或其他外部实体发送的确认消息。
- 第 [10](#page-106-2) 章介绍了流式传输 API, 该 API 用于与流式传输服务器进行通信以管理流式传 输的内容。
- 第 [11](#page-112-1) 章介绍了订户 API, 通过该 API 可以访问由 Content Delivery Server 维护的 数据。
- 第 [12](#page-152-1) 章介绍了 Vending Manager API, 外部应用程序可以通过该 API 访问包、活 动和订户计划。
- 第 [13](#page-156-1) 章介绍了设备客户机 Web 服务, 通过该服务可以远程访问订户 API 以及 Content Delivery Server 使用 Web 服务维护的数据。

### Shell 提示符

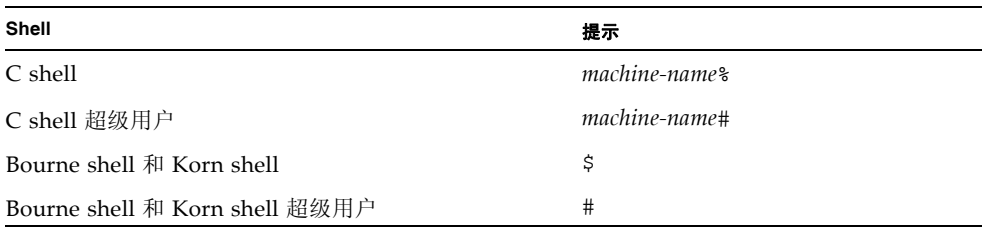

# 印刷约定

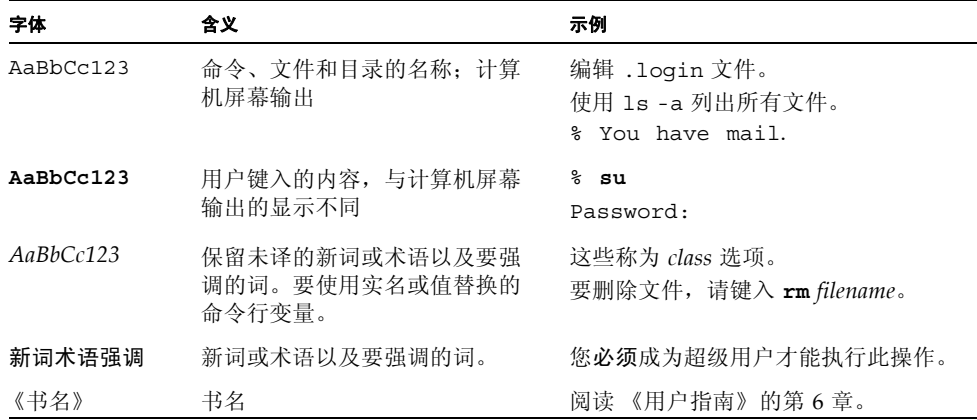

注 **–** 字符的显示方式随浏览器设置的不同而有所不同。如果未正确显示字符,请在浏览 器中将字符编码更改为 Unicode UTF-8。

# 相关文档

下表列出了本产品的文档。可以从以下位置获取联机文档:

http://docs.sun.com/app/docs/prod/cds

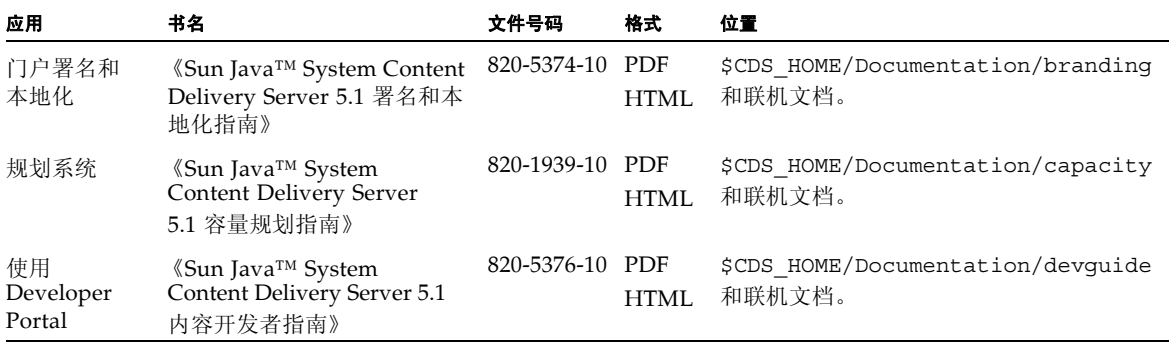

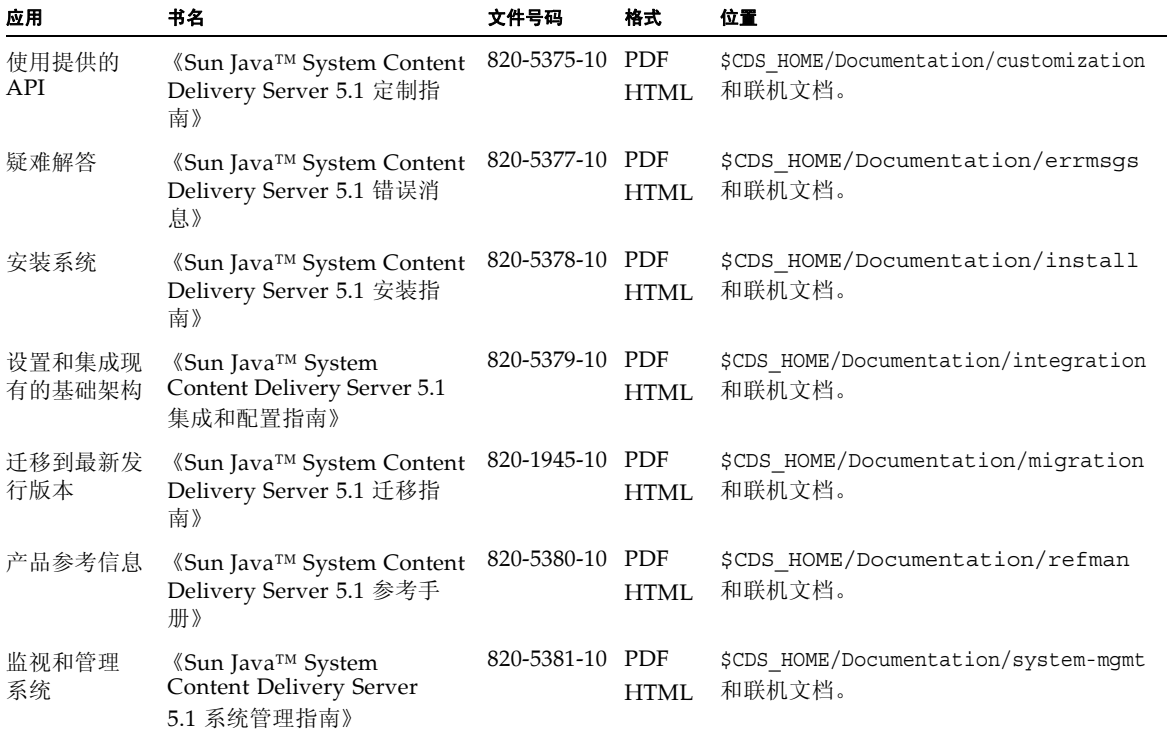

# 文档、支持和培训

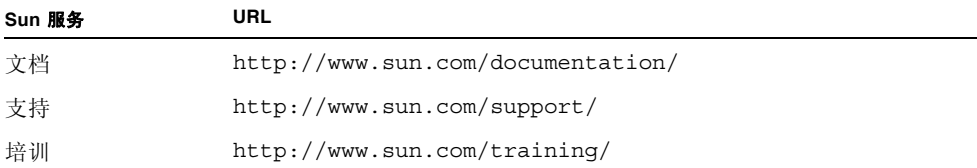

# 第三方 Web 站点

Sun 对本文档中提到的第三方 Web 站点的可用性不承担任何责任。对于此类站点或资源 中的(或通过它们获得的)任何内容、广告、产品或其他资料, Sun 并不表示认可, 也 不承担任何责任。对于因使用或依靠此类站点或资源中的 (或通过它们获得的)任何内 容、产品或服务而造成的或连带产生的实际或名义损害或损失, Sun 不承担任何责任。

# Sun 欢迎您提出意见

Sun 致力于提高其文档的质量,并十分乐意收到您的意见和建议。可通过以下方式提交您 的意见:访问 http://docs.sun.com,然后单击 "发送意见" (Send Comments)。

请在反馈中包括文档的标题和文件号码:

《Sun Java™ System Content Delivery Server 5.1 定制指南》,文件号码 820-5375-10。

<span id="page-22-1"></span>第 **1** 章

# <span id="page-22-0"></span>简介

要部署商业服务,运营商必须将 Sun Java System Content Delivery Server 与现有基础 架构集成在一起。记帐系统、用户管理系统和报告系统都具有集成要求,并且涉及运营商 的复杂级别。 Sun Java System Content Delivery Server API 对此系统集成很有帮助。

本节介绍了下列 API:

- [事件服务](#page-23-0) API
- 记帐 [API](#page-23-1)
- [内容管理](#page-23-2) API
- [内容验证](#page-23-3) API
- [用户配置](#page-24-0) API
- [WAP](#page-24-1) 网关 API
- [消息传送](#page-24-2) API
- [确认服务](#page-24-3) API
- [流式传输](#page-25-0) API
- 订户 [API](#page-25-1)
- [Vending Manager API](#page-25-2)
- [设备客户机](#page-25-3) Web 服务

第 1-5 页上的第 1.13 [节 "按功能标识的](#page-26-0) API"按功能标识用于将 Content Delivery Server 与现有系统集成的 API。

## <span id="page-23-0"></span>1.1 事件服务 API

事件服务 API 提供事件的异步报告,以便外部系统能够提取这些事件或收到事件通知。 事件服务 API 使用由管理器组件发布的所有消息。对于每条消息,将提取消息的上下文 和详细信息,将其插入数据库中,并进行传播以便在记帐、报告、消息传送和广告中 使用。

# <span id="page-23-1"></span>1.2 记帐 API

记帐 API 支持预付和同步记帐模型。对于支持在购买内容之前收费的记帐系统,记帐 API 用于在允许订户下载内容之前验证其帐户资金足够。对于要求实时记帐的记帐系统, 记帐 API 用于在内容被购买时对订户帐户进行收费。

通过记帐 API, 运营商还可以对不是在 Vending Manager 中指定的内容收取不同的费 用。例如,如果运营商要为商务订户提供特殊折扣,记帐 API 将用于从记帐系统中检索 特殊价格并将该价格显示给客户。

## <span id="page-23-2"></span>1.3 内容管理 API

通过内容管理 API 可以在内容下载到订户设备时对其进行测试。在传给订户之前需要使 用用户特定数据或记帐特定数据立即测试内容时使用此 API。内容管理 API 还可以用于 更改内容的属性,例如 MIME 类型或内容类型。

### <span id="page-23-3"></span>1.4 内容验证 API

内容验证 API 处理提交给 Content Delivery Server 的内容。使用此 API 可创建自动验 证提交内容时所需的内容验证适配器。在将内容提交到 Content Delivery Server 时执行 的提交验证器工作流会使用内容验证适配器。

# <span id="page-24-0"></span>1.5 用户配置 API

用户配置 API 提供了可进入现有订户数据库的接口。它集成了订户、应用程序开发者、 管理员和设备的数据源。运营商无需创建单独的新数据库即可使用 Content Delivery Server。如果运营商需要组合或合并多个数据库项,则用户配置 API 将有助于集成此数 据,而不会影响其他服务请求信息。它还有助于集成旧版信息。

通过用户配置 API, Content Delivery Server 为所有访问数据库的组件提供了一个公共 服务层。将数据访问抽象化使得 Content Delivery Server 可以不受特定数据库的束缚。 通过对请求中频繁使用的数据加以缓存,此服务提供了对基本数据的可伸缩访问。与安全 机制结合使用,可以跨不同的用户或管理员控制数据访问。

### <span id="page-24-1"></span>1.6 WAP 网关 API

WAP 网关 API 用于处理手机识别号 (MSISDN) 验证与头传输中的实现差异。使用 MSISDN 进行验证和会话管理为订户和运营商提供了便利。 Content Delivery Server 支 持单点登录,因此,如果订户通过移动电话访问系统,则可以使用请求标题执行验证,而 无需提供订户的用户名和密码。 Content Delivery Server 可以配置为与多个网关类型并 行通信。

### <span id="page-24-2"></span>1.7 消息传送 API

消息传送 API 提供了一种机制,使运营商或应用程序供应商可以通过提供适配器来集成 自身的 WAP 或短消息服务 (Short Message Service, SMS) 推送实现。Content Delivery Server 还提供了可以在大多数情况下使用的默认 WAP 和 SMS 推送实现。

### <span id="page-24-3"></span>1.8 确认服务 API

通过确认服务 API, Content Delivery Server 可以处理多媒体消息服务中心 (Multimedia Messaging Service Center, MMSC) 发送的确认消息。确认信息一般在内容下载到设备后发 送。此 API 用于创建指向 MMSC 的连接并监视 MMSC 发送的消息。

# <span id="page-25-0"></span>1.9 流式传输 API

流式传输 API 处理 Content Delivery Server 与流式传输服务器之间的交互。如果 Vending Manager 储存按需流式传输的内容,则会将其复制到流式传输服务器。如果 Vending Manager 不储存该内容, 则会将其从流式传输服务器中删除。当订户购买内容时, 将提 供用于启动流的 URL。

流式传输 API 包含一些类,用于描述流式传输的内容和购买内容的订户。如果系统支持 流式传输的内容,则可以使用该 API 来创建流式传输适配器。

### <span id="page-25-1"></span>1.10 订户 API

通过订户 API 可以访问由 Content Delivery Server 维护的数据。使用此 API 可以获取创 建客户机应用程序所需的数据,以便订户可以访问由 Content Delivery Server 管理的内 容。订户 API 可以由基于 Java 技术的本地应用程序 (Java 应用程序) 直接访问,也可以 使用 XML-RPC 从远程应用程序或使用 Java 之外的编程语言编写的应用程序进行访问。

### <span id="page-25-2"></span>1.11 Vending Manager API

可以使用 Vending Manager API 访问由 Content Delivery Server 维护的 Vending Manager 数据。可以使用该 API 创建和管理包、活动、订户群和订户计划,而无需通过 Vending Manager 管理控制台界面来实现。可以通过 XML-RPC 来访问 Vending Manager API。

### <span id="page-25-3"></span>1.12 设备客户机 Web 服务

可以使用设备客户机 Web 服务通过 Internet 访问订户 API。可以使用这些 Web 服务通 过标准 Web 协议访问由 Content Delivery Server 维护的数据。

# <span id="page-26-1"></span><span id="page-26-0"></span>1.13 按功能标识的 API

下表表明了用于将某些 Content Delivery Server 功能与现有系统集成的 API。要获得想 要在所安装的 Content Delivery Server 中支持的功能, 必须实现指定的 API。

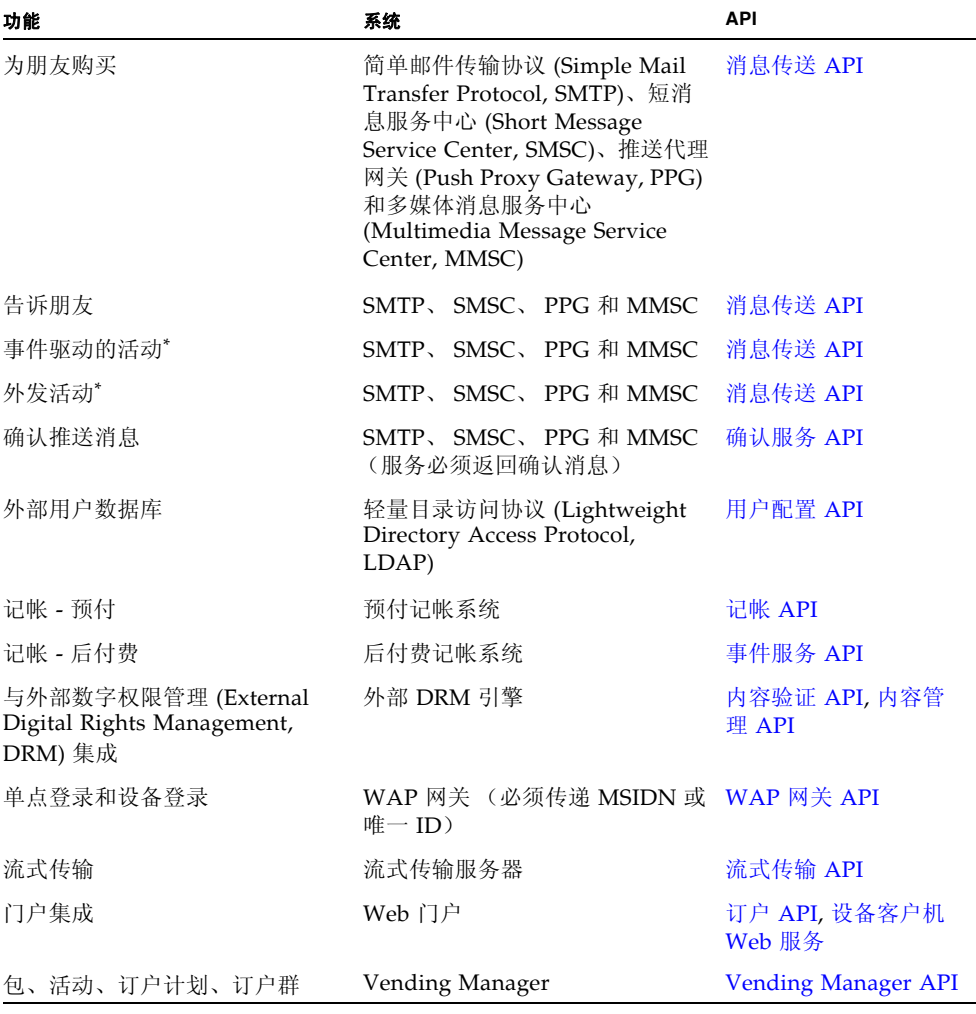

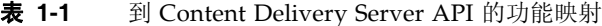

<span id="page-26-2"></span>\* 促销活动不要求与外部系统集成

#### <span id="page-28-1"></span>第 **2** 章

# <span id="page-28-2"></span><span id="page-28-0"></span>事件服务 API

本章介绍了 Sun Java System Content Delivery Server 事件服务 API。事件服务 API 包 含以下外部接口:

- 用于通过数据库客户机应用程序直接查询事件数据的数据库结构
- 可以由 JMS 客户机应用程序订阅的 Java 消息服务 (Java Message Service, JMS) 主题

事件服务将来自事件队列的消息传播到已订阅了事件服务所发布主题的任何相关事件监 听器。事件服务还将事件数据存储在 Content Delivery Server 数据库中。可以使用数据 库客户机或 JMS 客户机应用程序方法。这两种方法都可以近乎实时地访问相同的信息。

使用事件服务 API 可编写应用程序,以监听特定事件并根据企业需要采取操作。例如, 可以使用此 API 编写定制的记帐适配器,以处理购买事件并在购买内容后向订户收费。

图 [2-1](#page-29-0) 简单说明了与事件服务进行交互的通用系统和组件,以图解方式介绍了信息是如何 通过各种系统交互进行传递的。

#### 图 **2-1** 事件服务概述

<span id="page-29-0"></span>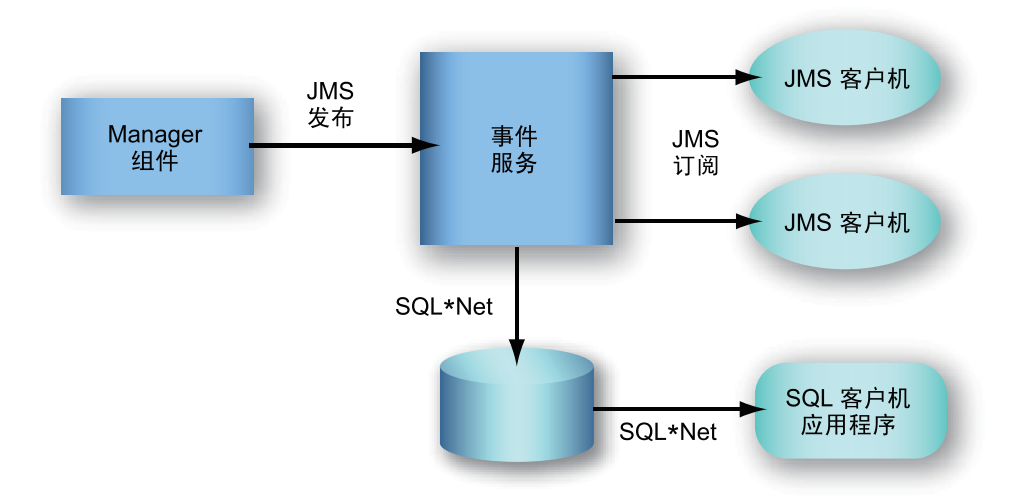

Content Delivery Server Catalog Manager 和 Vending Manager 组件将相应的消息发布 到 JMS 队列中。这些消息由事件服务进行检索和处理。Content Delivery Server 中的任 何组件都可以将事件发布到事件服务。由于事件发布是异步操作,因此一旦发送消息,发 布消息的组件将继续操作。

事件服务在 Content Delivery Server 环境中作为单独的进程运行。事件服务执行以下 任务:

- 使用由各种服务器组件发布的所有消息
- 提取消息的上下文和详细信息,并将该信息插入到数据库中
- 在成功处理消息后向 JMS 队列发送确认
- 出现错误时将消息放入错误队列中

可以随后处理消息,并可能将其重新提交到事件队列中。消息仍确认为由事件服务成 功处理。

事件服务 API 的当前实现使用 JMS 点对点 (Point-to-Point, PTP) 消息传送域,从中各种发 布程序将消息发布到单个队列,并且事件服务 JMS 客户机应用程序实例将处理这些消息。

事件服务成功处理完事件后,这些事件将被放入数据库中。当事件服务与某个 Vending Manager 一起部署时,这些事件将被放入 Vending Manager 数据库结构中。当事件服务 仅与某个 Catalog Manager 一起部署时, 这些事件将被放入 Catalog Manager 数据库结 构中。有关存储这些消息的数据模型信息,请参见第 2-3 页上的第 2.1.1 [节 "事件表"](#page-30-1)。

## <span id="page-30-0"></span>2.1 数据库客户机应用程序

数据驻留在标准关系数据库中,开发者可以通过一组视图以任何能够查询 Oracle 数据库 的编程语言编写应用程序。例如,可以使用 Java 编程语言、C++ 或 Visual Basic 编写这 些应用程序。

#### <span id="page-30-1"></span>2.1.1 事件表

本节所介绍的表格包含事件服务处理完事件后产生的事件数据。作为集成者,您具有访问 这些表格数据的权限。

- 如果将事件服务与某个 Vending Manager 一起部署, 请使用用户 *prefix* vs\_app 连 接到 Oracle 数据库。其中 *prefix* 是为数据库配置文件(用于创建数据库)中 Vending 元素下的 Prefix 元素指定的值。请使用为 Vending 元素下的 Password 元素指定的 密码。
- 如果仅将事件服务与某个 Catalog Manager 一起部署, 请使用用户 *prefix* ps\_app 连接到 Oracle 数据库。其中 *prefix* 是为数据库配置文件 (用于创建数据库)中 Catalog 元素下的 Prefix 元素指定的值。请使用为 Catalog 元素下的 Password 元素 指定的密码。

有关数据库配置文件的信息,请参见《Sun Java™ System Content Delivery Server 5.1 安装指南》。

#### <span id="page-30-3"></span><span id="page-30-2"></span>2.1.1.1 CDS EVENT 表

CDS\_EVENT 表包含事件服务成功处理的每个事件的记录。处理事件时,此表将实时更 新。

#### **表 2-1** CDS EVENT 表

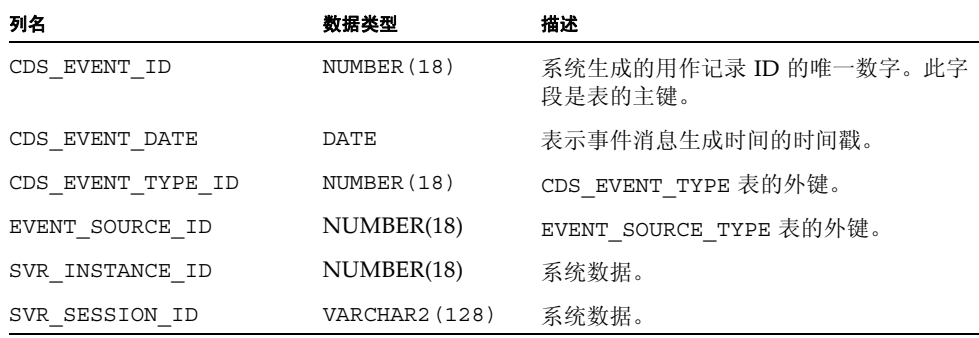

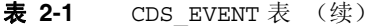

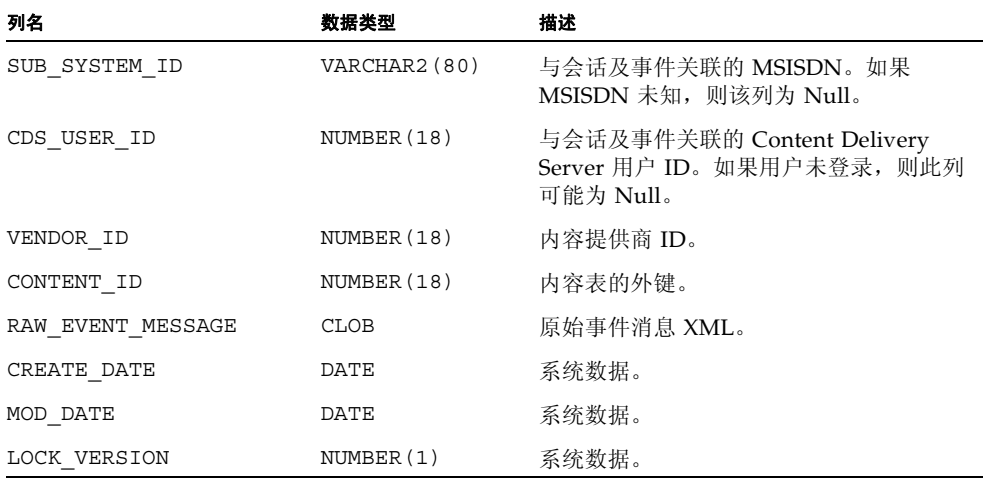

#### <span id="page-31-1"></span><span id="page-31-0"></span>2.1.1.2 CDS\_EVENT\_TYPE 表

CDS EVENT TYPE 表是一个包含事件类型定义的静态表。在第 2-6 [页上的第](#page-33-0) 2.3 节"事 [件和事件数据"中](#page-33-0)列出了这些定义。

#### 表 2-2 CDS\_EVENT\_TYPE 表

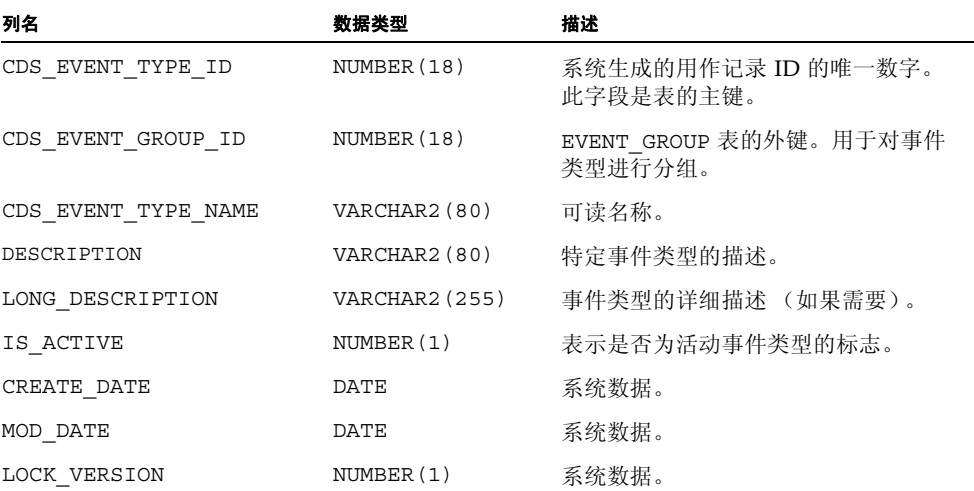

#### <span id="page-32-3"></span><span id="page-32-0"></span>2.1.1.3 EVENT SOURCE TYPE ID 表

EVENT SOURCE TYPE ID 表是一个包含事件源类型定义的静态表。

表 2-3 EVENT SOURCE TYPE ID 表

| 列名                   | 数据类型           | 描述                               |
|----------------------|----------------|----------------------------------|
| EVENT SOURCE TYPE ID | NUMBER (18)    | 系统生成的用作记录 ID 的唯一数字。<br>此字段是表的主键。 |
| EVENT SOURCE TITLE   | VARCHAR2 (255) | 可读名称。                            |
| CREATE DATE          | DATE           | 系统数据。                            |
| MOD DATE             | DATE           | 系统数据。                            |
| LOCK VERSION         | NUMBER(1)      | 系统数据。                            |

#### <span id="page-32-1"></span>2.1.2 报告工具

可以使用任何连接到 Oracle 数据库的数据库报告工具,基于此数据生成各种类型的报 告,如 Crystal Reports 或 Jasper Reports。有关报告数据的其他信息,请参见《Sun Java™ System Content Delivery Server 5.1 集成和配置指南》中的第 1.5 节"设置定制 报告"。

## <span id="page-32-2"></span>2.2 JMS 客户机应用程序

除了基于 SQL 的事件数据接口,还可以实现通过 JMS 主题与事件服务直接相连的 JMS 客户机应用程序。尽管此方法比较难于实现,但它在使用由 Content Delivery Server 生 成的事件方面具有更大的灵活性。

要成功使用此 API 与事件服务集成,您需要熟悉如何编写 JMS 客户机应用程序,并且了 解在 Java 2 Platform Enterprise Edition (J2EE<sup>TM</sup> 平台) 的 JMS 规范中介绍的发布/订 阅消息传送域。任意数量的 JMS 客户机应用程序都可以使用发布/订阅消息传送模型来 订阅由事件服务发布的消息。

# <span id="page-33-0"></span>2.3 事件和事件数据

本节介绍了有关由事件服务提供的事件和事件数据的信息。数据库和 JMS 客户机应用程 序都使用此信息过滤和处理事件。客户机应用程序可以根据企业需要处理各种类型的事 件。例如, 在收到 sms\_content\_push\_sent 事件时,可以执行收费短消息 (premium SMS) 记帐操作。

下表介绍了由事件服务生成的事件。

<span id="page-33-1"></span>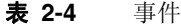

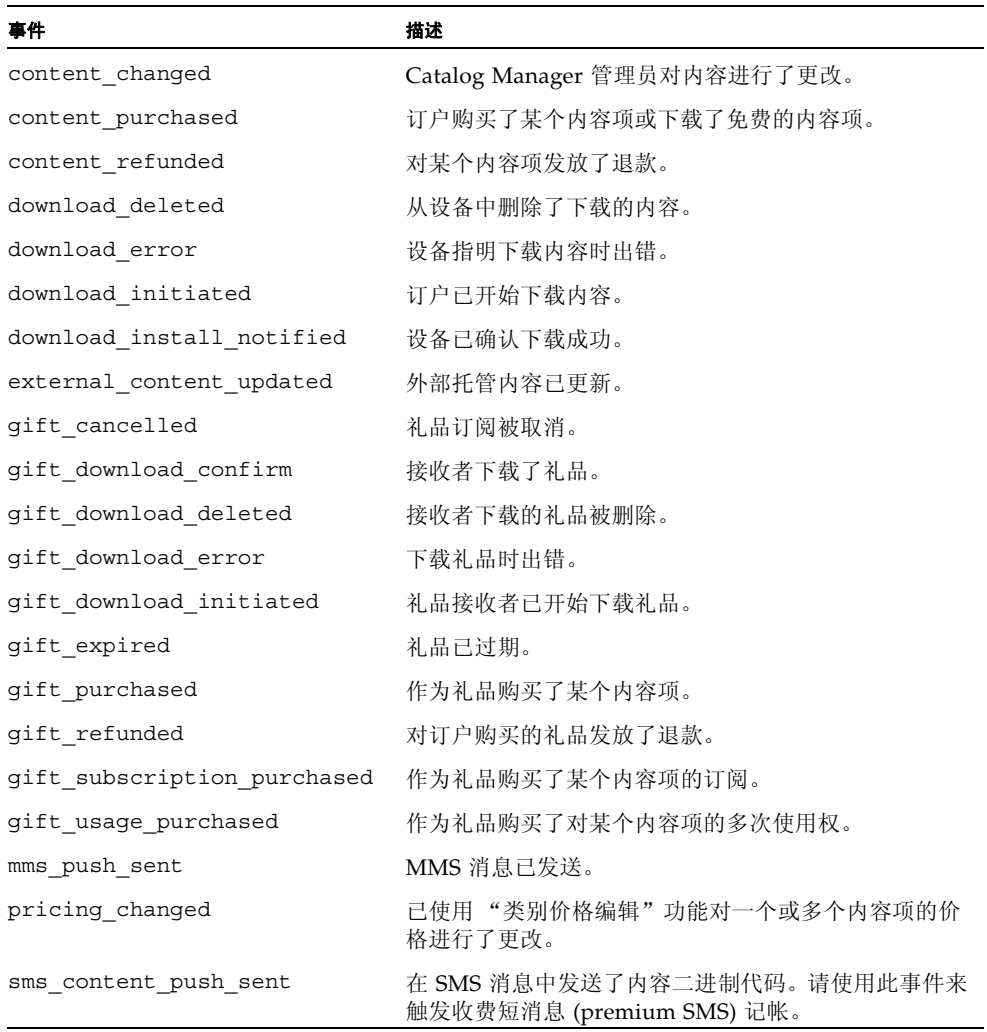

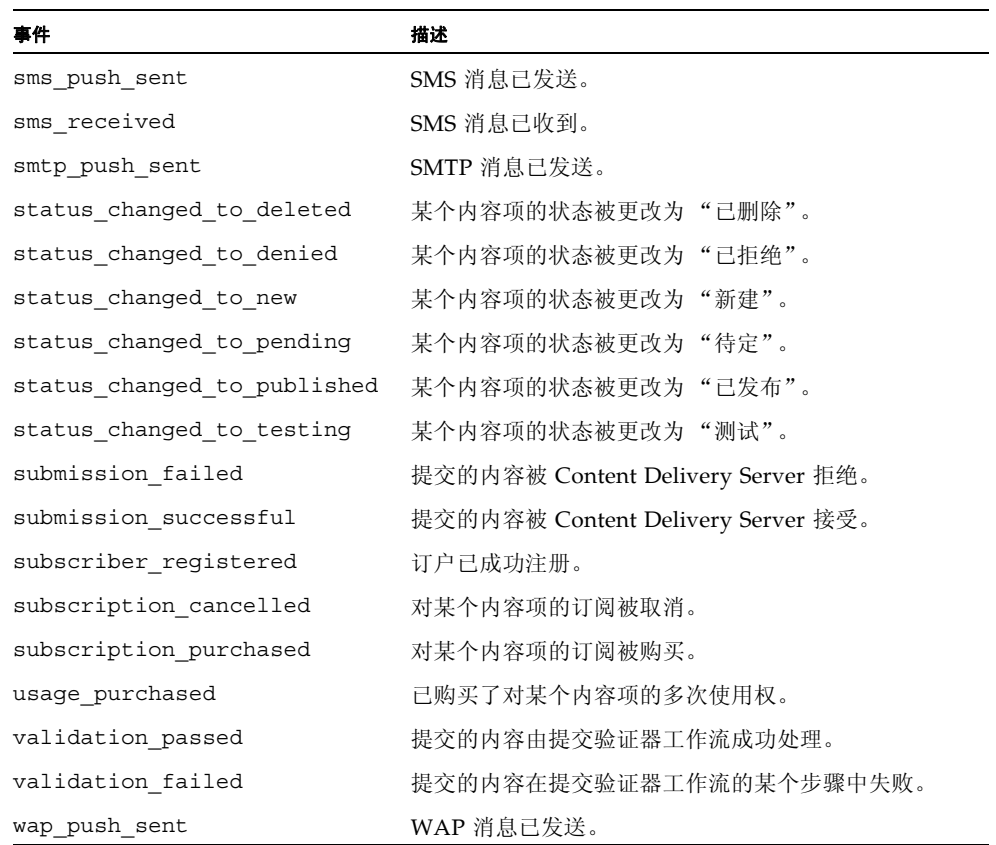

表 **2-4** 事件 (续)

下表列出了可以包含在事件中的信息。每个事件仅包含与该事件相关的参数。

#### <span id="page-34-0"></span>表 **2-5** 事件数据

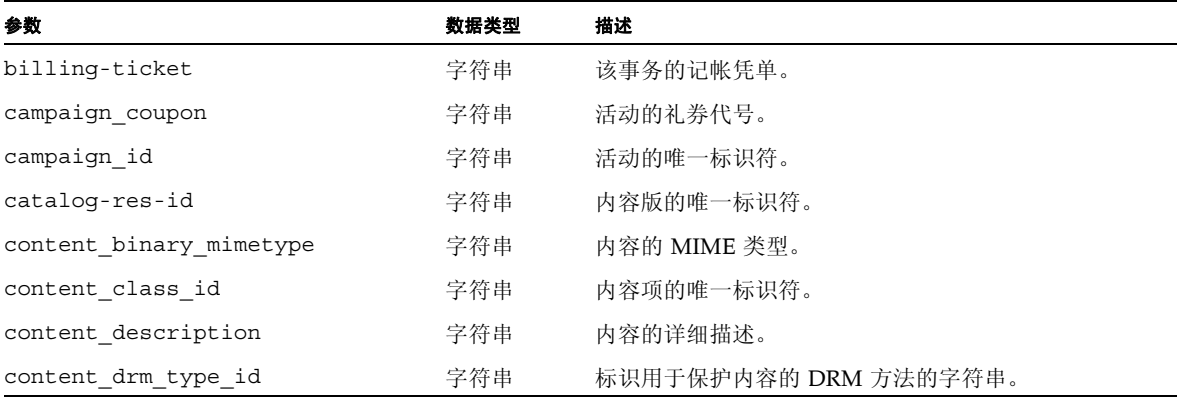

 $\overline{\phantom{0}}$ 

#### 表 **2-5** 事件数据 (续)

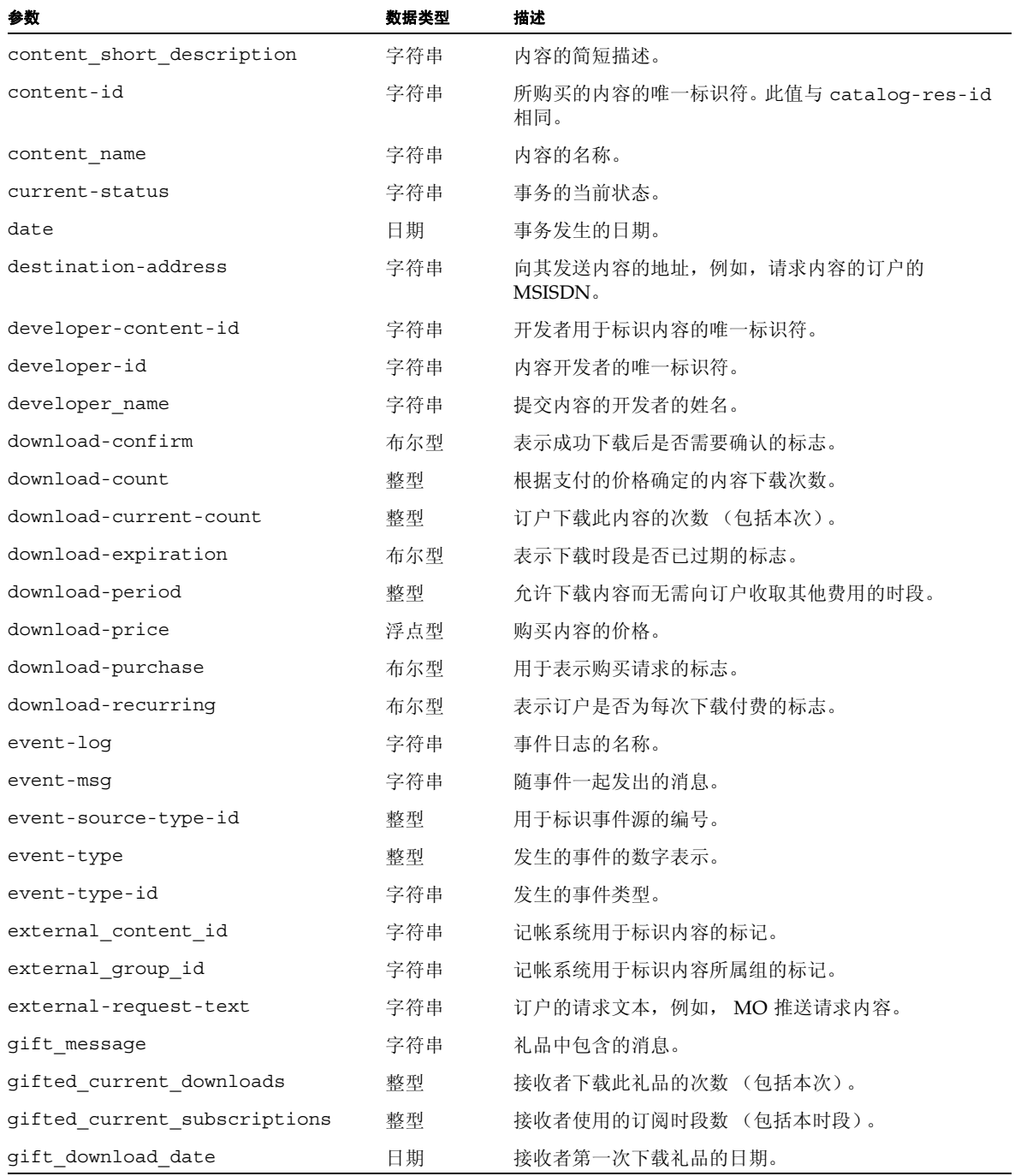
#### 表 **2-5** 事件数据 (续)

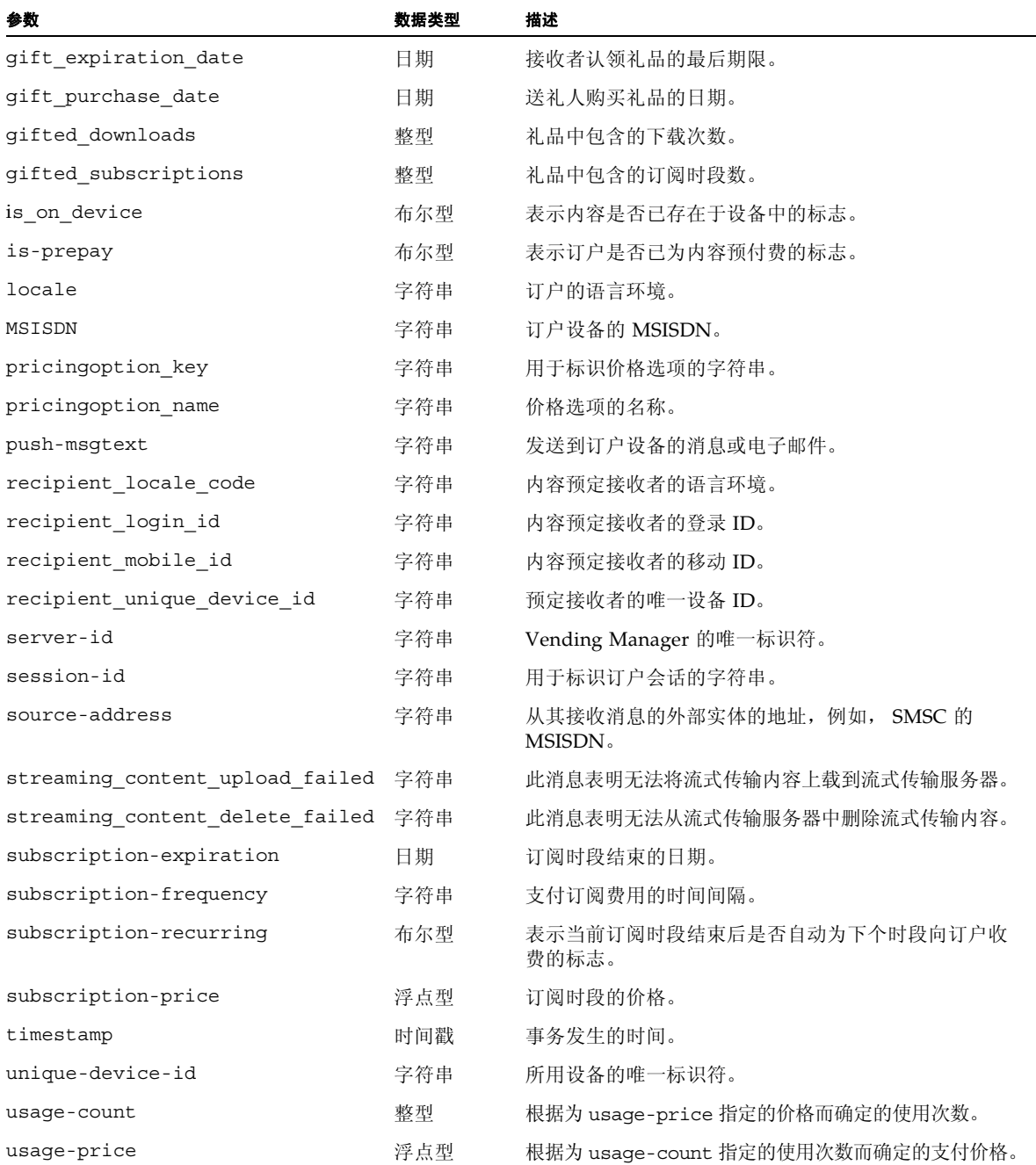

表 **2-5** 事件数据 (续)

| 参数             | 数据类型 | 描述                         |
|----------------|------|----------------------------|
| user-id        | 字符串  | 启动事务的用户的唯一标识符。             |
| username       | 字符串  | 订户的登录名。                    |
| vending-res-id | 字符串  | Vending Manager 用于标识内容的标记。 |

# 2.4 使用事件服务 API

要使用事件服务 API,您需要数据库客户机应用程序或 JMS 客户机应用程序。本节提供 了有关根据系统需要开发相应类型客户机的信息。

## 2.4.1 开发数据库客户机应用程序

应用程序必须获取指向数据库的连接,以便直接查询 Oracle 数据库。具体操作细节取决 于数据库服务器和客户机应用程序的本地环境。

有关连接到数据库的信息,请参见第 2-3 页上的第 2.1.1 [节 "事件表"。](#page-30-0)

## 2.4.2 开发 JMS 客户机应用程序

要编译 JMS 客户机,请在类路径中包含 JMS 的 Java 归档 (Java Archive, JAR) 文件。此 文件位于 /*cds-home*/deployment/*deployment-name*/lib/jms.jar,其中 *cds-home* 是 Content Delivery Server 的安装目录, *deployment-name* 是为部署指定的名称。

要执行 JMS 客户机,请执行以下操作:

#### **1.** 在类路径中包含下表中组件的 **JAR** 文件。

#### 表 **2-6** 执行所需的文件

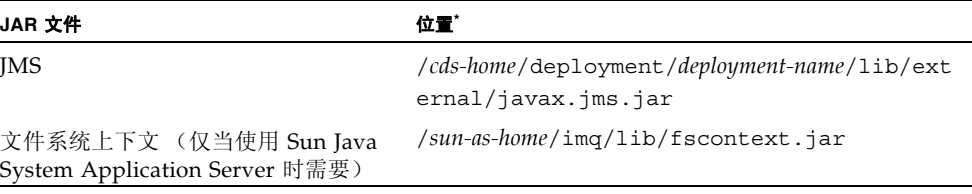

\* *cds-home* 是 Content Delivery Server 的安装目录。*deployment-name* 是为部署指定的名称。*sun-as-home* 是 Sun Java System Application Server 的安装目录。

#### **2.** 为 **execute** 命令指定以下选项:

- -Dcds.home=*cds-home*
- -Dcds.config.file=CDS.properties
- -Dcds.config.dir=*cds-home*/deployment/*deployment-name*/conf

# 2.5 MessageListener 样例实现

以下代码示例是 MessageListener 类的实现。此样例说明了从 CDS 记帐主题接收记 帐事件时需要执行的操作。

**编码样例 2-1** MessageListener 样例实现

```
package com.sun.content.server.eventservice.subscriber.internal;
import java.util.Properties;
import javax.jms.*;
import javax.naming.Context;
import javax.naming.InitialContext;
/**
 * Attach to the CDS billing topic to receive billing events
  */
public class CDSBillingSubscriber
         implements ExceptionListener, MessageListener
{
    private static final String kUSAGE = "CDSBillingSubscriber {JNDI Factory} {JNDI URL}";
    private static final String kTOPIC CONNECTION FACTORY NAME =
"cds.jms.TopicConnectionFactory";
    private static final String kTOPIC NAME = "cds.messaging.billingTopic";
    private TopicConnection example for the form of the form of fprivate TopicSession fSession;
    private boolean fDone = false;
     public static void main(String[] args)
 {
         if (args.length != 2)
\left\{\begin{array}{ccc} \end{array}\right\} System.out.println(kUSAGE);
             System.exit(-1);
         }
```

```
 try
\left\{\begin{array}{ccc} \end{array}\right\} CDSBillingSubscriber billingSubscriber = new CDSBillingSubscriber();
             billingSubscriber.initJMS(args[0], args[1]);
             while (!billingSubscriber.fDone)
\left\{ \begin{array}{c} 1 & 1 \\ 1 & 1 \end{array} \right\} synchronized (billingSubscriber)
 {
                      System.out.println("Waiting...");
                      billingSubscriber.wait(1000 * 10);
 }
 }
         }
         catch (Exception e)
\left\{\begin{array}{ccc} \end{array}\right\} e.printStackTrace();
             System.exit(-1);
 }
     }
     /**
      * Initialize the JMS topic subscriber
\star * @param jndiFactory the JNDI context factory
      * @param jndiProviderUrl the JNDI connection URL
\star * @throws Exception
      */
     private void initJMS(String jndiFactory, String jndiProviderUrl)
         throws Exception
     {
         // Initialize the context
         Properties props = new Properties();
         props.put(Context.INITIAL_CONTEXT_FACTORY, jndiFactory);
        props.put(Context.PROVIDER URL, jndiProviderUrl);
         InitialContext context = new InitialContext(props);
         // Get the topic connection factory and topic
         TopicConnectionFactory topicConnectionFactory =
                (TopicConnectionFactory )context.lookup(kTOPIC_CONNECTION_FACTORY_NAME);
        Topic topic = (Topic )context.lookup(kTOPIC NAME);
         // Initialize the topic connection
         fConnection = topicConnectionFactory.createTopicConnection();
         fConnection.setExceptionListener(this);
```
}

```
 // Get a session and subscriber
        fSession = fConnection.createTopicSession(false, Session.AUTO_ACKNOWLEDGE);
         TopicSubscriber subscriber = fSession.createSubscriber(topic);
         subscriber.setMessageListener(this);
         fConnection.start();
     }
     /**
      * Listen for messages asynchronously.Simply print them.
\star * @param message
      */
     public void onMessage(Message message)
    \left\{ \right. try
         {
             // simply prints the message
             TextMessage txtMsg = (TextMessage )message;
             System.out.println(txtMsg.getText());
 }
         catch (JMSException e)
\left\{ \begin{array}{c} \end{array} \right\} e.printStackTrace();
 }
     }
     /**
      * Listen for exceptions and stop waiting
 *
      * @param jmse
      */
     public void onException(JMSException jmse)
 {
         jmse.printStackTrace();
        fDone = true;
         this.notifyAll();
     }
```
## <span id="page-42-0"></span>第 **3** 章

# 记帐 API

Sun Java System Content Delivery Server 记帐 API 提供 Content Delivery Server 与记帐 系统之间的接口。使用记帐 API 可以定制创建支持预付记帐或异步记帐的记帐适配器。

记帐 API 包含以下类和接口:

- BillingManager 用于实现 Content Delivery Server 与记帐系统的集成的接口。 BillingManager 接口用于处理购买授权、下载确认、订阅和取消订阅事务、下载 失败后取消计费以及退还已购买内容的费用。
- BillingInfo 包含记帐事务信息的类, 如内容的价格和价格模型、订户标识、内 容标识、开发者标识及记帐状态。此类还包括进程信息,如订户在下载某个内容项之 前是否需要授权,以及在内容成功下载后是否通知记帐系统。此外,还可以使用此类 访问定制字段中的信息。 BillingInfo 对象提供记帐系统与 Content Delivery Server 之间的通信。
- BillingException 记帐 API 抛出的异常。
- BillingConstants 定义记帐 API 所使用的常量的类。

记帐 API 的类和接口位于 com.sun.content.server.billing 软件包中。有关这些类 和接口的其他信息,请参见 \$CDS\_HOME/javadoc/cdsapi/index.html 中的 Javadoc™ 工具的 HTML 输出。

## 3.1 一般处理流程

记帐 API 用于处理 Content Delivery Server 与外部记帐系统之间的通信。记帐事务的详 细信息保留在 BillingInfo 对象中。记帐适配器是 BillingManager 接口的实现,它 用于确定事务的处理方式。

本节介绍 Content Delivery Server 与外部记帐系统之间的以下信息流:

- [内容列表](#page-43-0)
- [事务启动](#page-44-0)
- [订户购买](#page-45-0)
- [下载确认](#page-46-0)
- [订阅验证](#page-46-1)
- [错误处理](#page-47-0)
- [定制字段访问](#page-48-0)

有关本节涉及的 BillingManager 方法的详细信息,请参见第 3-7 [页上的第](#page-48-1) 3.2 节 "[BillingManager](#page-48-1) 接口"。

## <span id="page-43-1"></span><span id="page-43-0"></span>3.1.1 内容列表

订户请求可用内容列表或 Vending Manager 管理员请求储存内容列表时将启动该列表 进程。图 [3-1](#page-43-1) 显示了此进程。

#### 图 **3-1** 内容列表的进程流

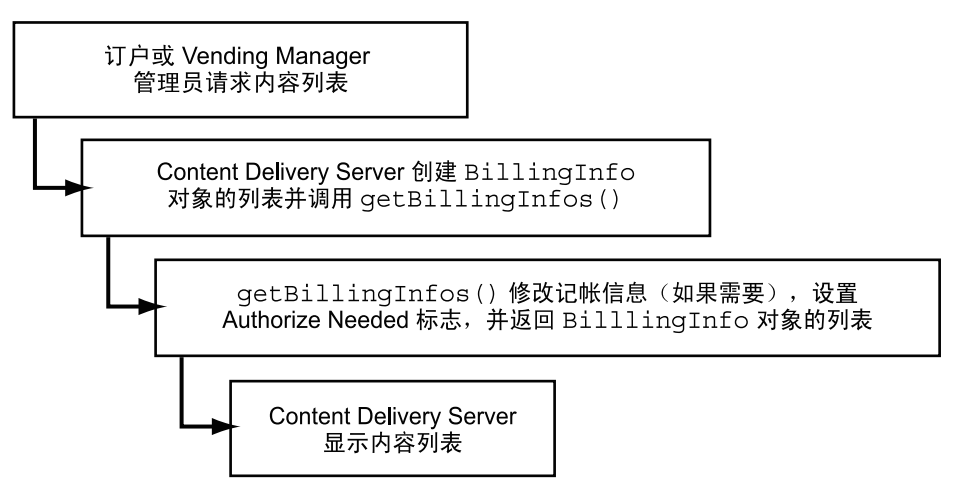

以下各项提供了有关列出内容进程的其他详细信息:

- 1. 当订户或 Vending Manager 管理员请求内容列表时,Content Delivery Server 将为 列表中每个对象创建初始 BillingInfo 对象,并调用记帐适配器的 getBillingInfos 方法。
- 2. 如果需要, qetBillingInfos 的实现可以修改购买每个事务的价格或其他详细信息。 您还可以指定在购买时是否需要授权,以及在成功下载内容后是否需要确认消息。这些 详细信息在返回到 Content Delivery Server 的 BillingInfo 对象中进行设置。有关其 他信息,请参见第 3-9 页上的第 3.2.6 节 "[getBillingInfos](#page-50-0) 方法"。

3. Content Delivery Server 使用每个返回的 BillingInfo 对象展示所显示的列表中 的定价信息。

## <span id="page-44-1"></span><span id="page-44-0"></span>3.1.2 事务启动

当订户单击内容项旁边的"查看详细信息"时,将会启动记帐事务。图 [3-2](#page-44-1) 显示了此进程。

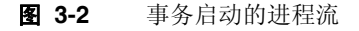

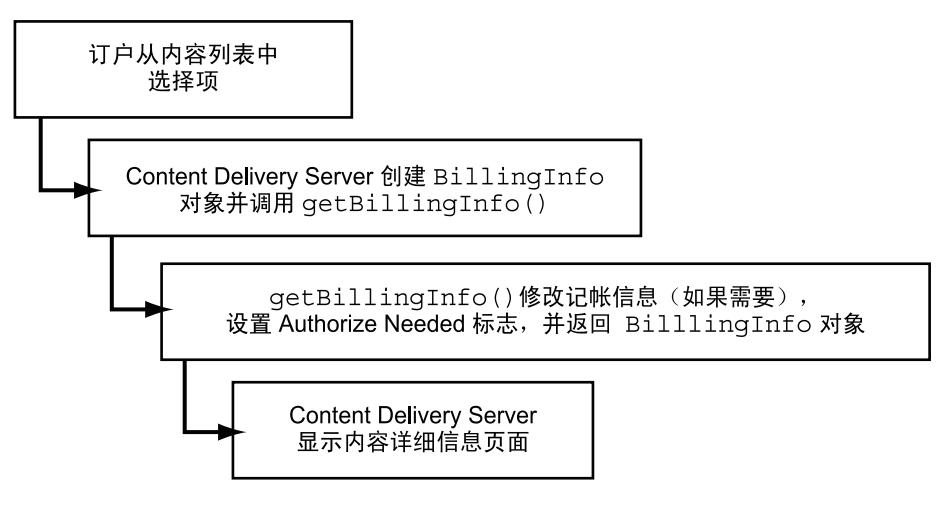

以下各项提供了有关事务启动进程的其他详细信息:

- 1. 当订户请求项目的详细信息时, Content Delivery Server 将根据 Content Delivery Server 数据库中的信息为订户的选择创建初始 BillingInfo 对象。
- 2. 然后 Content Delivery Server 将调用记帐适配器的 getBillingInfo 方法,并将 BillingInfo 对象传递给该方法。
- 3. 如果需要, getBillingInfo 方法的实现可以修改购买价格或事务的其他详细信 息。您还可以指定在购买时是否需要授权,以及在成功下载内容后是否需要确认消 息。这些详细信息在返回到 Content Delivery Server 的 BillingInfo 对象中进行 设置。有关其他信息, 请参见第 3-9 页上的第 3.2.5 节 "[getBillingInfo](#page-50-1) 方法"。
- 4. Content Delivery Server 使用返回的 BillingInfo 对象向订户展示选定项目的内 容详细资料和定价信息。

## <span id="page-45-1"></span><span id="page-45-0"></span>3.1.3 订户购买

当订户选择某个内容项并单击 "购买"时,将会启动购买进程。购买进程将使用启动事 务时创建的 BillingInfo 对象。图 [3-3](#page-45-1) 显示了此进程。

#### 图 **3-3** 订户购买的进程流

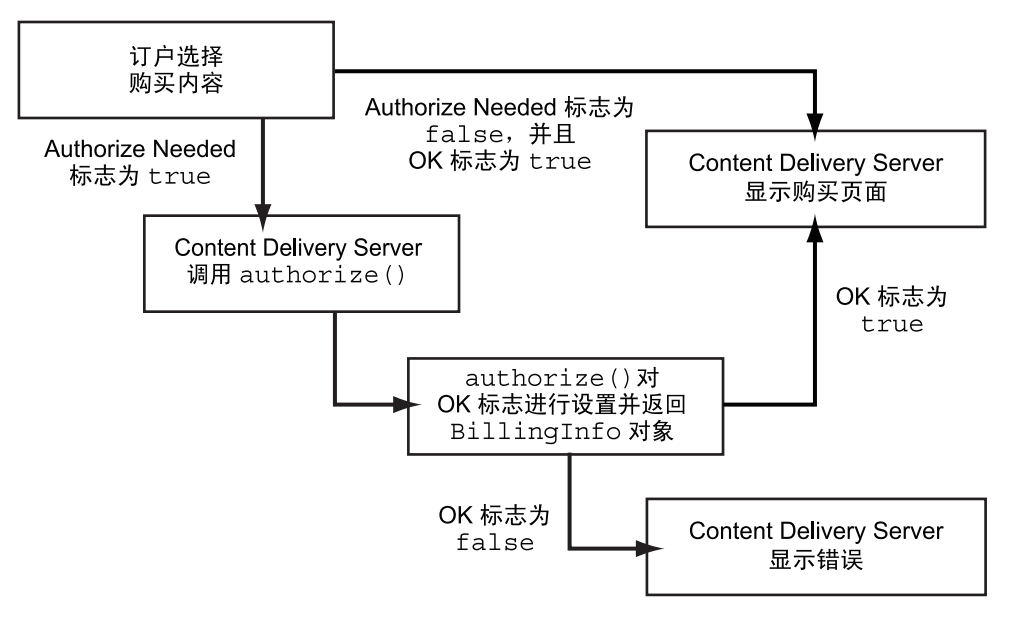

- 以下各项提供了有关订户购买进程的其他详细信息:
- 1. 如果订户选择购买内容, Content Delivery Server 将检查由 getBillingInfo 方 法返回的 BillingInfo 对象, 以查看是否需要授权。
- 2. 如果需要授权, Content Delivery Server 将调用记帐适配器的 authorize 方法, 并传递 BillingInfo 对象。此方法用于确定是否允许订户购买内容,并在 BillingInfo 对象中设置 "OK" 标志。然后该对象将返回到 Content Delivery Server。有关其他信息,请参见第 3-7 页上的第 3.2.1 节 "[authorize](#page-48-2) 方法"。
- 3. 如果订户被授权购买内容或无需授权,则显示购买页面。如果订户未被授权购买内 容,则发出错误消息。

订户购买内容时,与事务关联的 BillingInfo 对象存储在 Content Delivery Server 数 据库中。如有任何进一步操作需要记帐信息,Content Delivery Server 就会以订户 ID 和 内容 ID 为关键字从数据库中检索对象。

## <span id="page-46-2"></span><span id="page-46-0"></span>3.1.4 下载确认

当设备完成下载并通知 Content Delivery Server 时,将会启动确认进程。图 [3-4](#page-46-2) 显示了 此进程。如果下载成功并且记帐系统不需要通知,则不执行任何操作。

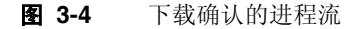

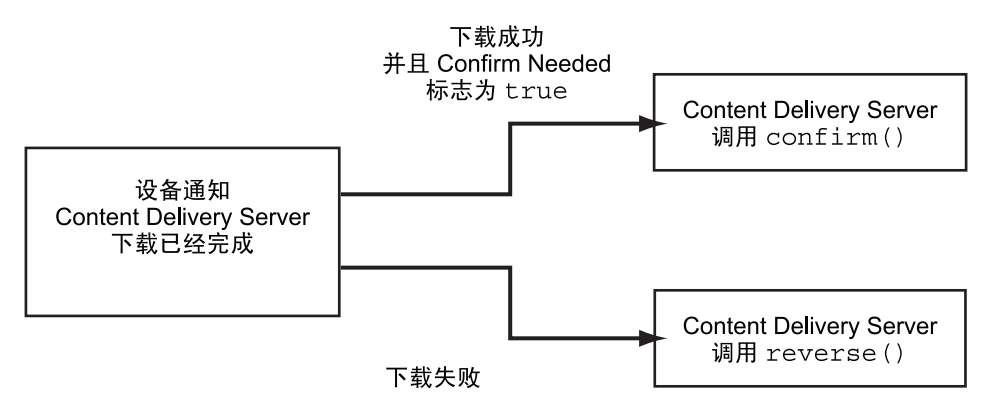

以下各项提供了有关下载确认进程的其他详细信息:

- 1. 当 Content Delivery Server 从设备收到下载成功的确认消息时, Content Delivery Server 将检查记帐信息,以查看是否需要将该确认消息通知记帐系统。
- 2. 如果需要确认,Content Delivery Server 将调用记帐适配器的 confirm 方法。有关 其他信息, 请参见第 3-8 [页上的第](#page-49-0) 3.2.3 节 "confirm 方法"。
- 3. 如果设备返回的不是成功确认的消息,而是错误消息, Content Delivery Server 将 调用记帐适配器的 reverse 方法,并传递此事务的 BillingInfo 对象。对 reverse() 实现进行编码,以确保订户不会为未下载的内容付费。有关其他信息, 请参见第 3-10 [页上的第](#page-51-0) 3.2.8 节 "reverse 方法"。

## <span id="page-46-1"></span>3.1.5 订阅验证

当订户在订阅时段结束后访问内容时,将会启动订阅验证进程。图 [3-5](#page-47-1) 显示了此进程。

图 **3-5** 订阅验证的进程流

<span id="page-47-1"></span>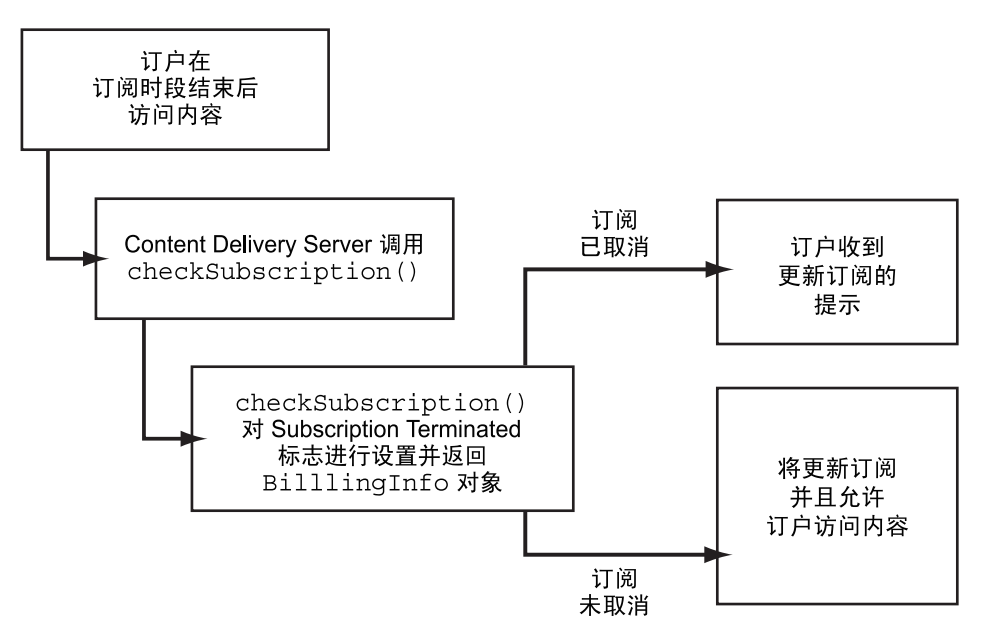

以下各项提供了有关订阅验证进程的其他详细信息:

- 1. 当订户在订阅时段结束后访问内容时, Content Delivery Server 将调用 checkSubscription 方法,以查看是否在 Content Delivery Server 外部取消了订阅。
- 2. 对 checkSubscription 方法实现进行编码,以便在返回到 Content Delivery Server 的 BillingInfo 对象中设置 "Subscription Terminated" 标志。有关其他信 息,请参见第 3-8 页上的第 3.2.2 节 "[checkSubscription](#page-49-1) 方法"。
- 3. 如果 BillingInfo 对象中的 "Subscription Terminated" 标志为 true, 或 Content Delivery Server 的订阅状态为 canceled,订户将收到更新订阅的提示。 如果该标志为 false 且状态不是 canceled,订阅将自动更新并运行该内容。

### <span id="page-47-0"></span>3.1.6 错误处理

当记帐系统检测到错误时,将向订户显示普通错误消息。通过在由 BillingManager 接 口的实现返回的 BillingInfo 对象中设置回复消息,可以定制此消息以显示附加信 息。只要记帐适配器检测到错误,即调用 setOK 方法将 BillingInfo 对象中的 "OK" 标志设置为 false,并调用 setReplyMessage 方法以设置向订户显示的消息。

## <span id="page-48-0"></span>3.1.7 定制字段访问

有关内容的信息存储在 Content Delivery Server 提供的数据字段中, 例如, 名称、说明 和内容类型。可以将实现所需的其他信息存储在定义的定制字段中。可以使用 BillingInfo 对象访问有关内容的信息,包括定制字段中的信息。

当 Content Delivery Server 创建 BillingInfo 对象时,将会调用 setReplyOthers 方法,以便将定制字段添加到散列表中,该表包含特定于实现的信息。添加到表中的每 个字段的键与用于定义定制字段的键相同。要从记帐管理器中访问这些字段,请调用 getReplyOthers 方法,然后使用定制字段键提取散列表中的项目。

有关设置定制字段的信息,请参见《Sun Java™ System Content Delivery Server 5.1 集 成和配置指南》中的第 1.8 节。

# <span id="page-48-1"></span>3.2 BillingManager 接口

BillingManager 接口根据 BillingInfo 对象中包含的事务详细信息处理记帐事务。 实现 BillingManager 以创建系统的记帐适配器。此记帐适配器是 Content Delivery Server 与记帐系统之间的接口。

## <span id="page-48-2"></span>3.2.1 authorize 方法

abstract BillingInfo authorize(BillingInfo inBillingInfo, boolean[] inNeedToAuthorizeBillingModel)

如果外部记帐系统需要对事务进行授权,则当订户单击项目旁边的"购买"按钮时, Content Delivery Server 将调用 authorize 方法。要表明需要授权,必须通过 getBillingInfo 方法设置 BillingInfo 对象中的 "Authorize Needed" 标志。

使用此方法可以确定订户是否已被授权购买所请求的内容。如果记帐系统支持预付记帐 模型,则使用此方法可以检验订户帐户中是否有足够的余额购买该内容。

参数 inNeedToAuthorizeBillingModel 提供一个标志数组,这些标志按 BillingConstants 类中定义的以下价格模型常量进行了编索:

- DOWNLOAD 按下载收费
- SUBSCRIPTION 按订阅收费
- TRIAL 提供免费试用
- USAGE 按使用次数收费
- LIMITED TIME 按特定时间间隔收费

每个标志表示在授权事务时是否考虑价格模型。例如,假设已给定以下参数:

- 价格模型为 "下载"
- 仅在第一次下载时收取订户的费用
- 当前记帐事务是订户的第二次下载

将按 DOWNLOAD 编索的标志设置为 false, 以表明此事务不收取下载费用。因此, 在授 权该事务时无需考虑下载费用。根据系统的需要使用或忽略这些标志。

如果订户被授权购买内容,则可以通过在将 BillingInfo 对象返回到 Content Delivery Server 之前调用 setIsOK 方法,将 BillingInfo 对象中的 "OK" 标志设置为 true。如 果未授权订户购买该内容,则将 "OK" 标志设置为 false。

如果未通过 getBillingInfo 方法设置 BillingInfo 对象中的 "Confirm Needed" 标志,则可以通过调用 setConfirmNeeded 方法来设置该标志。要在将内容成功下载 到设备时通知记帐系统,请将该标志设置为 true。如果不希望通知记帐系统,请将该标 志设置为 false。

## <span id="page-49-1"></span>3.2.2 checkSubscription 方法

abstract BillingInfo checkSubscription(BillingInfo inBillingInfo) throws BillingException

如果订户试图在订阅时段结束后使用内容, Content Delivery Server 将调用 checkSubscription 方法。使用此方法可以通知 Content Delivery Server 已在 Content Delivery Server 外部终止订阅。

对实现进行编码,以便通过调用 BillingInfo 对象的 setSubscriptionTerminated 方法来设置 "Subscription Terminated" 标志。要表明 已终止订阅,请将该标志设置为 true。然后订户将收到更新订阅的提示。要表明订阅 仍然有效,请将该标志设置为 false。然后在下一期间将自动更新此订阅。

## <span id="page-49-0"></span>3.2.3 confirm 方法

abstract BillingInfo confirm(BillingInfo inBillingInfo)

如果外部记帐系统要求收到下载成功的通知, Content Delivery Server 收到订户设备的 下载确认后将调用 confirm 方法。要表明需要确认,必须通过 getBillingInfo 方法 或 authorize 方法设置 BillingInfo 对象中的 "Confirm Needed" 标志。

确认内容已下载后,可以使用此方法执行所需的操作。例如,您可能希望仅在收到下载成 功的确认后从订户帐户扣除金额。

## 3.2.4 contentDelete 方法

public abstract void contentDelete(BillingInfo inBillingInfo) throws BillingException

从设备中删除内容后,Content Delivery Server 将调用 contentDelete 方法。实现此 方法可通知记帐系统,订户不再使用该内容。

## <span id="page-50-1"></span>3.2.5 getBillingInfo 方法

abstract BillingInfo getBillingInfo(BillingInfo inBillingInfo)

当订户请求项目的详细信息或购买项目时, Content Delivery Server 将调用 getBillingInfo 方法。 Content Delivery Server 创建 BillingInfo 对象并将其传 递给此方法,该对象包括记帐信息。

可以使用此方法根据需要修改记帐信息,并将修改后的 BillingInfo 对象返回到 Content Delivery Server。例如,要向选定订户提供折扣,请更改 Content Delivery Server 指定的价格。

对实现进行编码,以便通过调用 BillingInfo 对象的 setAuthorizeNeeded 方法来 设置 "Authorize Needed" 标志。要让记帐系统验证订户是否已被授权购买选定内容,请 将该标志设置为 true。如不希望对订户进行预授权,请将该标志设置为 false。

如果将 "Authorize Needed" 标志设置为 false,请在此方法中设置 "Confirm Needed" 标志和 "OK" 标志。要在将内容成功下载到设备时通知记帐系统,请通过调用 setConfirmNeeded 方法将 "Confirm Needed" 标志设置为 true。如果不希望通知记 帐系统,请将该标志设置为 false。

要使订户能够在 "Authorize Needed" 标志为 false 时购买内容,请通过调用 setOK 方 法将 "OK" 标志设置为 true。如果将 "OK" 标志设置为 false 并且 "Authorize Needed" 标志也是 false,则不允许订户下载选定内容。如果将 "Authorize Needed" 标志设置为 true,请在 authorize 方法中设置 "OK" 标志。

## <span id="page-50-0"></span>3.2.6 getBillingInfos 方法

abstract BillingInfo[] getBillingInfos(BillingInfo[] inBillingInfos)

当订户请求可用内容列表或 Vending Manager 管理员请求储存内容列表时, Content Delivery Server 将调用 getBillingInfos 方法。 Content Delivery Server 创建 BillingInfo 对象列表并将其传递给此方法,该对象包括记帐信息。

使用此方法可以根据需要修改记帐信息,并将修改过的 BillingInfo 对象列表返回到 Content Delivery Server。例如,要提供折扣,请更改 Content Delivery Server 指定的 价格。

对实现进行编码,以便通过调用列表中每个 BillingInfo 对象的 setAuthorizeNeeded 方法来设置 "Authorize Needed" 标志。要让记帐系统验证订户 是否已被授权购买选定内容,请将该标志设置为 true。如不希望对订户进行预授权, 请将该标志设置为 false。

如果将 "Authorize Needed" 标志设置为 false,请在此方法中设置 "Confirm Needed" 标志和 "OK" 标志。要在将内容成功下载到设备时通知记帐系统,请通过调用 setConfirmNeeded 方法将 "Confirm Needed" 标志设置为 true。如果不希望通知记 帐系统,请将该标志设置为 false。

要使订户能够在 "Authorize Needed" 标志为 false 时购买内容,请通过调用 setOK 方 法将 "OK" 标志设置为 true。如果将 "OK" 标志设置为 false 并且 "Authorize Needed" 标志也是 false, 则不允许订户下载选定内容。如果将 "Authorize Needed" 标志设置为 true,请在 authorize 方法中设置 "OK" 标志。

## 3.2.7 refund 方法

abstract void refund(BillingInfo inBillingInfo)

当客户服务代理使用 Vending Manager 管理控制台退还订户的购买费用时, Content Delivery Server 将调用 refund 方法。Content Delivery Server 通过存储在数据库中的 记帐信息为原始记帐事务创建 BillingInfo 对象,并将其传递给此方法。

使用此方法可以执行贷记订户帐户所需的操作。

## <span id="page-51-0"></span>3.2.8 reverse 方法

abstract void reverse(BillingInfo inBillingInfo)

当无法将内容下载到订户设备时, Content Delivery Server 将调用 reverse 方法。 Content Delivery Server 通过存储在数据库中的记帐信息为原始记帐事务创建 BillingInfo 对象,并将其传递给此方法。

使用此方法可以取消记帐事务,因此订户无需为该内容付费。

## 3.2.9 subscribe 方法

abstract void subscribe(BillingInfo inBillingInfo)

当订户开始订阅内容时, Content Delivery Server 将调用 subscribe 方法。 Content Delivery Server 通过存储在数据库中的记帐信息为原始记帐事务创建 BillingInfo 对 象,并将其传递给此方法。

使用此方法可以为订户启动订阅。如果订阅重复出现,则此方法仅在订阅启动时调用一 次。在每次订阅时段结束时,记帐系统必须记得向订户收取费用。如果订阅不重复出现, 则在每次订户更新订阅时调用该方法。

## 3.2.10 unsubscribe 方法

abstract void unsubscribe(BillingInfo inBillingInfo)

当订户取消重复出现的订阅时, Content Delivery Server 将调用 unsubscribe 方法。 Content Delivery Server 通过存储在数据库中的记帐信息为原始记帐事务创建 BillingInfo 对象,并将其传递给此方法。

使用此方法可以在订阅时段结束时停止自动付费。

# 3.3 使用记帐 API

cdsapi.jar 文件中提供了记帐 API 的类。在编译适配器时,此文件必须位于类路径中。为 方便起见, \$CDS\_HOME/dist/cds/staging/jar 目录中提供了所有 Content Delivery Server JAR 文件的副本。在编译所创建的适配器时,请在类路径中使用此缓冲区。

使适配器可用于 Content Delivery Server 取决于所使用的应用服务器,以及是否已部署 了该服务器。要使适配器可用,请执行以下操作:

#### **1.** 为适配器创建 **JAR** 文件。

**2.** 对于所有应用服务器,请将该 **JAR** 文件放在 \$CDS HOME/dist/cds/lib/external 目录中。

现在,该适配器将包含在所有以后的部署中。

#### **3.** 如果现有部署需要使用该适配器,请将该 **JAR** 文件放在每个部署的

\$CDS\_HOME/deployment/*deployment-name*/lib/external 目录中。 如果使用的是 WebLogic Server, 则会为您处理类路径。

如果使用的是 Sun Java System Application Server,则会为每个部署更新类路径:

**a.** 在编辑

\$CDS\_HOME/deployment/*deployment-name*/sun/domains/cdsdomain/conf ig/domain.xml 文件之前, 先对其进行备份, 以便从编辑期间可能引入的任何 错误中恢复。

- **b.** 编辑 domain.xml 并修改 java-config 元素,将 **JAR** 文件的绝对路径添加到 classpath-suffix 属性中。
- **c.** 保存所做的更改。
- **4.** 编辑 \$CDS\_HOME/deployment/*deployment-name*/conf 目录中的 security.config 文件:
	- **a.** 将 module.security.billingmanager 属性设置为 BillingManager 类实 现的类名,例如:

module.security.billingmanager= com.sun.content.server.billing.external.MyBillingManager

- **b.** 保存所做的更改。
- **5.** 重新启动任何现有部署以识别新的 **JAR** 文件。

# <span id="page-53-0"></span>3.4 样例记帐适配器

[编码样例](#page-53-0) 3-1 显示了 BillingManager 的默认实现。

编码样例 **3-1** 样例 BillingManager 实现

```
package com.sun.content.server.billing.external;
import com.sun.content.server.billing.BillingException;
import com.sun.content.server.billing.BillingInfo;
import com.sun.content.server.billing.BillingManager;
/**
 * This is a sample implementation of the Billing API.
*/
public class CDSBillingManager implements BillingManager
{
 // These flags can be used to simulate responses from the billing
 //integration.
 public static final int SUCCESS = 0;
 public static final int EXCEPTION = 1;
 public static final int BILLING_EXCEPTION = 2;
 public static final int UNAUTHORIZED = 3;
 public static final int NULL = 4;
 // by default everything will pass through fine
 // but you can change these at runtime.
 public static int AUTHORIZE RESPONSE = SUCCESS;
 public static int GET BILLING INFO RESPONSE = SUCCESS;
 public static int GET_BILLING_INFOS_RESPONSE = SUCCESS;
 public static int CONFIRM RESPONSE = SUCCESS;
 public static int DELETE RESPONSE = SUCCESS;
 public static int REFUND RESPONSE = SUCCESS;
```
**编码样例 3-1** 样例 BillingManager 实现 (续)

```
public static int REVERSE RESPONSE = SUCCESS;
public static int SUBSCRIBE RESPONSE = SUCCESS;
public static int UNSUBSCRIBE RESPONSE = SUCCESS;
public static int CHECK SUBSCRIPTION RESPONSE = SUCCESS;
/**
 * see BillingManager#getBillingInfo(BillingInfo)
 */
public BillingInfo getBillingInfo(BillingInfo inBillingInfo)
       throws BillingException
{
  if (GET_BILLING_INFO_RESPONSE == NULL)
    return null;
  if (GET_BILLING_INFO_RESPONSE == EXCEPTION)
    throw new NullPointerException("Developer Null Pointer");
  if (GET_BILLING_INFO_RESPONSE == BILLING_EXCEPTION)
      throw new BillingException("Developer Billing Exception");
  // Set IsAuthorizeNeeded flag
  inBillingInfo.setAuthorizeNeeded(true);
  return inBillingInfo;
}
/**
 * see BillingManager#getBillingInfos(BillingInfo[])
 */
public BillingInfo[]
  getBillingInfos(BillingInfo[] inBillingInfos)
  throws BillingException
{
    for (int index = 0; index < inBillingInfos.length; index++)
  {
    // Set IsAuthorizeNeeded flag
    inBillingInfos[index].setAuthorizeNeeded(true);
  }
  if (GET_BILLING_INFOS_RESPONSE == NULL)
    return null;
  if (GET_BILLING_INFOS_RESPONSE == EXCEPTION)
    throw new NullPointerException("Testing Null Pointer");
  if (GET_BILLING_INFOS_RESPONSE == BILLING_EXCEPTION)
      throw new BillingException("Testing Billing Exception");
```
**编码样例 3-1** 样例 BillingManager 实现 (续)

```
return inBillingInfos;
  }
  /**
   * see.BillingManager#authorize(BillingInfo, boolean[])
   */
  public BillingInfo authorize(BillingInfo inBillingInfo,
         boolean[] inNeedToAuthorizeBillingModel)
         throws BillingException
  {
    if (AUTHORIZE_RESPONSE == NULL)
      return null;
    if (AUTHORIZE_RESPONSE == EXCEPTION)
      throw new NullPointerException("Testing Null Pointer");
    if (AUTHORIZE_RESPONSE == BILLING_EXCEPTION)
      throw new BillingException("Testing Billing Exception");
    if (AUTHORIZE_RESPONSE == UNAUTHORIZED)
    {
      inBillingInfo.setOk(false);
      inBillingInfo.setReplyMessage("You are not authorized");
      return inBillingInfo;
    }
// Set IsOk and IsConfirmNeeded flags
    inBillingInfo.setConfirmNeeded(true);
    inBillingInfo.setOk(true);
   return inBillingInfo;
  }
  /**
   * seeBillingManager#confirm(BillingInfo)
   */
  public BillingInfo confirm(BillingInfo inBillingInfo)
      throws BillingException
  {
    if (CONFIRM_RESPONSE == EXCEPTION)
      throw new NullPointerException("Developer Null Pointer");
    if (CONFIRM_RESPONSE == BILLING_EXCEPTION)
        throw new BillingException("Developer Billing Exception");
    return inBillingInfo;
  }
```

```
编码样例 3-1    样例 BillingManager 实现 (续)
```

```
/**
 * see BillingManager#reverse(BillingInfo)
 */
public void reverse(BillingInfo inBillingInfo)
    throws BillingException
{
  if (REVERSE_RESPONSE == EXCEPTION)
    throw new NullPointerException("Developer Null Pointer");
  if (REVERSE_RESPONSE == BILLING_EXCEPTION)
      throw new BillingException("Developer Billing Exception");
}
/**
 * see BillingManager#refund(BillingInfo)
 */
public void refund(BillingInfo inBillingInfo)
    throws BillingException
{
  if (REFUND_RESPONSE == EXCEPTION)
    throw new NullPointerException("Developer Null Pointer");
  if (REFUND_RESPONSE == BILLING_EXCEPTION)
      throw new BillingException("Developer Billing Exception");
}
/**
 * seeBillingManager#subscribe(BillingInfo)
 */
public void subscribe(BillingInfo inBillingInfo)
    throws BillingException
{
  if (SUBSCRIBE RESPONSE == EXCEPTION)
    throw new NullPointerException("Developer Null Pointer");
  if (SUBSCRIBE_RESPONSE == BILLING_EXCEPTION)
       throw new BillingException("Developer Billing Exception");
}
/**
 * see BillingManager#unsubscribe(BillingInfo)
 */
public void unsubscribe(BillingInfo inBillingInfo)
    throws BillingException
{
  if (UNSUBSCRIBE RESPONSE == EXCEPTION)
    throw new NullPointerException("Developer Null Pointer");
```

```
编码样例 3-1    样例 BillingManager 实现 (续)
```

```
if (UNSUBSCRIBE_RESPONSE == BILLING_EXCEPTION)
       throw new BillingException("Developer Billing Exception");
 }
 /**
  * see BillingManager#checkSubscription(BillingInfo)
  */
 public BillingInfo checkSubscription(BillingInfo inBillingInfo)
     throws BillingException
 {
   if (CHECK_SUBSCRIPTION_RESPONSE == NULL)
     return null;
   if (CHECK_SUBSCRIPTION_RESPONSE == EXCEPTION)
     throw new NullPointerException("Developer Null Pointer");
   if (CHECK_SUBSCRIPTION_RESPONSE == BILLING_EXCEPTION)
       throw new BillingException("Developer Billing Exception");
   inBillingInfo.setSubscriptionTerminated(false);
   return inBillingInfo;
 }
 /**
  * see BillingManager#contentDelete(BillingInfo)
  */
 public void contentDelete(BillingInfo inBillingInfo)
     throws BillingException
  {
   if (DELETE_RESPONSE == EXCEPTION)
    throw new NullPointerException("Developer Null Pointer");
   if (DELETE_RESPONSE == BILLING_EXCEPTION)
     throw new BillingException("Developer Billing Exception");
 }
}
```
第 **4** 章

# 内容管理 API

Sun Java System Content Delivery Server 内容管理 API 提供 Content Delivery Server 与内容管理系统之间的接口。使用此 API 可以编写内容管理适配器,以便在内容发送到 订户的设备时测试内容二进制代码或更改内容信息。例如,可以创建内容管理适配器,以 便添加用于处理数字权限管理 (Digital Rights Management, DRM) 的代码,或者在预览 文件中添加水印。

注 **–** 如果内容管理适配器需要在开发者提交内容的原始版本上运行,则提交验证器工作 流不得在提交时执行任何测试或修改。有关创建工作流和配置 Content Delivery Server 附带的提交验证器工作流的信息,请参见《Sun Java™ System Content Delivery Server 5.1 集成和配置指南》中的第 14 章 "提交验证器工作流"。

内容管理适配器在处理收到的调用时需要一些时间,这会延迟内容传送到订户的时间。尽 量将内容管理 API 的使用限制为不增加过多开销的操作。

内容管理 API 包括以下元素:

- ContentManager 用于实现 Content Delivery Server 与内容管理系统的集成的接 口。 ContentManager 接口提供了多种方法以访问有关内容的信息。
- ContentInfo 此类包含内容对象的信息, 如内容描述符和二进制代码、内容描述 符和二进制代码的 MIME 类型、内容的大小和类型(如 MIDlet、ringtone 等)以及 事务详细信息,如一步或两步下载。
- ContentPreview 此类包含预览文件的信息, 例如, 文件的 MIME 类型、二进制 文件、上次修改日期以及其他属性。
- MimeType 此类包含 MIME 类型的信息, 例如, 文件扩展名和 MIME 类型字符串。
- ContentException 内容管理 API 抛出的异常。使用此类可以报告在处理内容信 息时或是在购买事务中出现的错误。
- ContentConstants 此类定义了 ContentInfo 对象用于访问内容元数据的键值。

有关这些类和接口的其他信息,请参见 \$CDS\_HOME/javadoc/cdsapi/index.html 中的 Javadoc 工具的 HTML 输出。

# 4.1 一般处理流程

内容管理 API 用于处理 Content Delivery Server 与外部内容管理系统或 DRM 服务器之 间的通信。内容和事务的详细信息保留在 ContentInfo 对象中。使用此 API 可以访问 和处理内容传送给订户时的内容信息。

本节介绍了设备、 Content Delivery Server 及内容管理适配器之间的信息流。将讨论以 下主题:

- [获取内容列表](#page-59-0)
- [获取内容详细资料](#page-59-1)
- [下载内容](#page-60-0)

### <span id="page-59-0"></span>4.1.1 获取内容列表

当订户在 Subscriber Portal 中单击"类别"下的内容标题时, 将启动内容列表请求。为 了实现该请求,系统将执行以下操作:

- 1. 订户设备向 Content Delivery Server 发送请求以获取有关选定类别中内容项的信息。
- 2. Content Delivery Server 根据 Content Delivery Server 数据库中的信息, 为列表中 的各项创建初始 ContentInfo 对象。此信息显示给订户或由 Content Delivery Server 使用。
- 3. Content Delivery Server 调用 getContentInfos 并传递列表中各项的 ContentInfo 对象。

getContentInfos 的实现可以根据系统需要更改内容信息。此时仅修改内容列表中 显示给订户的信息。

- 4. Content Delivery Server 将该类别的项目列表和其他信息返回到订户设备。
- 5. Subscriber Portal 在页面的 "结果"部分中显示该列表。

## <span id="page-59-1"></span>4.1.2 获取内容详细资料

当订户在 Subscriber Portal 的 "结果"页中单击某个内容项的名称或 "更多详细信息" 时,将启动有关特定内容项详细信息的请求。以下各项介绍了有关获取内容详细资料的事 务步骤:

1. 订户在 Subscriber Portal 的"结果"页中单击特定内容项的名称或"更多详细信息"。

2. 订户设备向 Content Delivery Server 发送请求以获取选定内容项的信息。

- 3. Content Delivery Server 为单个项目调用 getContentInfo。方法的实现可以返回 有关内容的详细信息,如二进制代码和描述符的 MIME 类型、内容的大小和类型 (如 ringtone 或 MIDlet)以及事务详细信息。也可以修改与内容项关联的任何预览 文件。
- 4. Content Delivery Server 将有关内容项以及任何预览文件的详细信息传递到订户设备。

## <span id="page-60-0"></span>4.1.3 下载内容

订户从设备选择购买内容时将启动获取内容的进程。通常,在将内容传送给订户之前将对 其进行测试。可以基于很多因素进行测试,如订户的电话类型 (CDMA 或 GSM)、价 格模型 (订阅或使用)、内容类型或其他特征。以下各项介绍了下载内容的事务步骤:

- 1. 订户在 Subscriber Portal 中选择所需的内容项,然后单击 "立即下载"。订户必须 从设备而不是 PC 访问 Subscriber Portal。
- 2. 对于两步下载, 设备会将请求发送到 Content Delivery Server 以下载内容描述符。
- 3. Content Delivery Server 为请求的内容项生成初始的 ContentInfo 对象。
- 4. Content Delivery Server 将从 Content Delivery Server 数据库中检索内容二进制代 码、描述符及其 MIME 类型,并将其传递到内容管理系统。
- 5. Content Delivery Server 将调用getContentDescriptor 以处理内容详细资料并 对描述符文件进行适当更新。
- 6. 内容管理系统将返回描述符文件的更新版本,该更新版本包含向订户传送的值。
- 7. Content Delivery Server 将更新的描述符文件传递到订户设备。
- 8. 该设备向 Content Delivery Server 发出请求,以获得内容二进制代码。订户在设备 中单击显示的 URL 即可发送请求 (发送请求的方法之一)。
- 9. Content Delivery Server 使用内容二进制代码及其 MIME 类型填充 ContentInfo 对象并将该对象传递给内容管理适配器。
- 10. Content Delivery Server 调用 getContentBinary 以创建更新的内容二进制文件。
- 11. 内容管理适配器对内容进行测试并将更新的内容二进制文件及二进制 MIME 类型传 回 Content Delivery Server。

注 **–** 在发布内容时将完成功能匹配 (用于确定运行内容所用的设备)。内容管理适配器 更改内容后不能出现以下情形,即设备无法再运行该内容。可能影响设备运行内容的更改 包括增加内容大小或更改 MIME 类型。

12. Content Delivery Server 将更新内容传递到订户设备。

## 4.2 ContentManager 接口

ContentManager 接口提供 Content Delivery Server 与内容管理系统或 DRM 服务器 之间的接口。您可以实现它所提供的方法,以便在内容二进制代码、描述符和其他信息传 送给订户之前对其进行修改。

该类中的方法将 ContentInfo 对象和 BillingInfo 对象作为参数。 ContentInfo 对象包含内容二进制代码、内容描述符文件和其他信息,如内容二进制代码和描述符的 MIME 类型、内容的大小和类型,以及下载内容所需的步骤数。

BillingInfo 对象包含事务详细信息,如价格模型。此对象还包含订户信息。有关记帐 和 BillingInfo 对象的详细信息, 请参见第 [3](#page-42-0) 章。

ContentManager 接口位于 com.sun.content.server.content 软件包中。

## 4.2.1 getContentInfo 方法

abstract ContentInfo getContentInfo(ContentInfo inContentInfo, BillingInfo inBillingInfo) throws ContentException

此方法在订户请求有关单个内容项的信息时由 Content Delivery Server 调用。 ContentInfo 对象包含有关初始内容项的信息,如内容二进制代码和描述符的 MIME 类型、估计的内容大小和类型(如 ringtone 或 MIDlet)以及下载该内容所需的步骤数。

要修改预览文件,请使用 ContentInfo.getValue 方法和 KEY\_CONTENT\_PREVIEWS 键 获取 ContentInfo 对象中的原始 ContentPreview 对象集合。每个 ContentPreview 对象表示一个预览文件。如果内容项没有预览文件,该方法将返回一个空集合。在从 Subscriber Portal 请求内容详细信息时,如果既未包含返回资源二进制文件的标志,也未包 含返回资源 URL 的标志,该方法将返回 Null。

在修改预览文件后,请使用 ContentInfo.setValue 方法和 KEY\_CONTENT\_PREVIEWS 键保存返回到 Content Delivery Server 的 ContentInfo 对象中的已修改 ContentPreview 对象集合。

## 4.2.2 getContentInfos 方法

abstract ContentInfo[] qetContentInfos(ContentInfo[]inContentInfos, BillingInfo[] inBillingInfos) throws ContentException

此方法在订户请求有关类别中内容项列表的信息时由 Content Delivery Server 调用。对 实现进行编码,以便仅修改内容列表中显示的信息。

## 4.2.3 getContentDescriptor 方法

abstract ContentInfo getContentDescriptor(ContentInfo inContentInfo, BillingInfo inBillingInfo) throws ContentException

此方法在订户启动将内容描述符下载到设备的请求时由 Content Delivery Server 调用。 Content Delivery Server 检索内容描述符文件。内容描述符和二进制代码将传递到内容 管理系统。内容管理系统可以更新内容描述符信息(包括大小),并将其返回到 Content Delivery Server 以便传送给订户。

## 4.2.4 getContentBinary 方法

abstract ContentInfo getContentBinary(ContentInfo inContentInfo, BillingInfo inBillingInfo) throws ContentException

此方法在订户启动将内容二进制代码下载到设备的请求时由 Content Delivery Server 调 用。在调用 getContentBinary 时可以将二进制代码传递到内容管理适配器。要传送 给订户的已测试内容二进制代码必须返回到 Content Delivery Server。

# 4.3 使用内容管理 API

cdsapi.jar 中提供了内容管理 API 的类。编译内容管理适配器时, cdsapi.jar 文 件必须位于类路径中。为方便起见, \$CDS\_HOME/dist/cds/staging/jar 目录中提 供了所有 Content Delivery Server JAR 文件的副本。在编译所创建的适配器时,请在类 路径中使用此缓冲区。

使适配器可用于 Content Delivery Server 取决于所使用的应用服务器,以及是否已部署 了该服务器。要使适配器可用,请执行以下操作:

- **1.** 为适配器创建 **JAR** 文件。
- **2.** 对于所有应用服务器,请将该 **JAR** 文件放在 \$CDS HOME/dist/cds/lib/external 目录中。 现在,该适配器将包含在所有以后的部署中。
- **3.** 如果现有部署需要使用该适配器,请将该 **JAR** 文件放在每个部署的 \$CDS\_HOME/deployment/*deployment-name*/lib/external 目录中。 如果使用的是 WebLogic Server, 则会为您处理类路径。 如果使用的是 Sun Java System Application Server, 则会为每个部署更新类路径:

**a.** 在编辑

\$CDS\_HOME/deployment/*deployment-name*/sun/domains/cdsdomain/conf ig/domain.xml 文件之前, 先对其进行备份, 以便从编辑期间可能引入的任何 错误中恢复。

- **b.** 编辑 domain.xml 并修改 java-config 元素,将 **JAR** 文件的绝对路径添加到 classpath-suffix 属性中。
- **c.** 保存所做的更改。
- **4.** 编辑 \$CDS\_HOME/deployment/*deployment-name*/conf 目录中的 security.config 文件:
	- **a.** 将名为 module.security.contentmanager 的属性添加到具有相同名称的现 有属性之后。

现有 module.security.contentmanager 属性指向 Content Delivery Server 附带的 DRM 代理所使用的具体实现,该属性必须第一个出现。

#### **b.** 将所添加的属性设置为 ContentManager 接口实现的全限定软件包和类名。

以下代码显示了 module.security.contentmanager 属性的样例设置:

module.security.contentmanager= com.sun.content.server.fulfillment.content.external.SunContentManager module.security.contentmanager=myapps.adapters.ContentManagerImpl

- **c.** 将 module.security.contentmanager.enabled 属性设置为 true,以表明 适配器可供 **Content Delivery Server** 调用。
- **d.** 保存所做的更改。
- **5.** 重新启动任何现有部署以识别新的 **JAR** 文件。

# <span id="page-63-0"></span>4.4 样例内容管理适配器

[编码样例](#page-63-0) 4-1 显示了 ContentManager 接口的样例实现。

编码样例 **4-1** 样例 ContentManager 实现

```
import com.sun.content.server.content.*;
import com.sun.content.server.billing.BillingInfo;
public class ContentManagerImpl implements ContentManager
{
   public ContentInfo getContentInfo(
     ContentInfo inContentInfo,
```

```
编码样例 4-1    样例 ContentManager 实现 (续)
```

```
 BillingInfo inBillingInfo)
  throws ContentException
\{ // Update the information that is shown to the user
    return inContentInfo;
   }
  public ContentInfo[] getContentInfos(
    ContentInfo[] inContentInfos,
    BillingInfo[] inBillingInfos)
  throws ContentException
  {
    // Iterate through each ContentInfo object and update the
    // information that is shown to the user when a list of
    // content is shown.
    return inContentInfos;
   }
  public ContentInfo getContentDescriptor(
    ContentInfo inContentInfo,
    BillingInfo inBillingInfo)
  throws ContentException
  {
    // Update content download descriptor
    return inContentInfo;
  }
  public ContentInfo getContentBinary(
    ContentInfo inContentInfo,
    BillingInfo inBillingInfo)
  throws ContentException
 {
     // Update content binary, binary MIME type
    return inContentInfo;
   }
}
```
第 **5** 章

# 内容验证 API

本章介绍 Sun Java System Content Delivery Server 内容验证 API。使用此 API 可创建 验证和保护所提交内容时所需的内容验证适配器。在将内容提交到 Content Delivery Server 时执行的提交验证器工作流会使用内容验证适配器。

内容验证 API 包括以下类:

- ValidationAdapter 抽象类,您可以通过扩展该类创建您自己的内容验证适配 器。请实现您自己的适配器以便根据需要验证或修改提交的内容。
- ValidationContent 抽象类, 您可以通过扩展该类创建您自己的 ValidationContent 对象。 ValidationContent 对象包含用于标识已提交的内 容的信息。

内容验证 API 的类位于 com.sun.content.server.validation.adapter 软件包 中。有关这些类的其他信息,请参见位于 \$CDS HOME/javadoc/validation/index.html 的 Javadoc 工具的 HTML 输出。

# 5.1 一般处理流程

提交到 Content Delivery Server 的每项内容由

\$CDS\_HOME/deployment/*deployment-name*/conf/SubmissionVerifierWorkflo ws.xml 文件中定义的工作流处理。工作流由一系列步骤组成。在每个步骤中,该步骤 指定的内容验证适配器将对内容二进制代码执行某种类型的处理。例如,一个步骤可能 提供混淆处理,另一步骤可能为数字权限管理 (Digital Rights Management, DRM) 添加 代码。有关创建内容验证工作流的信息,请参见 《Sun Java™ System Content Delivery Server 5.1 集成和配置指南》中的第 14.3 节 "创建工作流"。

对于工作流中的每个步骤, Content Delivery Server 调用为该步骤指定的内容验证适配 器,并向其传递一个 ValidationContent 对象和一个 Properties 对象。 ValidationContent 对象包含被提交内容的元数据和内容二进制代码。 Properties 对象包含工作流中为该步骤定义的参数。

对于工作流中的第一步,Content Delivery Server 创建初始 ValidationContent 对象。 对于随后的每个步骤,前一步返回的 ValidationContent 对象将传递到下一步的内容验 证适配器。

# 5.2 ValidationAdapter 类

ValidationAdapter 类处理元数据和内容二进制代码,并执行任何必要的转换。本节 介绍需要实现的方法。

## 5.2.1 execute 方法

public abstract ValidationContent execute(ValidationContent content, java.util.Properties properties) throws java.lang.Exception

执行工作流中的步骤时,Content Delivery Server 将调用 execute 方法。此方法的参数 是上一个步骤中的 ValidationContent 对象以及在工作流步骤中指定的参数。您必须 知道在工作流的上一个步骤中创建的 ValidationContent 对象的类型。例如,如果在 工作流的第一步使用某个适配器,则该适配器必须准备从 Content Delivery Server 接收 InitialValidationContent 对象。

在实现此方法时,您必须处理传递的属性,并创建要返回的 ValidationContent 对 象。根据需要处理元数据和内容二进制代码。例如,要对代码进行混淆处理,请调用所需 的混淆器来转换内容二进制代码,并在 ValidationContent 对象中返回新的内容二进 制代码。必须知道工作流下一步中预期的 ValidationContent 对象的类型并生成该对 象类型。例如,如果工作流下一步预期接收定制的 ValidationObject,则此方法必须 生成该定制的 ValidationObject。

如果您的适配器需要的信息可能更改,或者您不希望进行硬编码,则请为这些值创建属 性文件。然后适配器可以通过作为参数传递的 Properties 对象访问文件中的信息。例 如,如果您的适配器对代码进行混淆处理,则您可能需要一个属性来标识运行适配器的 系统上混淆器的位置。创建的属性文件必须置于 \$CDS\_HOME/deployment/*deployment-name*/conf 目录中。还必须在 \$CDS\_HOME/deployment/*deployment-name*/conf/SubmissionVerifierAdapters.xml 文件中设置适配器的属性文件名,如第 5-3 页上的第 5.4 [节 "使用内容验证](#page-68-0) API"中所 述。

## 5.2.2 returns 方法

public static java.lang.Class returns(java.lang.Class inputType) throws java.lang.Exception

Content Delivery Server 调用 returns 方法以验证适配器能否处理要传递的 ValidationContent 对象类型。此方法返回的对象类型必须与 execute 方法返回的 类型相同。例如,如果 execute 方法返回定制的 ValidationContent 对象,则 returns 方法必须返回相同类型的定制 ValidationContent 对象。

有关此方法的样例实现,请参见第 5-4 页上的第 5.5 [节 "样例内容验证适配器"。](#page-69-0)

## 5.3 ValidationContent 类

ValidationContent 类是抽象类,可以扩展该类以创建定制的验证适配器。该类包含 内容的元数据和二进制代码部分。如果工作流的某个后续步骤中的适配器需要额外的内 容信息,请将该信息添加到从此类扩展而来的类中。

# <span id="page-68-0"></span>5.4 使用内容验证 API

cdsapi.jar 文件中提供了内容验证 API 的类。在编译适配器时,此文件必须位于类路径 中。为方便起见, \$CDS\_HOME/dist/cds/staging/jar 目录中提供了所有 Content Delivery Server JAR 文件的副本。在编译所创建的适配器时,请在类路径中使用此缓冲区。

使适配器可用于 Content Delivery Server 取决于所使用的应用服务器,以及是否已部署 了该服务器。要使适配器可用,请执行以下操作:

- **1.** 为适配器创建 **JAR** 文件。
- **2.** 对于所有应用服务器,请将该 **JAR** 文件放在 \$CDS HOME/dist/cds/lib/external 目录中。 现在,该适配器将包含在所有以后的部署中。
- **3.** 如果现有部署需要使用该适配器,请将该 **JAR** 文件放在每个部署的

\$CDS\_HOME/deployment/*deployment-name*/lib/external 目录中。

如果使用的是 WebLogic Server, 则会为您处理类路径。

如果使用的是 Sun Java System Application Server, 则会为每个部署更新类路径:

**a.** 在编辑

\$CDS\_HOME/deployment/*deployment-name*/sun/domains/cdsdomain/conf ig/domain.xml 文件之前,先对其进行备份,以便从编辑期间可能引入的任何 错误中恢复。

**b.** 编辑 domain.xml 并修改 java-config 元素,将 **JAR** 文件的绝对路径添加到 classpath-suffix 属性中。

#### **c.** 保存所做的更改。

**4.** 编辑 \$CDS\_HOME/deployment/*deployment-name*/conf 目录中的 SubmissionVerifierAdapters.xml 文件:

#### **a.** 为创建的适配器添加一个语句。

例如,如果创建名为 MyValidationAdapter 的适配器,且该适配器需要名为 validation.properties 的属性文件,请将以下语句添加到文件中:

```
<adapter id="MyValidationAdapter" name="sample.package.MyValidationAdapter"
propertyfile="validation.properties"/>
```
#### **b.** 保存所做的更改。

- **5.** 编辑 \$CDS\_HOME/deployment/*deployment-name*/conf 目录中的 SubmissionVerifierWorkflows.xml 文件:
	- **a.** 在相应工作流中添加一个步骤,以执行所创建的适配器。

关于[步骤](#page-69-1)元素的 adapter 属性值,请指定为适配器元素 (在步骤 a 中添加到 SubmissionVerifierAdapters.xml 文件的元素)的 id 属性提供的值。有 关创建工作流的信息,请参见《Sun Java™ System Content Delivery Server 5.1 集成和配置指南》中的第 14.3 节 "创建工作流"。

- **b.** 保存所做的更改。
- **6.** 重新启动任何现有部署以识别新的 **JAR** 文件。

# <span id="page-69-0"></span>5.5 样例内容验证适配器

以下代码示例是如何扩展 ValidationAdapter 类以实现您自己的验证适配器的样例。

**编码样例 5-1** 样例 ValidationAdapter 实现

```
import com.sun.content.server.validation.adapter.*;
import java.io.FileOutputStream;
import java.util.Properties;
public class ExportToFileValidationAdapter
extends ValidationAdapter
{
   public ValidationContent execute(
     ValidationContent content, Properties properties)
   throws Exception
 {
     // Export if the filename is specified
```

```
编码样例 5-1 样例 ValidationAdapter 实现 (续)
```

```
 String outFilename =
       properties.getProperty("ExportToFile.FileName");
     if (outFilename != null)
 {
       FileOutputStream fileOutStream = null;
       try
       {
         // get the first byte[] in the map
         // ignore the rest for this sample
         byte[] bytes = (byte[])
          content.getMimeBytesMap().values().iterator().next();
         // Write the byte[] to the output file.
         fileOutStream = new FileOutputStream(outFilename);
         fileOutStream.write(bytes);
        fileOutStream.flush();
         fileOutStream.close();
         fileOutStream = null;
 }
       finally
 {
         if (fileOutStream != null)
\left\{ \begin{array}{c} \end{array} \right\} fileOutStream.flush();
           fileOutStream.close();
 }
       }
     }
     content.setStatus(ValidationContent.VALID);
    return content;
   }
  public static Class returns(Class inputType) throws Exception
\{ if (!ValidationContent.class.isAssignableFrom(inputType))
       throw new Exception("Wrong input type to adapter.");
    return ValidationContent.class;
   }
}
```
第 **6** 章

# 用户配置 API

本章介绍了 Sun Java System Content Delivery Server 用户管理 API。可以使用此 API 来创建订户适配器,以便添加、删除、检索、更新、启用和禁用用户。此 API 还提供了 一些方法,以便从 Content Delivery Server 数据库中检索与设备有关的信息。

用户配置 API 包含以下类和接口:

- UserManager 抽象类,您可以扩展该类来创建自己的订户适配器。该类用于控制 个人用户帐户的创建和状态。
- User 接口, 您可以实现该接口来管理每个用户的特定属性。
- UserDeviceManager 可以实现该接口, 以提供订户所使用的设备的相关设备信息和 安全信息。可以使用此接口来防止订户只付费一次而将内容下载到几个设备上的情况。
- UserDeviceModel 此接口提供 Content Delivery Server 数据库中的设备相关信息。

有关类和方法的其他信息,请参见 \$CDS\_HOME/javadoc/cdsapi/index.html 中的 用户配置 API 的 Javadoc 工具的 HTML 输出。

## 6.1 UserManager 类

UserManager 类用于定义创建、删除或访问用户信息的方法。可以根据需要扩展此类并 实现所有抽象方法,以便与订户数据库进行交互。要获取 Content Delivery Server 已知 的设备的相关信息,可以使用 getDeviceModel 和 getDeviceModelList 方法。

有关未介绍的方法的信息,请参见 \$CDS\_HOME/javadoc/cdsapi/index.html 中的 用户配置 API 的 Javadoc 工具的 HTML 输出。

#### 6.1.1 doFormatMobileId 方法

protected abstract String doFormatMobileId(String mobileId);

doFormatMobileId 方法用于设置移动 ID 的格式, 以符合订户数据库的要求。例如, 如果数据库无法处理移动 ID 中的连字符,并且订户在 Content Delivery Server 中注册 时输入的移动 ID 包含连字符, 则可以实现该方法以删除这些特殊字符。

#### 6.1.2 doFormatLoginId 方法

protected abstract String doFormatLoginId(String loginId);

doFormatLoqinID 方法用于设置登录 ID 的格式, 以符合订户数据库的要求。例如, 如 果数据库要求所有登录 ID 使用小写字母,并且订户在 Content Delivery Server 中注册 时输入的 ID 包含大写字母, 则可以实现该方法以将 ID 转换成小写字母。

#### 6.1.3 doGetUserDeviceModel 方法

protected long doGetUserDeviceModel(User user, UserDeviceModel model);

doGetUserDeviceModel 方法用于标识与订户关联的设备。当订户进行登录时,或者 订户选择向未在 Content Delivery Server 中注册的用户赠送礼品或与其共享内容时, Content Delivery Server 将会调用该方法。

您必须返回以下值之一:

■ 当前与订户关联的设备的手机 ID

如果具有足够的信息来标识订户的设备,则会返回手机 ID。此 ID 是在系统中添加 设备时 Content Delivery Server 指定的 ID。如果知道设备的用户代理模式, 则可以 调用 UserManager.getDeviceModel 方法并从返回的对象中获取手机 ID。要获 取 Content Delivery Server 已知的设备列表,请调用 UserManager.getDeviceModelList 方法。可以按名称、型号或其他属性查找 该列表,以确定所需的设备并获取手机 ID。如果返回的设备 ID 与传递的设备型号 不同,则订户的用户配置会随新设备而更新。

■ DEVICE\_MODEL\_IGNORE

如果无法确定设备,或者要使用现有的设备 (如果有),则会返回该值。

■ DEVICE\_MODEL\_UNKNOWN

如果无法确定设备,或者要删除设备与订户之间的关联,则会返回该值。

# 6.2 User 接口

User 接口用于定义获取、设置或删除用户属性的通用方法。实现此接口和所有方法。有 关其他信息,请参见 \$CDS\_HOME/javadoc/cdsapi/index.html 中的用户配置 API 的 Javadoc 工具的 HTML 输出。

# 6.3 UserDeviceManager 接口

UserDeviceManager 接口定义了一种方法,以根据设备连接时使用的 IP 地址访问设 备的唯一 ID,例如,电子序列号 (Electronic Serial Number, ESN)。实现此接口及其方 法。有关其他信息,请参见 \$CDS\_HOME/javadoc/cdsapi/index.html 中的用户配 置 API 的 Javadoc 工具的 HTML 输出。

### 6.4 UserDeviceModel 接口

UserDeviceModel 接口定义了一些方法,以访问 Content Delivery Server 已知的设备 的相关信息。您可能调用的方法会返回这种类型的对象。有关其他信息,请参见 \$CDS\_HOME/javadoc/cdsapi/index.html 中的用户配置 API 的 Javadoc 工具的 HTML 输出。

# 6.5 使用用户配置 API

cdsapi.jar 中提供了用户配置 API 的类。在编译适配器时,此文件必须位于类路径中。 为方便起见, \$CDS HOME/dist/cds/staging/jar 目录中提供了所有 Content Delivery Server JAR 文件的副本。在编译所创建的适配器时,请在类路径中使用此缓冲区。

使适配器可用于 Content Delivery Server 取决于所使用的应用服务器,以及是否已部署 了该服务器。要使适配器可用,请执行以下操作:

- **1.** 为适配器创建 **JAR** 文件。
- **2.** 对于所有应用服务器,请将该 **JAR** 文件放在 \$CDS HOME/dist/cds/lib/external 目录中。 现在,该适配器将包含在所有以后的部署中。

#### **3.** 如果现有部署需要使用该适配器,请将该 **JAR** 文件放在每个部署的

\$CDS\_HOME/deployment/*deployment-name*/lib/external 目录中。 如果使用的是 WebLogic Server, 则会为您处理类路径。

如果使用的是 Sun Java System Application Server,则会为每个部署更新类路径:

**a.** 在编辑

\$CDS\_HOME/deployment/*deployment-name*/sun/domains/cdsdomain/conf ig/domain.xml 文件之前, 先对其进行备份, 以便从可能在编辑期间引入的任 何错误中恢复。

- **b.** 编辑 domain.xml 并修改 java-config 元素,将 **JAR** 文件的绝对路径添加到 classpath-suffix 属性中。
- **c.** 保存所做的更改。
- **4.** 编辑 \$CDS\_HOME/deployment/*deployment-name*/conf 目录中的 security.config 文件:
	- **a.** 将 module.security.subscriber.usermanager 属性设置为 User 接口实 现的类名,例如:

module.security.subscriber.usermanager= com.sun.content.server.vending.security.user.SubscriberImpl

属性名称和值必须在同一行中。此样例语句占两行是为了适应页面大小。

- **b.** 保存所做的更改。
- **5.** 重新启动任何现有部署以识别新的 **JAR** 文件。

### 6.6 用户管理器 API 的样例实现

本节中的代码样例提供了一个使用用户配置 API 创建的订户适配器示例。在 Content Delivery Server 中创建订户帐户时,该实现将在本地文件系统中对用户信息进行编索并 存储这些信息。

#### 6.6.1 SampleUserImpl.java

以下代码是 User 接口的样例实现。此接口包括 Content Delivery Server 用于用户配置 的字段。如果特定实现具有其他字段,请添加所需的方法以获取和设置这些值。

```
编码样例 6-1   样例 User 实现
```

```
package com.wireless.adapter;
import com.sun.content.server.service.security.User;
import java.util.Date;
import java.util.Hashtable;
import java.io.Serializable;
public class SampleUserImpl implements User, Serializable {
    long uid = -1L;
     private String loginId;
     private String firstName;
     private String lastName;
     private String email;
     private String middleName;
     private String gender;
     private String street1;
     private String street2;
     private String postalCode;
     private String city;
     private String state;
     private String country;
     private String phone;
     private String salutation;
     private boolean enabled;
     String password;
     private String uniqueDeviceId;
     private String mobileId;
     private boolean prepay;
     public SampleUserImpl() {
 }
     public String getLoginId() { return loginId; }
     public String getFirstName() { return firstName; }
     public String getLastName() { return lastName; }
     public String getEmail() { return email; }
    public void setLoginId(String loginId) { this.loginId = loginId; }
    public void setFirstName(String firstName) { this.firstName = firstName; }
    public void setLastName(String lastName) { this.lastName = lastName; }
    public void setEmail(String email) { this.email = email; }
     public void setMiddleName(String middleName) {
         this.middleName = middleName;
 }
```
**编码样例 6-1** 样例 User 实现

```
 public String getMiddleName() { return middleName; }
    public void setGender(String gender) { this.gender = gender; }
    public String getGender() { return gender; }
    public String getStreet1() { return street1; }
   public void setStreet1(String street1) \{ this. stretch = street1; \} public String getStreet2() { return street2; }
   public void setStreet2(String street2) { this.street2 = street2; }
    public String getPostalCode() { return postalCode; }
    public void setPostalCode(String postalCode) {
         this.postalCode = postalCode;
 }
   public String getCity() { return city; }
   public void setCity(String city) { this.city = city; }
    public String getState() { return state; }
   public void setState(String state) { this.state = state; }
    public String getCountry() { return country; }
   public void setCountry(String country) \{ this.country = country; \} public String getPhone() { return phone; }
    public void setPhone(String phone) { this.phone = phone; }
    public String getSalutation() { return salutation; }
    public void setSalutation(String salutation) {
         this.salutation = salutation;
 }
    public boolean isEnabled() { return enabled; }
   public void setIsEnabled(boolean enabled) { this.enabled = enabled; }
    public String getPassword() {
         // we will not disclose password !
         return null;
     }
   public void setPassword(String password) { this.password = password; }
    public String getUniqueDeviceId() { return uniqueDeviceId; }
    public void setUniqueDeviceId(String uniqueDeviceId) {
         this.uniqueDeviceId = uniqueDeviceId;
 }
    public String getMobileId() { return mobileId; }
   public void setMobileId(String mobileId) { this.mobileId = mobileId; }
    public boolean isPrepay() { return prepay; }
   public void setIsPrepay(boolean prepay) { this.prepay = prepay; }
    // deprecated methods
    public Date getCreateDate() { return null; }
    public void setCreateDate(Date date) {}
    public Date getLastLogin() { return null; }
    public void setLastLogin(Date date) {}
    public Object getAttribute(String name) { return null; }
   public Object getAttribute(String name, Object def) { return null; }
    public Hashtable getAttributes() { return null; }
```
**编码样例 6-1** 样例 User 实现

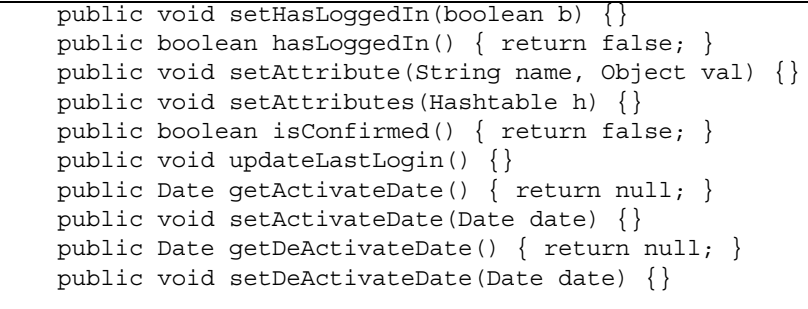

}

#### 6.6.2 SampleUserManagerImpl.java

以下代码是 UserManager 类的样例扩展。

**编码样例 6-2** 样例 UserManager 实现

```
package com.wireless.adapter;
import com.sun.content.server.service.security.*;
import com.sun.content.server.foundation.log.LogCategory;
import com.sun.content.server.service.security.util.*;
import java.io.*;
import java.util.*;
import java.util.concurrent.atomic.*;
/**
  * A sample user manager for Content Delivery Server.
 *
* < p > * The sample user manager indexes and stores user information on a
 * local file system. The implementation is rudimentary, and doesn't support
  * concurrent file modification of the database, so only one server should
  * be sharing the user data.
 *
* < p > * The user manager is provided strictly for educational and experimental
  * purposes, it has not passed any testing.
  */
public class SampleUserManagerImpl extends UserManager{
     // you can change these constants
    private final static String FS ROOT = "/var/tmp/cds user db";
    private final static String FS INDEX LOGIN = "login.idx";
```
**编码样例 6-2** 样例 UserManager 实现

```
private final static String FS_INDEX_UNIQUE = "unique.idx";
   private final static String FS_INDEX_MOBILE = "mobile.idx";
    private final static String FS_INDEX = "master.idx";
   private final static String DS KEY = " ___ sum___timestamp";
    private final static long LDS_KEY = -1L;
    private final static String EXT = ".act";
    private static Map<String,Long> indexLogin;
    private static Map<String,Long> indexUnique;
    private static Map<String,Long> indexMobile;
    private static Map<Long,String[]> index;
    private static Object idxLock = new Object();
    private static AtomicLong seq = new AtomicLong();
    private static boolean dirty;
    private static Object dirtyLock = new Object();
    private static LogCategory log = LogCategory.getLog();
    static {
        init();
    }
    private static void init() {
       File fs = new File(FSROOT); if (!fs.exists()) {
            if (!fs.mkdirs()) {
                 throw new RuntimeException("Can not create directories"+
                         " for user database " + fs.getAbsolutePath());
 }
        }
       File f = new File(fs, FS_INDEX_LOGIN);
       indexLogin = readMap(f);f = new File(fs, FS INDEX UNIQUE); indexUnique = readMap(f);
       f = new File(fs, FS INDEX_MOBILE);indexMobile = readMap(f);f = new File(fs, FS INDEX);index = readMap(f);if (index == null) {
            rebuildMasterIndex();
 }
```

```
long masterStamp = Long.parseLong(index.get(LDS KEY)[0]);
        if (indexLogin != null && indexLogin.get(DS_KEY) < masterStamp) {
            indexLogin = null;
 }
        if (indexUnique != null && indexUnique.get(DS_KEY) < masterStamp) {
            indexUnique = null;
 }
        if (indexMobile != null && indexMobile.get(DS_KEY) < masterStamp) {
            indexMobile = null;
 }
        boolean needIL = false;
        boolean needIU = false;
        boolean needIM = false;
        if (indexLogin == null) {
            log.info("SUM: will rebuild login index");
           needIL = true; indexLogin = new HashMap<String,Long>();
 }
       if (indexUnique == null) {
            log.info("SUM: will rebuild unique index");
           needIU = true;indexUnique = new HashMap \le String, Long \ge ();
 }
       if (indexMobile == null) {
            log.info("SUM: will rebuild mobile index");
           needIM = true; indexMobile = new HashMap<String,Long>();
         }
       long maxVal = 0L;
        for (Map.Entry<Long,String[]> entry : index.entrySet()) {
           Long key = entry.getKey();
           if (key.equals(LDS KEY)) { continue; }
            String [] data = entry.getValue();
            if (needIL) {
                indexLogin.put(data[1], key);
 }
            if (needIU) {
                indexUnique.put(data[2], key);
```
**编码样例 6-2** 样例 UserManager 实现

```
 }
             if (needIM) {
                  indexMobile.put(data[3], key);
 }
            if (maxVal < key) { maxVal = key; }
         }
         seq.set(maxVal);
         log.info("SUM: initialized, index is "+ index.size()+" entries");
         dirty = true;
        Runnable r = new Update(r);
        (new Thread(r)) . start();
     }
    private static void rebuildMasterIndex() {
         try {
             log.info("SUM: rebuilding master index");
            File fs = new File(FS_ROOT);
             index = new HashMap<Long,String[]>();
            File \begin{bmatrix} 1 & 1 \text{st} = \text{fs} \cdot \text{listFiles} \end{bmatrix} (new FilenameFilter() {
                 public boolean accept(File dir, String name) {
                      return name.endsWith(EXT);
                  } });
             for (File file : lst) {
                  SampleUserImpl user = readUser(file, false);
                 if (user == null) { continue; }
                 if (seq.get() <= user.uid) { seq.set(user.uid + 1L); }
                  index.put(user.uid, new String[]{
                          file.getName(),
                          user.getLoginId(),
                          user.getUniqueDeviceId(),
                         user.qetMobileId() });
 }
             index.put(LDS_KEY,
                     new String[]{String.valueOf(System.currentTimeMillis())});
         } catch (Exception e) {
             e.printStackTrace();
```

```
 throw new RuntimeException(e);
         }
     }
    private static SampleUserImpl readUser(File f,
             boolean reThrow) throws Exception {
         try {
            FileInputStream fis = new FileInputStream(f);
             ObjectInputStream ois = new ObjectInputStream(fis);
            SampleUserImpl user = (SampleUserImpl)ois.readObject();
             ois.close();
             fis.close();
             return user;
         } catch (Exception e) {
             if (reThrow) { throw e; }
             log.warn("error reading file "+f.getAbsolutePath(), e);
 }
        return null;
     }
    private static Map readMap(File f) {
        try {
            FileInputStream fis = new FileInputStream(f);
             ObjectInputStream ois = new ObjectInputStream(fis);
            Map map = (Map)ois.readObject();
             ois.close();
             fis.close();
             return map;
         } catch (Exception e) {
             log.warn("error reading file "+f.getAbsolutePath(), e);
 }
        return null;
     }
    public SampleUserManagerImpl() {
 }
   public boolean doAddUser(User user) throws UserProfileResourceException {
        SampleUserImpl user = (SampleUserImpl) user;
         synchronized (user) {
            if (user.uid != -1L) {
```

```
编码样例 6-2    样例 UserManager 实现
```

```
 throw new UserProfileResourceException("the user is already"+
                         " added");
 }
            user.uid = seq.incrementAndGet();
           doUpdateUser( user);
 }
        return true;
    }
    protected User doGetUserInstance() {
        return new SampleUserImpl();
     }
    protected User doGetUserByUniqueDeviceId(String id)
             throws UserProfileResourceException {
         return getUserFromIndex(id, indexUnique);
     }
    protected User doGetUserByMobileId(String id)
             throws UserProfileResourceException {
        return getUserFromIndex(id, indexMobile);
     }
    protected User doGetUserByLoginId(String id)
            throws UserProfileResourceException {
        return getUserFromIndex(id, indexLogin);
    }
   protected boolean doAuthenticatePassword(User user, String pwd) {
         return pwd.equals(((SampleUserImpl)_user).password);
 }
    protected void doEnableUser(User _user)
             throws UserProfileResourceException {
        SampleUserImpl user = (SampleUserImpl) user;
        if (user.isEnabled()) { return; }
        user.setIsEnabled(true);
       doUpdateUser( user);
    }
    protected void doDisableUser(User _user)
             throws UserProfileResourceException {
```

```
编码样例 6-2    样例 UserManager 实现
```

```
SampleUserImpl user = (SampleUserImpl) user;
         if (!user.isEnabled()) { return; }
         user.setIsEnabled(false);
        doUpdateUser( user);
     }
   protected boolean doRemoveUser(User user)
             throws UserProfileResourceException {
         synchronized (idxLock) {
            SampleUserImpl user = (SampleUserImpl) user;
             String [] data = index.get(user.uid);
            if (data == null) { return false; }
             index.remove(user.uid);
             indexLogin.remove(data[1]);
            indexUnique.remove(data[2]);
             indexMobile.remove(data[3]);
            File f = new File(FS ROOT, data[0]); f.delete();
            user.uid = -1L;
 }
         synchronized (dirtyLock) {
             dirty = true;
 }
        return true;
     }
   protected boolean doUpdateUser(User user)
             throws UserProfileResourceException {
        SampleUserImpl user = (SampleUserImpl) user;
        if (user.uid == -1L) { return false; }
        try {
            File fs = new File(FS ROOT);
             String [] data = index.get(user.uid);
            if (data == null) {
                File tc = File.createTempFile("sum-", EXT, fs);
                data = new String \lceil \cdot \rceil tc.getName(), user.getLoginId(),
                     user.getUniqueDeviceId(), user.getMobileId()
                 };
 }
```

```
 // dump out user data
            File f = new File(fs, data[0]);FileOutputStream fos = new FileOutputStream(f);
             ObjectOutputStream oos = new ObjectOutputStream(fos);
             oos.writeObject(user);
             oos.close();
             fos.close();
             synchronized (idxLock) {
                 index.put(user.uid, data);
                 indexLogin.remove(data[1]);
                 indexLogin.put(user.getLoginId(), user.uid);
                indexUnique.remove(data[2]);
                 indexUnique.put(user.getUniqueDeviceId(), user.uid);
                 indexMobile.remove(data[3]);
                 indexMobile.put(user.getMobileId(), user.uid);
 }
             synchronized (dirtyLock) {
                 dirty = true;
 }
         } catch (Exception e) {
             e.printStackTrace();
             throw new UserProfileResourceException(e);
 }
         return true;
    }
    private User getUserFromIndex(String id,
            Map<String,Long> index) throws UserProfileResourceException {
         try {
            Long pk = index.get(id);if (pk == null) { return null; }
             return getUserByPK(pk);
         } catch (Exception e) {
             e.printStackTrace();
             throw new UserProfileResourceException(e);
         }
    }
```
**编码样例 6-2** 样例 UserManager 实现

```
 private User getUserByPK(Long pk) throws Exception {
         String [] data = index.get(pk);
        if (data == null) { return null; }
       File f = new File(FS ROOT, data[0]); return readUser(f, true);
     }
    protected String doFormatMobileId(String id) {
         return id.trim();
     }
    protected String doFormatLoginId(String id) {
        return id.trim();
     }
     static class Updater implements Runnable {
        public void run() {
             Thread.currentThread().setName("SUM-Updater");
             log.info("SUM: updater thread initialized");
             while (true) {
                 try {
                     Thread.sleep(2000);
                \} catch (Exception e) \{ \} synchronized (dirtyLock) {
                     if (!dirty) { continue; }
                     dirty = false;
 }
                 // the maps are dirty, well...
                 try {
                    long stamp = System.currentTimeMillis();
                    Map<Long, String[]> index = new HashMap<Long, String[]>();
                     Map<String,Long> _login = new HashMap<String,Long>();
                    Map<String, Long> unique = new HashMap<String, Long>();
                    Map<String, Long> mobile = new HashMap<String, Long>();
                     synchronized (idxLock) {
                        index.put(LDS_KEY, new String[]{String.valueOf(stamp)});
                         indexLogin.put(DS_KEY, stamp);
```

```
 indexUnique.put(DS_KEY, stamp);
                         indexMobile.put(DS_KEY, stamp);
                         _index.putAll(index);
                         _login.putAll(indexLogin);
                         _unique.putAll(indexUnique);
                         _mobile.putAll(indexMobile);
 }
                   File f = new File(FS ROOT, FS INDEX);FileOutputStream fos = new FileOutputStream(f);
                    ObjectOutputStream oos = new ObjectOutputStream(fos);
                    oos.writeObject(_index);
                    oos.close();
                    fos.close();
                   f = new File(FS ROOT, FS INDEX LOGIN);
                    fos = new FileOutputStream(f);
                    oos = new ObjectOutputStream(fos);
                    oos.writeObject(_login);
                    oos.close();
                    fos.close();
                    f = new File(FS_ROOT, FS_INDEX_UNIQUE);
                   fos = new FileOutputStream(f);
                    oos = new ObjectOutputStream(fos);
                    oos.writeObject(_unique);
                    oos.close();
                    fos.close();
                   f = new File(FS ROOT, FS INDEX MOBILE);
                    fos = new FileOutputStream(f);
                    oos = new ObjectOutputStream(fos);
                    oos.writeObject(_mobile);
                    oos.close();
                    fos.close();
                    log.debug("SUM: indices synced to fs");
                 } catch (Exception e) {
                    e.printStackTrace();
 }
 }
        }
```
 $\left\{\begin{array}{c} \end{array}\right\}$ 

}

#### 6.6.3 使用该样例适配器

如果要试验该代码,您可以在测试部署中运行该样例适配器。第一次部署该适配器时, Vending Manager 中不能有任何订户帐户。

要使用该样例适配器,请执行以下操作:

**1.** 如果 **Vending Manager** 正在运行,请将其停止。

必须在部署了 Vending Manager 的服务器上运行该订户适配器。

- **2.** 在目录中创建 SampleUserImpl 和 SampleUserManagerImpl 类,例如 /tmp/sum。
- **3.** 在包含刚创建的类文件的目录中,按顺序执行以下命令。

以单行代码的形式输入每个命令。

\$ mkdir bin

```
$ javac -d bin -classpath 
$CDS_HOME/dist/cds/lib/cdslib/cdsapi.jar:$CDS_HOME/dist/cds/lib/c
dslib/foundation.jar SampleUserImpl.java 
SampleUserManagerImpl.java && ( cd bin && jar cf ../sum.jar .)
```
- \$ cp sum.jar \$CDS\_HOME/deployment/*deployment-name*/lib/external/
- **4.** 编辑 \$CDS\_HOME/deployment/*deployment-name*/conf/security.config 文件。 将 module.security.subscriber.usermanager 属性设置为 com.wireless.adapter.SampleUserManagerImpl。
- **5.** 启动 **Vending Manager**。

第 **7** 章

# WAP 网关 API

本章介绍了 Sun Java System Content Delivery Server WAP 网关 API。此 API 从 HTTP 头中检索 MSISDN、设备配置文件以及其他属性。基于用户名和密码的身份验证在 WAP 网关集成中不是必需的。

图 [7-1](#page-90-0) 是与 API 和访问点进行交互的通用系统组件的简单表示。其中还包括一些未与 API 进行交互、却是全面理解体系结构所需的组件。

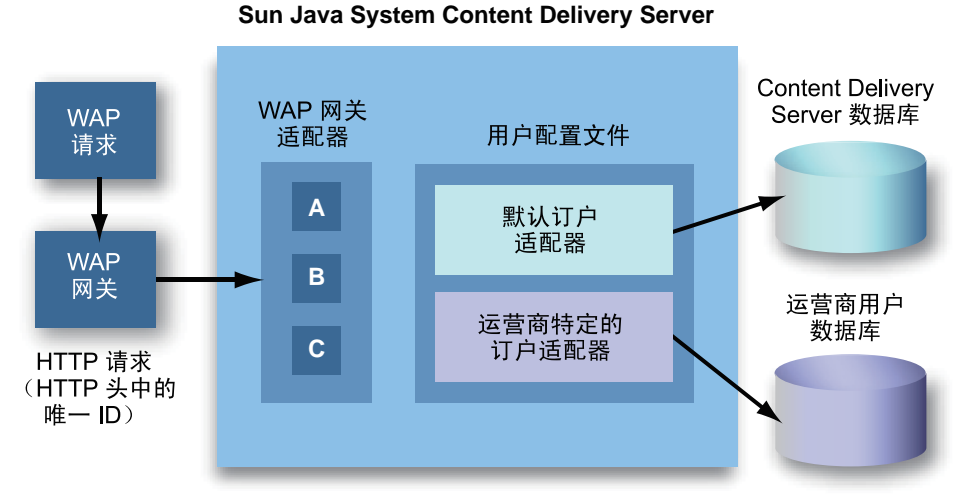

#### <span id="page-90-0"></span>图 **7-1** WAP 网关适配器体系结构

运营商特定的订户适配器是用户配置 API 的实现

设备通过 WAP 网关将 WAP 请求发送到 Content Delivery Server。 Content Delivery Server 中的 WAP 网关适配器从 WAP 网关解析 HTTP 头并获得 MSISDN。订户适配器 使用 MSISDN 或唯一 ID 来访问用户配置。

有关所有类和方法的信息, 请参见 \$CDS\_HOME/javadoc/cdsapi/index.html 中的 WAP 网关 API 的 Javadoc 工具的 HTML 输出。

## 7.1 WAPGatewayAdapter 类

公用的抽象 WAPGatewayAdapter 类定义从 HTTP 头获得 MSISDN 以及唯一设备 ID 的方法。它还用于定义检查是否支持或可以实现此方法的方法。

可以扩展此类并实现所有抽象方法。有关其他信息,请参见 \$CDS\_HOME/javadoc/cdsapi/index.html 中的 WAP 网关 API 的 Javadoc 工具的 HTML 输出。

# 7.2 使用 WAP 网关 API

Content Delivery Server 为以下 WAP 网关提供了 API 实现。

- Nokia Activ Server 2.0.1
- Nokia Artus WAP 网关
- Openwave WAP 网关

必须配置 WAP 网关,以将 MSISDN 或唯一设备 ID 转发到 Content Delivery Server。 cdsapi.jar 中提供了 WAPGatewayAdapter 类。为方便起见, \$CDS\_HOME/dist/cds/staging/jar 目录中提供了所有 Content Delivery Server JAR 文件的副本。

要为任何其他 WAP 网关注册一个新类以扩展 WAPGatewayAdapter 类,请将类文件 名添加到 \$CDS\_HOME/deployment*/deployment-name*/conf 目录中的 wapgateway.config 文件中。下面的示例语句说明了如何在 Content Delivery Server 中注册 Nokia Activ Server 2.0.1 适配器。

module.gateway.id= com.sun.content.server.common.gateway.nokia.NokiaActivServerWAPGateway

> 使适配器可用于 Content Delivery Server 取决于所使用的应用服务器,以及是否已部署 了该服务器。要使适配器可用,请执行以下操作:

#### **1.** 为适配器创建 **JAR** 文件。

#### **2.** 对于所有应用服务器,请将该 **JAR** 文件放在

\$CDS HOME/dist/cds/lib/external **目录中。** 

现在,该适配器将包含在所有以后的部署中。

#### **3.** 如果现有部署需要使用该适配器,请将该 **JAR** 文件放在每个部署的

\$CDS\_HOME/deployment/*deployment-name*/lib/external 目录中。 如果使用的是 WebLogic Server, 则会为您处理类路径。 如果使用的是 Sun Java System Application Server,则会为每个部署更新类路径:

#### **a.** 在编辑

\$CDS\_HOME/deployment/*deployment-name*/sun/domains/cdsdomain/conf ig/domain.xml 文件之前,先对其进行备份,以便从编辑期间可能引入的任何 错误中恢复。

- **b.** 编辑 domain.xml 并修改 java-config 元素,将 **JAR** 文件的绝对路径添加到 classpath-suffix 属性中。
- **c.** 保存所做的更改。
- **4.** 重新启动任何现有部署以识别新的 **JAR** 文件。

## 7.3 样例 WAP 网关适配器

以下代码示例显示了用于扩展 WAPGatewayAdapter 类的 SampleWAPGateway 的适 配器的伪代码。

#### **编码样例 7-1** 使用 WAPGatewayAdapter 类的示例

```
package com.sun.content.server.service.gateway.sample;
import com.sun.content.server.service.gateway.WAPGatewayAdapter;
import com.sun.content.server.service.gateway.WAPGatewayException;
import javax.servlet.http.HttpServletRequest;
public class SampleWAPGateway extends WAPGatewayAdapter
{
  /* Method to check if the passed method is implemented in this
  * class or not. */
  public boolean doHandle(String method) throws WAPGatewayException
  {
    if (method.equals("getMSISDN"))
     return true;
   return false;
  }
  /* Gets the MSISDN from the header and returns as a string. */
  public String getMSISDN(HttpServletRequest request)
  {
    return request.getHeader("<key to retrieve>");
```
}

```
/* This method is not implemented. */
 public String getUniqueId(HttpServletRequest req)
throws WAPGatewayException
 {
   throw new WAPGatewayException("This method is not implemented");
  }
}
```
第 **8** 章

# 消息传送 API

本章介绍 Sun Java System Content Delivery Server 消息传送 API。消息传送 API 为运 营商或应用程序供应商提供了一种机制,通过创建推送适配器将自身的 WAP、 SMS 和 MMS 推送实现与 Content Delivery Server 进行集成。消息传送 API 用于创建推送发送 器适配器和推送监听器适配器。

下图说明了消息传送 API 的高层体系结构以及使用此 API 的其他组件。

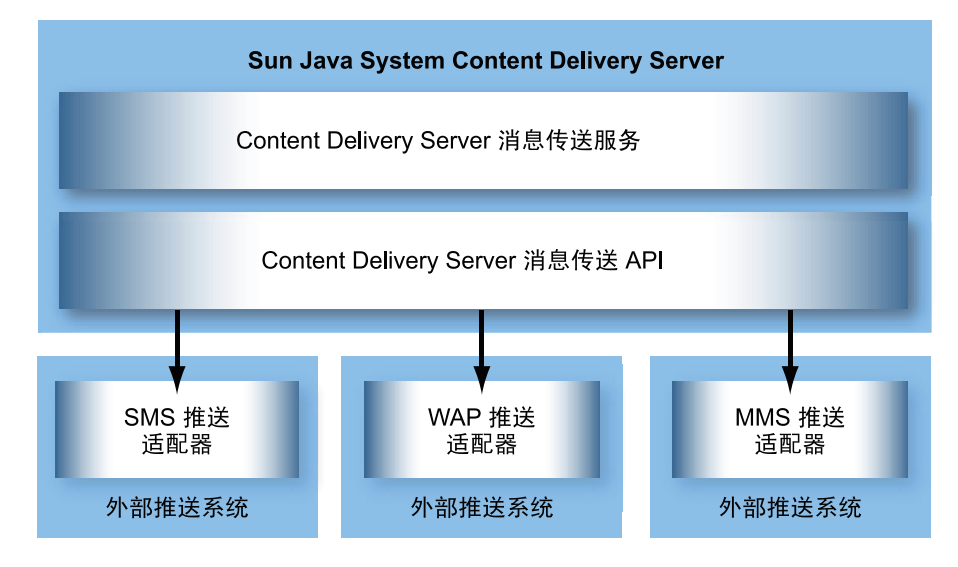

图 **8-1** 消息传送 API 的体系结构

外部推送系统可以与 Content Delivery Server 进行交互或者从中接收推送消息。

有关类和方法的信息, 请参见 \$CDS\_HOME/javadoc/cdsapi/index.html 中的消息 传送 API 的 Javadoc 工具的 HTML 输出。

# 8.1 PushMsgSender 接口

HTML 输出。

PushMsgSender 接口声明推送消息发送器实现所需的方法。此接口在 Content Delivery Server 发送推送消息时由 Content Delivery Server 消息传送服务调用。应实现 此接口和所有方法。有关其他信息,请参见 \$CDS\_HOME/javadoc/cdsapi/index.html 中的消息传送 API 的 Javadoc 工具的

8.2 PushMsgListener 接口

PushMsgListener 接口声明推送消息监听器实现所需的方法。应实现此接口和所有方 法。有关其他信息,请参见 \$CDS\_HOME/javadoc/cdsapi/index.html 中的消息传 送 API 的 Javadoc 工具的 HTML 输出。

## 8.3 PushMessage 类

PushMessage 是由 Content Delivery Server 生成的所有不同类型的推送消息的基类。 用于 MMS 消息的 MMSPushMessage 类将扩展 PushMessage 类。

在消息构建期间,所有 set 方法由 Content Delivery Server 使用。所有 get 方法可以 由推送消息的发送器实现使用。

## 8.4 SMSMessage 类

SMSMessage 类已过时。以下方法现在是 PushMessage 类的一部分:

- getContentType
- getMIMEType
- setContentType
- setMIMEType

要获取并设置内容名称或下载 URL,请使用 PushMessage 类中的 getAttribute 和 setAttribute 方法,并且在 PushConstants 中定义相应的常量。有关详细信息, 请参见 \$CDS\_HOME/javadoc/cdsapi/index.html 中这些类的 Javadoc 工具的输出。

# 8.5 WapPushMessage 类

WapPushMessage 类已过时。要获取并设置下载 URL,请使用 PushMessage 类中的 getAttribute 和 setAttribute 方法,并且在 PushConstants 中定义相应的常 量。有关详细信息,请参见 \$CDS\_HOME/javadoc/cdsapi/index.html 中这些类的 Javadoc 工具的输出。

## 8.6 SMTPMessage 类

SMTPMessage 类已过时。要获取并设置主题或消息 "发件人"地址,请使用 PushMessage 类中的 getAttribute 和 setAttribute 方法,并且在 PushConstants 中定义相应的常量。有关详细信息,请参见 \$CDS\_HOME/javadoc/cdsapi/index.html 中这些类的 Javadoc 工具的输出。

# 8.7 ContentSlide 类

ContentSlide 类用于存储来自 MMS 推送消息的二进制数据。该二进制数据可以具有 MIME 类型并具有与之关联的唯一 ID。在消息构建期间,所有 set 方法由服务器使用。 所有 get 方法可以由推送消息的实现使用。有关详细信息,请参见 \$CDS\_HOME/javadoc/cdsapi/index.html 中这些类的 Javadoc 工具的输出。

## 8.8 MMSSlide 类

MMSSlide 类是 ContentSlide 对象的包装,用于构建 MMS 推送消息。在消息构建 期间,所有 set 方法由 Content Delivery Server 使用。所有 get 方法可以由推送消息 的实现使用。有关详细信息,请参见 \$CDS\_HOME/javadoc/cdsapi/index.html 中 这些类的 Javadoc 工具的输出。

# 8.9 MMSPushMessage 类

MMSPushMessage 类扩展了 PushMessage 并表示了 MMS 推送消息。在消息构建期 间,所有 set 方法由 Content Delivery Server 使用。所有 get 方法可以由推送消息的 实现使用。此类包含 "发件人"地址、"收件人"地址、 MMSC 相关数据、用户代理以 及任何同步多媒体集成语言 (Synchronized Multimedia Integration Language, SMIL) 数据 (如果可用)。同时还封装了 MMSSlide 对象。有关详细信息,请参见 \$CDS\_HOME/javadoc/cdsapi/index.html 中这些类的 Javadoc 工具的输出。

## 8.10 MMSSender 接口

MMSSender 接口声明用于发送 MMS 消息的方法。如果要支持 MMS 消息, 则此接口必 须在集成过程中由供应商特定的 MMSC 实现。有关详细信息,请参见 \$CDS\_HOME/javadoc/cdsapi/index.html 中这些类的 Javadoc 工具的输出。

#### 8.10.1 sendMMS

sendMMS(com.sun.content.server.server.messaging.message.MMSPushMessa ge message)

sendMMS 方法封装用于发送 MMS 消息的功能。此方法由 Content Delivery Server 消息 传送服务在从 Content Delivery Server 接收 MMSPushMessage 时调用。

Content Delivery Server 将 MMSPushMessage 对象发送到 Content Delivery Server 消 息传送服务。消息传送服务使用 MsgService.properties 文件中的 mms.senderclass 属性值标识提供 MMSSender.sendMMS 的供应商特定实现的类的 全限定名称。sendMMS 方法实现中的代码将 MSSPushMessage 对象转换为 MMS 消息 对象的供应商特定版本并将其发送到供应商特定 MMSC 进行处理。下图显示了此过程。

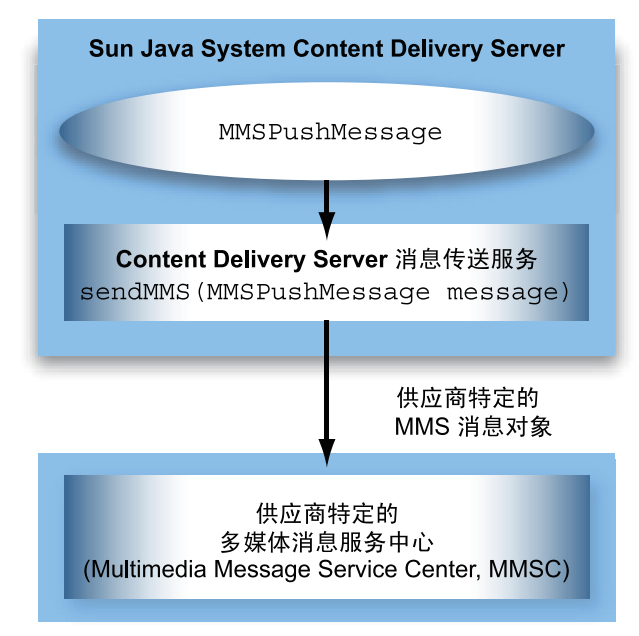

图 **8-2** 发送 MMS 消息的进程流

要实现 MMSSender.sendMMS 方法的供应商特定版本,须包含以下项:

- 1. 连接到供应商特定的 MMSC。
- 2. 实现 MMSSender.sendMMS 方法以执行下列任务:
	- 将传递到 Content Delivery Server 消息传送服务的 MMSPushMessage 对象转换 为供应商特定的 MMS 消息对象。
	- 将新的消息对象发送到供应商特定的 MMSC。
	- 在提交 MMS 消息时,通过从 MMSC 接收的数据构建 PushResponse 对象并返 回该对象。

有关详细信息, 请参见 \$CDS\_HOME/javadoc/cdsapi/index.html 中这些类的 Javadoc 工具的输出。

## 8.11 PushResponse 类

PushResponse 类是由外部推送服务生成的所有不同类型的推送响应的基类。所有 set 方法由推送消息的发送器实现使用。所有 get 方法可以由 Content Delivery Server 使 用以便将推送消息记录到数据库中。有关详细信息,请参见 \$CDS\_HOME/javadoc/cdsapi/index.html 中这些类的 Javadoc 工具的输出。

### 8.12 PushConstants 类

<span id="page-99-0"></span>PushConstants 类包含所有推送服务支持的常量。特定推送服务实现将这些常量与从 PushMessage 对象接收的值进行比较。有关所定义常量的信息,请参见 \$CDS\_HOME/javadoc/cdsapi/index.html 中的 Javadoc 工具的输出。

# 8.13 使用消息传送 API

推送发送器适配器必须实现 PushMsgSender 接口。部署期间,实现类需要在 Content Delivery Server 中注册。 XML 文件用于注册。此 XML 文件位于 \$CDS\_HOME/deployment/*deployment-name*/conf 目录中,且名为 pushsenderfactory.xml。

以下示例显示了此文件的结构。

**编码样例 8-1** 样例 pushsenderfactory.xml 文件

```
<pushmsgsenderset>
  <pushmsgsender0 class =
"com.sun.content.server.messagingservice.msgserver.push.TestSMSPushMsgSenderImpl"
    protocol="sms"/>
  <pushmsgsender1 class = 
"com.sun.content.server.messagingservice.msgserver.push.WAPPushMsgSender" 
    protocol="wap"/>
  <pushmsgsender2 class = 
"com.sun.content.server.messagingservice.msgserver.push.SMTPPushMsgSender" 
    protocol="smtp"/>
  <pushmsgsender3 class = 
"com.sun.content.server.messagingservice.msgserver.push.MMSPushMsgSender" 
  protocol="mms"/>
</pushmsgsenderset>
```
此文件中注册了四个适配器。请指定适配器支持的全限定类名和协议。例如,如果适配器 用于 SMS 推送,则协议为 sms。确保在类路径中设置了适配器类和相关的类。

如果使用的是 MMS 推送发送器适配器的默认实现 MMSPushMsgSender, 则必须实现 MMSSender 接口。请将 MsgServices.properties 文件中的 mms.senderclass 属性设置为类的全限定名称。该类位于 \$CDS\_HOME/deployment/*deployment-name*/conf 目录中。

推送监听器适配器实现了 PushMsgListener 接口。实现类需要在 Content Delivery Server 中注册。 XML 文件用于注册。此 XML 文件位于 \$CDS\_HOME/deployment/*deployment-name*/conf 目录中,且名为 pushlistenerfactory.xml。

以下示例显示了此文件的结构。

#### **编码样例 8-2** 样例 pushlistenerfactory.xml 文件

<pushmsglistenerset> <pushmsglistener0 class=

"com.sun.content.server.messagingservice.msgserver.protocol.cimd2.CIMD2PushMsgListener" protocol="sms"/>

</pushmsglistenerset>

### 第 **9** 章

# 确认服务 API

通过使用 Sun Java System Content Delivery Server 确认服务 API, Content Delivery Server 可以处理将内容下载到设备后发送的确认消息。只有在下列情况下才需要确认服 务适配器: 为 Content Delivery Server 定义了能够发送确认消息的设备, 或者使用可发 送确认消息的服务。

Content Delivery Server 支持以下类型的确认消息:

- 通过多媒体消息服务中心 (Multimedia Messaging Service Center, MMSC) 使用 MMS 发送的消息
- 使用用户数据报协议 (User Datagram Protocol, UDP) 直接发送到 Content Delivery Server 的消息

确认服务 API 包括以下类:

- ConfirmServiceAdapter 抽象类, 可以扩展该类以连接到传送确认消息的外部 实体并监听消息。
- ConfirmResponse包含收到的确认信息的类。
- ConfirmServiceException确认服务 API 抛出的异常。

有关这些类的其他信息,请参见位于 \$CDS\_HOME/javadoc/cdsapi/index.html 的 Javadoc 工具的 HTML 输出。

#### 9.1 一般处理流程

Content Delivery Server 可以将多媒体消息中的内容发送到支持 MMS 标准的设备。当 设备收到 MMS 消息内容时,将通过 MMSC 返回确认消息。使用确认服务 API 编写的 确认服务适配器用于设置 Content Delivery Server 与 MMSC 间的连接, 以及处理来自 MMSC 的确认消息。

如果将系统设置为支持将 UDP 消息直接发送到 Content Delivery Server 的服务或设 备,则确认服务适配器会将 Content Delivery Server 设置为监听并处理这些确认消息。

# 9.2 ConfirmServiceAdapter 类

ConfirmServiceAdapter 类建立连接以接收确认消息,并将收到的消息传送到 Content Delivery Server。扩展 ConfirmServiceAdapter 以创建系统的确认服务适 配器。

ConfirmServiceAdapter 类位于 com.sun.content.server.confirmservice 软件包中。

#### 9.2.1 connect 方法

public abstract boolean connect() throws ConnectionFailedException

可以使用该方法将 Content Delivery Server 连接到 MMSC, 或者将 Content Delivery Server 设置为接收 UDP 消息。

#### 9.2.2 init 方法

public void init(Properties properties) throws ConfirmServiceException

如果需要,可以使用此方法初始化该类的实现。该方法的实现是可选的。

#### 9.2.3 listen 方法

public abstract void listen() throws ConfirmServiceException

可以使用此方法监听确认消息。收到确认消息时,通过使用消息中的信息可以创建 ConfirmResponse 对象并调用 messageReceived 方法。

ConfirmResponse 对象需要下表中显示的信息。

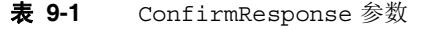

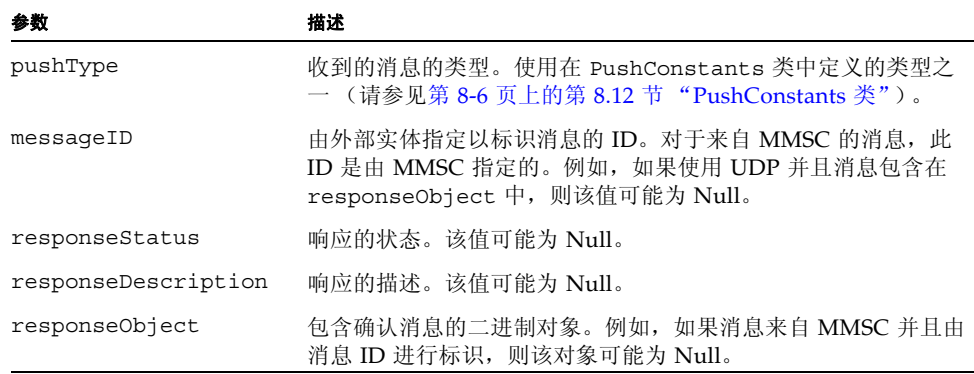

#### 9.2.4 messageReceived 方法

protected void messageReceived(ConfirmResponse confirmResponse) throws ConfirmServiceException

可以使用此方法将确认消息中收到的信息发送到 Content Delivery Server。从 listen 方法的实现中调用此消息。

## 9.3 使用确认服务 API

cdsapi.jar 文件中提供了确认服务 API 的类。在编译适配器时,此文件必须位于类路 径中。为方便起见,\$CDS\_HOME/dist/cds/staging/jar 目录中提供了所有 Content Delivery Server JAR 文件的副本。在编译所创建的适配器时,请在类路径中使用此缓 冲区。

使适配器可用于 Content Delivery Server 取决于所使用的应用服务器,以及是否已部署 了该服务器。要使适配器可用,请执行以下操作:

- **1.** 为适配器创建 **JAR** 文件。
- **2.** 对于所有应用服务器,请将该 **JAR** 文件放在 \$CDS HOME/dist/cds/lib/external 目录中。

现在,该适配器将包含在所有以后的部署中。

#### **3.** 如果现有部署需要使用该适配器,请将该 **JAR** 文件放在每个部署的

\$CDS\_HOME/deployment/*deployment-name*/lib/external 目录中。 如果使用的是 WebLogic Server, 则会为您处理类路径。

如果使用的是 Sun Java System Application Server,则会为每个部署更新类路径:

**a.** 在编辑

\$CDS\_HOME/deployment/*deployment-name*/sun/domains/cdsdomain/conf ig/domain.xml 文件之前,先对其进行备份,以便从编辑期间可能引入的任何 错误中恢复。

- **b.** 编辑 domain.xml 并修改 java-config 元素,将 **JAR** 文件的绝对路径添加到 classpath-suffix 属性中。
- **c.** 保存所做的更改。
- **4.** 编辑 \$CDS\_HOME/deployment/*deployment-name*/conf 目录中的 ConfirmListener.properties 文件。

#### **a.** 定义另一个确认服务处理程序。

以下代码示例显示了要添加到 ConfirmListener.properties 中的语句。

confirmservice.handler=*handler-id* confirmservice.handler.*handler-id*.classname=*adapter-name* confirmservice.handler.*handler-id*.processor.classname=*confirm-processor-name* confirmservice.handler.*handler-id*.pushtype=*push-type*

> *handler-id* 是任意唯一字符串,用于标识所定义的处理程序;*adapter-name* 是 ConfirmServiceAdapter 类实现的全限定类名。 *confirm-processor-name* 为以 下值之一:

- com.sun.content.server.confirmservice.mms.MMSConfirmProcessor - 如果确认服务适配器与 MMSC 配合使用,则使用此值。
- com.sun.content.server.confirmservice.udp.UDPConfirmProcessor - 如果确认服务适配器与 UDP 配合使用,则使用此值。

*push-type* 是以下值之一:

- mms 如果确认服务适配器与 MMSC 配合使用, 则使用此值。
- udp 如果确认服务适配器与 UDP 配合使用, 则使用此值。
- **b.** 保存所做的更改。
- **5.** 重新启动任何现有部署以识别新的 **JAR** 文件。

### 第 **10** 章

# 流式传输 API

Sun Java System Content Delivery Server 流式传输 API 在 Content Delivery Server 和 所选的流式传输服务器之间提供一个接口。可以使用此 API 编写流式传输适配器以使用 流式传输服务器。

流式传输 API 包含以下类和接口:

- StreamingAdapter可以实现与流式传输服务器进行通信的接口。
- StreamingContent包含内容相关信息的类。
- StreamingException 在出现错误时流式传输 API 抛出的异常。
- StreamingServerConnectionFailedException 在 Content Delivery Server 无法连接到流式传输服务器时流式传输 API 抛出的异常。
- StreamingSubscriber 此类包含请求内容的订户的相关信息。

流式传输 API 的类和接口位于 com.sun.content.server.streaming 软件包中。 有关这些类和接口的其他信息,请参见 \$CDS\_HOME/javadoc/cdsapi/index.html 中的 Javadoc 工具的 HTML 输出。

### 10.1 一般处理流程

流式传输适配器是 StreamingAdapter 接口的实现,用于管理将数据传输到流式传输 服务器以及向订户传送数据的过程。

本节介绍了 Content Delivery Server 和流式传输服务器之间的以下交互:

- [储存](#page-107-0)
- [取消储存](#page-107-1)
- [购买](#page-107-2)

#### <span id="page-107-0"></span>10.1.1 储存

当 Vending Manager 储存按需流式传输的内容时, Content Delivery Server 将创建一个描 述内容的 StreamingContent 对象。然后,调用 uploadContent 方法以将内容传输到 流式传输服务器。如果出现错误,流式传输适配器必将抛出 StreamingException。如 果流式传输适配器无法连接到流式传输服务器,则流式传输适配器必将抛出 StreamingServerConnectionFailedException。当 Content Delivery Server 看到 异常时,将停止储存过程,并且不储存内容。

#### <span id="page-107-1"></span>10.1.2 取消储存

当 Vending Manager 取消储存按需流式传输的内容时, Content Delivery Server 将创 建一个描述内容的 StreamingContent 对象,并调用 deleteContent 方法以便从流 式传输服务器中删除该内容。如果出现错误,则流式传输适配器必将抛出 StreamingException。如果流式传输适配器无法连接到流式传输服务器,流式传输 适配器必须抛出 StreamingServerConnectionFailedException。如果 Content Delivery Server 看到异常, 仍会将内容标记为已取消储存, 并且订户无法使用该内容。

#### <span id="page-107-2"></span>10.1.3 购买

当订户购买内容或请求免费内容时,将执行以下操作之一:

- 如果内容项是按需流式传输的内容,并且流式传输服务器提供了通过 URL 访问内容 的权限, 则 Content Delivery Server 将使用标识该内容项的信息调用 getStreamingURL。此方法返回订户用于从流式传输服务器开始接收流式传输内容 的 URL。
- 如果内容项是按需流式传输的内容,并且流式传输服务器提供了通过会话描述协议 (Session Descripto Protocol, SDP) 文件访问内容的权限, Content Delivery Server 将使用标识内容项的信息调用 getSDP 方法。此方法返回订户用于从流式传输服务器 开始接收内容的 SDP 文件。
- 如果内容项是 SDP 文件表示的实时内容, Content Delivery Server 将调用 addInfoToSDPContent 方法,以便将编码的信息添加到 SDP 文件中。通常,这 是特定于 Content Delivery Server 的信息,后者将更改 SDP 文件中包含的实时流式 传输协议 (Real Time Streaming Protocol, RTSP) URL。此方法返回订户用于从流式 传输服务器开始接收内容的已修改的 SDP 文件。
# 10.2 StreamingAdapter 接口

StreamingAdapter 接口用于与所使用的流式传输服务器进行通信。请实现此接口,以 便为流式传输服务器创建流式传输适配器。

## 10.2.1 addInfoToSDPContent 方法

public byte[] addInfoToSDPContent(byte[] binary, long categoryItemId, String contentId, String inCodedTicket, String fileExtension, String contentName, long mimeTypeId, String vendingAccountId) throws StreamingServerConnectionFailedException, StreamingException;

当订户购买 SDP 表示的流式传输内容时, Content Delivery Server 将调用 addInfoToSDPContent 方法。可以使用此方法,将其他编码的信息添加到 SDP 文件 中。例如,可以使用此方法在 URL 中添加 Content Delivery Server 或所使用的流式传 输服务器可能需要的其他参数,如编码证明书或订户标识符。如果出现错误,请确保实 现抛出相应的异常。

## 10.2.2 deleteContent 方法

public void deleteContent(StreamingContent streamingContent, String vendingAccountId) throws StreamingServerConnectionFailedException, StreamingException;

当 Vending Manager 取消储存流式传输的内容时, Content Delivery Server 将调用 deleteContent 方法。可以使用此方法从流式传输服务器中删除内容。应传递描述内 容的对象以及储存内容的 Vending Manager 的 ID。如果出现错误,请确保实现抛出相 应的异常。

## 10.2.3 getSDP 方法

public byte[] getSDP(long categoryItemId, String contentId, String inCodedTicket, String fileExtension, String contentName, String vendingAccountId, String liveURL) throws StreamingServerConnectionFailedException, StreamingException;

当订户请求访问 SDP 文件表示的流式传输内容时,将会调用 getSDP 方法。可以使用此 方法为 contentId 标识的内容返回 SDP。如果流式传输服务器仅提供了通过 URL 访问 内容的权限,则不需要实现此方法。如果出现错误,请确保实现抛出相应的异常。

## 10.2.4 getStreamingURL 方法

public String getStreamingURL(long categoryItemId, String contentId, String inCodedTicket, String fileExtension, String contentName, long mimeTypeId, String vendingAccountId, String liveURL) throws StreamingServerConnectionFailedException, StreamingException;

当订户购买流式传输的内容时,将会调用 getStreamingURL 方法。 Content Delivery Server 提供了标识内容和购买事务的信息。可以使用此方法提供订户访问内容项所需的 URL。如果流式传输服务器未提供通过 URL 访问内容的权限,则不需要实现此方法。如 果出现错误,请确保实现抛出相应的异常。

## 10.2.5 returnsSDP 方法

public boolean returnsSDP();

Content Delivery Server 调用 returnsSDP 方法以确定是通过 SDP 文件还是 URL 来访 问流式传输服务器上的内容。如果通过 SDP 文件访问内容,则返回 true 并实现 getSDP 方法。如果通过 URL 访问内容,则返回 false 并实现 qetStreaminqURL 方法。

## 10.2.6 uploadContent 方法

public void uploadContent(StreamingContent streamingContent, String vendingAccountId) throws StreamingServerConnectionFailedException, StreamingException;

当 Vending Manager 储存流式传输的内容时, Content Delivery Server 将调用 uploadContent 方法。可以使用此方法将内容复制到流式传输服务器。应传递描述内 容的对象以及储存内容的 Vending Manager 的 ID。如果出现错误,请确保实现抛出相 应的异常。

# 10.3 使用流式传输 API

位于 \$CDS\_HOME/deployment/*deployment-name*/lib/cdslib 目录中的 cdsapi.jar 提供了流式传输 API 的类。在编译适配器时, 此文件必须位于类路径中。 为方便起见, \$CDS\_HOME/dist/cds/staging/jar 目录中提供了所有 Content Delivery Server JAR 文件的副本。在编译所创建的适配器时,请在类路径中使用此缓 冲区。

使适配器可用于 Content Delivery Server 取决于所使用的应用服务器,以及是否已部署 了该服务器。要使适配器可用,请执行以下操作:

- **1.** 为适配器创建 **JAR** 文件。
- **2.** 对于所有应用服务器,请将该 **JAR** 文件放在 \$CDS HOME/dist/cds/lib/external 目录中。 现在,该适配器将包含在所有以后的部署中。
- **3.** 如果现有部署需要使用该适配器,请将该 **JAR** 文件放在每个部署的 \$CDS\_HOME/deployment/*deployment-name*/lib/external 目录中。 如果使用的是 WebLogic Server, 则会为您处理类路径。 如果使用的是 Sun Java System Application Server, 则会为每个部署更新类路径:
	- **a.** 在编辑

\$CDS\_HOME/deployment/*deployment-name*/sun/domains/cdsdomain/conf ig/domain.xml 文件之前,先对其进行备份,以便从可能在编辑期间引入的任 何错误中恢复。

- **b.** 编辑 domain.xml 并修改 java-config 元素,将 **JAR** 文件的绝对路径添加到 classpath-suffix 属性中。
- **c.** 保存所做的更改。
- **4.** 在 \$CDS\_HOME/deployment/*deployment-name*/conf 目录下的 streaming.properties 文件中,将 streaming.adapter.impl.class 属性 设置为流式传输适配器的全限定名称。
- **5.** 重新启动任何现有部署以识别新的 **JAR** 文件。

## 第 **11** 章

# 订户 API

通过订户 API, 可以访问由 Content Delivery Server 维护的数据。使用此 API 可以获取 必要的数据来创建自己的客户机应用程序,以便订户访问由 Content Delivery Server 管 理的内容。

位于具备 Content Delivery Server Subscriber Portal 组件的服务器上以 Java 编程语言编 写的客户机可以直接调用订户 API。如果编写客户机的编程语言不是 Java, 或者客户机所 在的服务器不包含 Subscriber Portal, 则客户机必须通过 XML-RPC (Remote Procedure Call,远程过程调用)实现来访问订户 API。

订户 API 包括客户机可能使用的以下类和接口:

- ApiContextFactory 此类创建包含订户特征(如语言环境、设备型号和移动 ID) 的 IApiContext 对象。
- ApiServiceFactory 此类为特定订户创建服务。通过服务可以访问相关信息的集 合。例如,通过内容服务可以访问订户上次购物的列表、各个项目的详细信息和订户 书签内容。
- ApiUtil 此类提供多种功能, 例如启动事务或检查数据库版本。
- IApiContext 此接口提供当前订户的相关信息。
- ICategoryService 此接口提供对类别树和订户类别列表的访问。
- IContentService 通过此接口可以访问内容以进行浏览、杳找、检索和购买, 还 可以访问预览文件。
- IDownloadService 此接口提供对内容描述符的访问。
- IGiftingService 订户可通过此接口将礼品或有关某一项的消息发送给其他订户。
- IMessageService 通过此接口可以将消息发送给此订户或其他订户。消息可以是 电子邮件、 MMS、 SMS 或 WAP 推送格式。
- IStreamingService Content Delivery Server 可通过此接口访问流式传输的内 容,流式传输服务器可通过此接口验证内容请求。
- ISystemService 此接口提供对系统级内容(如语言环境、内容类型和设备型号) 的访问。
- IUserService 此接口提供对订户相关信息的访问,并可用来创建新的订户帐户。

■ CDSException - 出现错误时订户 API 抛出的异常。

有关这些类以及其他类的其他信息,请参见 \$CDS\_HOME/javadoc/cdsapi/index.html 中的 Javadoc 工具的 HTML 输出。

## <span id="page-113-0"></span>11.1 一般处理流程

本节介绍可能需要客户机应用程序执行的常规任务。本节中使用的类名是指构成订户 API 的类。如果您使用 XML-RPC 访问 Content Delivery Server 数据,请参见第 [11-6](#page-117-0) 页 上的第 11.3 节 "[XML-RPC](#page-117-0) 实现"以获得等效的处理程序信息。

可以使用验证密钥来验证对 Content Delivery Server 的访问请求。该密钥包含在 IApiContext 对象中,它是在创建 IApiContext 对象时生成的。需要使用验证密钥 才能创建服务;如果在指定时间 (几分钟)内未使用该密钥,它将会失效。默认时间为 10 分钟。要更改此时间,请在

\$CDS\_HOME/deployment/*deployment-name*/conf/SubscriberPortal.properties 文件中设置 subscriberApi.authkey.timeout.minutes 属性。如果密钥失效, 则必须创建新的 IApiContext 对象以获得新密钥。

通常,您为订户接口创建的客户机应用程序包含多个操作,如下面列表中所述。

■ 通过调用 ApiContextFactory 来创建 IApiContext。

IApiContext 对象说明特定订户或匿名订户。所有服务都使用此对象检索特定于对 象所说明的订户的数据。通常,您应该为每个用户会话创建一个 IApiContext 对 象,并将验证密钥存储在 HttpSession 对象中。要获得验证密钥,请调用 IApiContext.getAuthKey 方法。有关样例代码,请参见第 11-4 [页上的第](#page-115-0) 11.2.2 节 "IApiContext [对象创建示例"](#page-115-0)。

■ 通过调用 ApiServiceFactory 来创建获得要使用的信息所需的服务。

创建的服务取决于要执行的任务。例如,要使某位订户能够为另一订户购买礼品, 请创建 IGiftingService 对象。要为订户提供已购买内容的列表,请创建 IContentService 对象。您必须具有验证密钥才能创建服务。创建的每个服务都 提供特定于 IApiContext 对象所说明的订户的数据。有关样例代码,请参见[第](#page-116-0) 11-5 页上的第 11.2.3 [节 "创建服务的示例"。](#page-116-0)

■ 通过为所创建的服务调用方法来检索要使用的信息。

例如,如果创建了 IContentService,则可以调用 getCampaigns 方法以获得订 户可用的活动列表,或调用 getPurchases 方法以获得订户已购买的项列表。

■ 注销 Content Delivery Server。

在完成后,可通过调用 IApiContextFactory.removeApiContext 方法删除验 证密钥。

# 11.2 使用订户 API

订户 API 的类位于软件包 com.sun.content.server.subscriberapi 中。此软件 包包含在以下某个位置的 subscriberportal.jar 文件中:

- 对于 Sun Java System Application Server, 该文件位于 \$CDS\_HOME/deployment/*deployment-name*/sun/domains/*server-domain*/appli cations/j2ee-modules/CDSSubscriberPortal/WEB-INF/lib。
- 对于 WebLogic Server, 该文件位于 \$CDS\_HOME/deployment/*deployment-name*/weblogic/domains/*server-domain*/ applications/subscriber/WEB-INF/lib。

*deployment-name* 是在部署 Catalog Manager 时指定的名称;*server-domain* 是在部署配 置文件中为 app.server.domain 属性指定的值。

如果您的客户机应用程序是 Java 应用程序,则请使用 subscriberportal.jar 文件中的 订户 API 类创建您的客户机。编译应用程序时, 此 JAR 文件必须位于类路径中。

要执行应用程序,请将包含客户机的 JAR 文件置于 \$CDS\_HOME/deployment/*deployment-name*/.../lib 目录中 (该目录还包含 subscriberportal.jar 文件)。客户机必须运行在与随 Content Delivery Server 一 起提供的 Subscriber Portal 相同的 Web 应用程序结构中。不支持独立的 Java 应用程序。

如果客户机不是 Java 应用程序或者与 Subscriber Portal 不在同一台服务器上,请参见[第](#page-117-0) 11-6 页上的第 11.3 节"[XML-RPC](#page-117-0) 实现"获取有关通过 XML-RPC 访问订户 API 的信息。

## 11.2.1 管理事务

每次创建服务实例并调用其方法来执行任务时,都会有事务发生。应用程序必须按照如下 步骤中说明的方式管理 Content Delivery Server 事务:

- **1.** 调用服务之前,请调用 ApiUtil.initTransaction 方法指明事务的起点。
- **2.** 如果事务成功完成,请调用 ApiUtil.commitTransaction 方法提交完成的工作。 如果处理事务的过程中出错,请调用 ApiUtil.rollbackTransaction 方法终止 工作并将数据恢复到以前的状态。
- **3.** 事务资源必须在调用 ApiUtil.disposeTransaction 方法的 finally 块中释放。

有关样例实现,请参见第 11-4 页上的第 11.2.2 节 "IApiContext [对象创建示例"](#page-115-0)和[第](#page-116-0) 11-5 页上的第 11.2.3 [节 "创建服务的示例"](#page-116-0)中的代码示例。

## <span id="page-115-0"></span>11.2.2 IApiContext 对象创建示例

以下节选代码显示如何创建 IApiContext 对象。

```
编码样例 11-1 使用 Java 类文件来创建 IApiContext 对象
```

```
...
try
{
  // Open a Transaction
 ApiUtil.initTransaction();
  // Create a map of credentials (from user input)
  Properties credentials = new Properties();
  credentials.put(ApiContextFactory.CREDENTIAL_USERNAME, username);
  credentials.put(ApiContextFactory.CREDENTIAL_PASSWORD, password);
  // Attempt to authenticate using the credentials
  IApiContext apiContext = ApiContextFactory.createApiContext(credentials);
  // Save the IApiContext authentication key in the HttpSession
  session.setAttribute("API_CONTEXT_AUTH_KEY", apiContext.getAuthKey());
  // Commit the Transaction
  ApiUtil.commitTransaction();
}
catch (CDSException e)
{
  // Rollback the Transaction
 ApiUtil.rollbackTransaction();
  // Evaluate the exception's error code
  if(e.getErrorCode().equals(CDSException.CDS_EX_SUBSCRIBER_DISABLED)
  \{// handle disabled user
    ...
  }
  else
  {
    // handle API Exception
    ...
  }
}
finally
{
  // clean up Transaction
  ApiUtil.disposeTransaction();
}
...
```
## <span id="page-116-0"></span>11.2.3 创建服务的示例

以下节选代码显示如何创建内容服务以及如何使用该服务购买内容。

#### 编码样例 **11-2** 创建服务

```
...
try
{
  // Open a Transaction
  ApiUtil.initTransaction();
  // Retrieve the IApiContext authentication key from the HttpSession
  String apiContextAuthKey = 
      (String)session.getAttribute("API_CONTEXT_AUTH_KEY");
  // Get a reference to a Content Service
  IContentService cs = ApiServiceFactory.getContentService(apiContextAuthKey);
  // Attempt to purchase a content item as part of a campaign
  cs.purchaseContent(contentId, campaignId, true);
  // Commit the Transaction
  ApiUtil.commitTransaction();
}
catch (CDSException e)
{
  // Rollback the Transaction
  ApiUtil.rollbackTransaction();
  // Handle API Exception
  ...
}
finally
{
  // Clean up Transaction
  ApiUtil.disposeTransaction();
}
...
```
# <span id="page-117-0"></span>11.3 XML-RPC 实现

如果客户机不是 Java 应用程序,或者没有运行在具有 Content Delivery Server 的服务 器上,则客户机必须使用 XML-RPC 与 Content Delivery Server 进行通信。通过 XML-RPC,客户机可以在进行传输和数据编码时分别使用 HTTP 和 XML 进行远程过程 调用。通过使用 Internet 上的绑定,可以将 XML-RPC 与许多不同编程语言一起使用。 订户 API 的所有这些功能通过 XML-RPC 才可以使用。

注 **–** 有关 XML-RPC 的教程不在本文档的范围之内。您可以从 Internet 的多个不同 Web 站点中获取有关编写使用 XML-RPC 的应用程序方面的信息。

## 11.3.1 访问 Content Delivery Server

要从 Content Delivery Server 获取数据,客户机必须能够与 Content Delivery Server 进 行通信。请要求网络管理员确保客户机可以访问 Content Delivery Server,并且任何所 需的代理或防火墙均已配置为允许该访问。

此外, Content Delivery Server 还必须认可客户机已授权执行数据请求。 \$CDS\_HOME/deployment/*deployment-name*/conf/SubscriberPortal.properties 文件中的 subscriberApi.xml-rpc.trustedHosts 属性包含请求将被接受的主机 列表。

将 subscriberApi.xml-rpc.trustedHosts 属性设置为客户机所在主机的主机名和 IP 地址,而不管是否与 Content Delivery Server 位于同一主机。要接受任何主机的请求, 请保留此值为空。要接受多个主机的请求,请使用逗号分隔主机名或 IP 地址, 例如:

subscriberApi.xml-rpc.trustedHosts=127.0.0.1,localhost

## 11.3.2 使用订户 API 的 XML-RPC 处理程序

不论是直接访问订户 API 还是通过 XML-RPC 访问,应用程序的一般流程 (请参见[第](#page-113-0) 11-2 页上的第 11.1 [节"一般处理流程"](#page-113-0))是类似的。在这两种情况下,需要具有 API 上 下文对象才能访问服务。在直接访问订户 API 时,将使用验证密钥来创建服务。在使用 XML-RPC 时,可以使用 AuthenticationHandler 获取将传递到每种方法的 API 上 下文对象。

XML-RPC 实现中的处理程序执行与订户 API 服务相同的功能。每个处理程序及其相应 的服务都具备带有等效参数的等效方法。

本节介绍以下主题:

- XML-RPC [方法调用的指导](#page-118-0)
- [AuthenticationHandler](#page-119-0)
- [CategoryHandler](#page-120-0)
- [ContentHandler](#page-121-0)
- [DownloadHandler](#page-124-0)
- [GiftingHandler](#page-126-0)
- [MessageHandler](#page-127-0)
- [StreamingHandler](#page-128-0)
- [SystemHandler](#page-128-1)
- [UserHandler](#page-130-0)
- [方法的参数](#page-132-0)

#### <span id="page-118-0"></span>11.3.2.1 XML-RPC 方法调用的指导

请按以下指导原则编写处理程序调用代码。样例代码是使用 Java 编程语言编写的。

■ 将调用的方法参数置于一个散列表中。将散列表置于向量中。

```
...
// Set up the input parameters
Vector parameters = new Vector();
Hashtable ht = new Hashtable();
ht.put("username", "user1");
ht.put("password", "cryptic1");
parameters.addElement(ht);
...
```
■ 要调用方法,请传递方法的名称,以及为包含参数的散列表创建的向量。将返回一 个散列表。方法调用必须包含处理程序的名称,例如: AuthenticationHandler.getApiContext。

```
...
// Send the request to Content Delivery Server
Hashtable response =
(Hashtable) client.execute("AuthenticationHandler.getApiContext", parameters);
...
```
■ 通过检查返回的散列表中包含的响应代码,验证方法是否成功执行。如果发生错误, 散列表中还包含响应消息。

```
...
// Evaluate the response
String errorCode = (String)response.get("response code");
```

```
if (!errorCode.equals("1"))
{
  // Handle Error
  System.out.println((String)response.get("response_message"));
}
```
■ 如果方法已成功执行,则提取散列表中返回的值。如果方法未返回任何值,则散列表 只包含响应代码。

```
// Authentication successful
Hashtable apiContext = (Hashtable)response.get("apiContext");
Integer subscriberId = (Integer)apiContext.get("subscriberId");
String username = (String)apiContext.get("username");
String localeCode = (String)apiContext.get("localeCode");
String mobileId = (String)apiContext.get("mobileId");
Integer modelId = (Integer)apiContext.get("modelId");
...
```
以下几节介绍可以使用的处理程序。第 11-38 页上的第 11.3.3 [节"使用处理程序的示例"](#page-149-1) 中提供示例。

#### <span id="page-119-0"></span>11.3.2.2 AuthenticationHandler

...

AuthenticationHandler 等效于 ApiContextFactory 类。该处理程序创建包含订 户特征的 API 上下文对象。API 上下文对象等效于 IApiContext 对象。调用处理程序 中的方法的指导在第 11-7 页上的第 11.3.2.1 节 "XML-RPC [方法调用的指导"中](#page-118-0)进行 了介绍。要调用方法,请将处理程序的名称与方法的名称相连接,例如:

AuthenticationHandler.getApiContext

下表介绍 AuthenticationHandler 的方法。

表 **11-1** AuthenticationHandler 的方法

| 方法名称                   | 描述                                                                | 参数                                                                        | 返回"        |
|------------------------|-------------------------------------------------------------------|---------------------------------------------------------------------------|------------|
| qetAnonymousApiContext | 为匿名订户创建 API 上下文对 localeCode, modelId<br>象。                        |                                                                           | apiContext |
| qetApiContext          | 根据提供的信息验证订户, 并<br>创建包含该订户信息的 API 上 。 username 和 password<br>下文对象。 | 下列项目之一:<br>• mobileId<br>• uniqueId<br>• subscriberId<br>• requestHeaders | apiContext |

\* 除了列出的对象,所有方法均返回 [response\\_code](#page-147-1);如果发生错误则返回 [response\\_message](#page-147-2)。

#### <span id="page-120-0"></span>11.3.2.3 CategoryHandler

CategoryHandler 等效于 ICategoryService 接口。该处理程序提供对类别树和订 户类别列表的访问。调用处理程序中的方法的指导在第 11-7 页上的第 [11.3.2.1](#page-118-0) 节 "XML-RPC [方法调用的指导"](#page-118-0)中进行了介绍。要调用方法,请将处理程序的名称与方 法的名称相连接,例如:

CategoryHandler.getCategory

下表介绍 CategoryHandler 的方法。

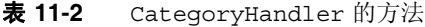

<span id="page-120-2"></span><span id="page-120-1"></span>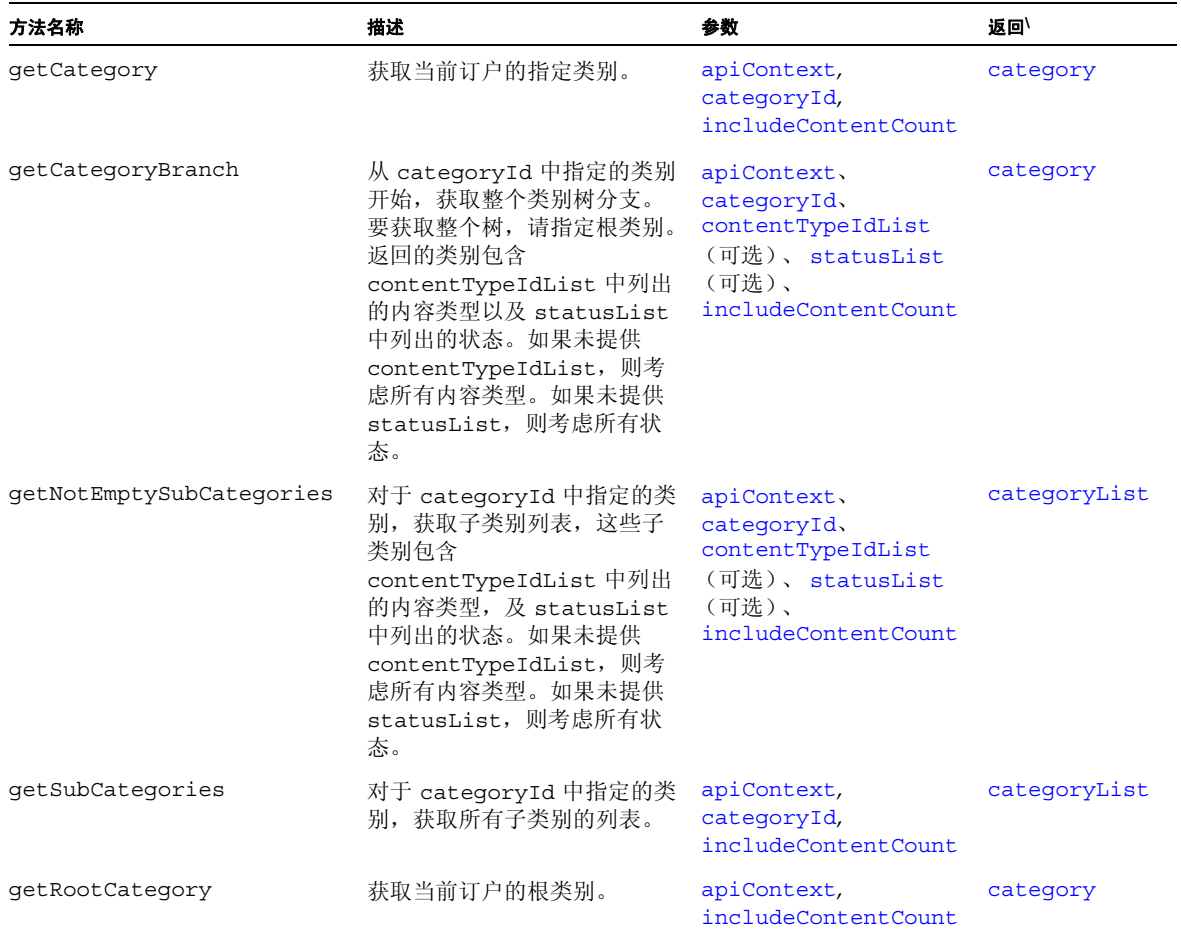

#### 表 **11-2** CategoryHandler 的方法 (续)

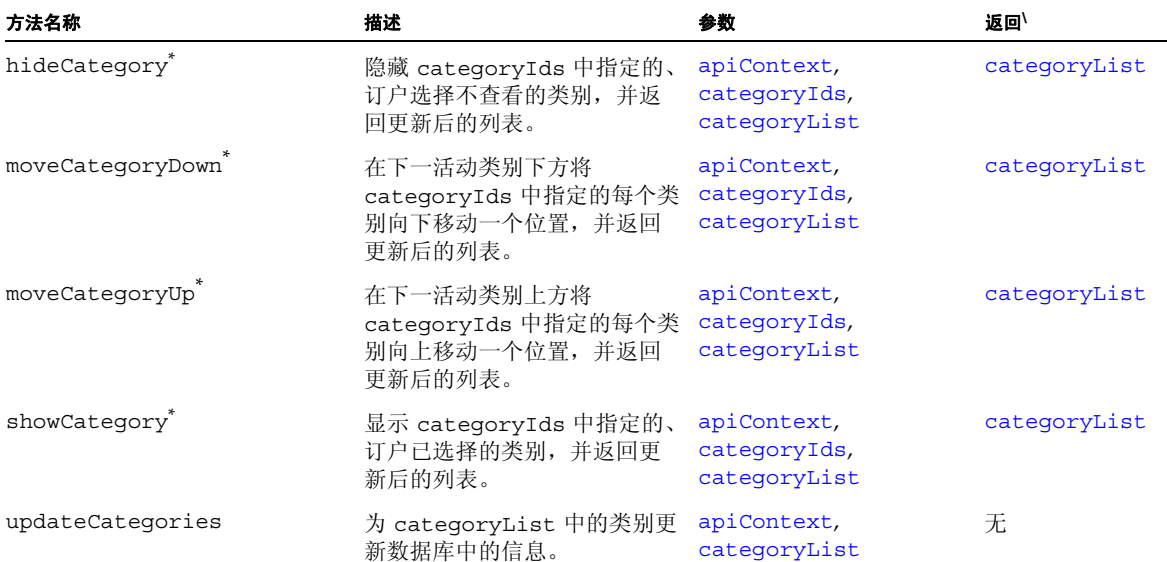

<span id="page-121-1"></span>\* 该方法更改内存中保留的类别列表。要永久更改,必须调用 updateCategories。

\ 除了列出的对象,所有方法均返回 [response\\_code](#page-147-1);如果发生错误则返回 [response\\_message](#page-147-2)。

#### <span id="page-121-0"></span>11.3.2.4 ContentHandler

ContentHandler 等效于 IContentService 接口。该处理程序提供对内容的访问, 以便完成浏览、查找、检索和购买。调用处理程序中的方法的指导在第 11-7 [页上的第](#page-118-0) 11.3.2.1 节 "XML-RPC [方法调用的指导"](#page-118-0)中进行了介绍。要调用方法,请将处理程序 的名称与方法的名称相连接,例如:

ContentHandler.browseContent

#### 下表介绍 ContentHandler 的方法。

| 方法名称                              | 描述                                                                                                    | 参数                                                                                        | 返回゛                       |
|-----------------------------------|----------------------------------------------------------------------------------------------------|-------------------------------------------------------------------------------------------|---------------------------|
| addBookmark                       | 将一项内容添加到订户的书<br>签内容列表。                                                                                                    | apiContext,<br>contentId                                                                  | 无                         |
| browseContent                     | 获取 categoryId 指定类<br>别中具有<br>contentTypeIdList 指<br>定类型的<br>numberToReturn 指定数<br>量的项目。如果未提供<br>contentTypeIdList, 则<br>包含所有内容类型。<br>注-此方法已过时。请使用<br>searchContent 方法的新<br>版本。 | apiContext.<br>categoryId.<br>contentTypeIdList<br>(可选)、<br>startIndex.<br>numberToReturn | contentList,<br>totalSize |
| cancelSubscription                | 取消订户对某项内容的订<br>阅。                                                                                                    | apiContext,<br>contentId                                                                  | 无                         |
| clearBookmarks                    | 清除订户的书签内容列表。                                                                                                    | apiContext                                                                                | 无                         |
| deleteBookmark                    | 从订户的书签内容列表中删<br>除某项内容。                                                                                                    | apiContext,<br>contentId                                                                  | 无                         |
| getAnonymousCampaignFor<br>Coupon | 获取与指定礼券相关的活动<br>信息。如果订户是匿名的,<br>请调用此方法。                                                                                                    | apiContext,<br>couponCode                                                                 | campaign                  |
| getBookmarks                      | 获取订户书签中已有项目列<br>表。                                                                                                    | apiContext                                                                                | contentList               |
| getBundledItems                   | 获取包中的内容项。                                                                                                    | apiContext,<br>contentId,<br>criteria                                                     | contentList,<br>totalSize |
| getCampaign                       | 获取活动信息。                                                                                                    | apiContext,<br>campaignId                                                                 | campaign                  |
| qetCampaiqnForCoupon              | 获取与指定礼券相关的活动<br>信息。如果已知订户,请调<br>用此方法。                                                                                                    | apiContext,<br>couponCode                                                                 | campaign                  |
| getCampaignItems                  | 获取与活动相关的内容列<br>表。                                                                                                    | apiContext,<br>campaignId,<br>startIndex,<br>numberToReturn                               | contentList,<br>totalSize |
| getCampaigns                      | 获取订户可用的活动列表。                                                                                                    | apiContext                                                                                | campaignList              |

表 **11-3** ContentHandler 的方法

#### 表 **11-3** ContentHandler 的方法 (续)

<span id="page-123-0"></span>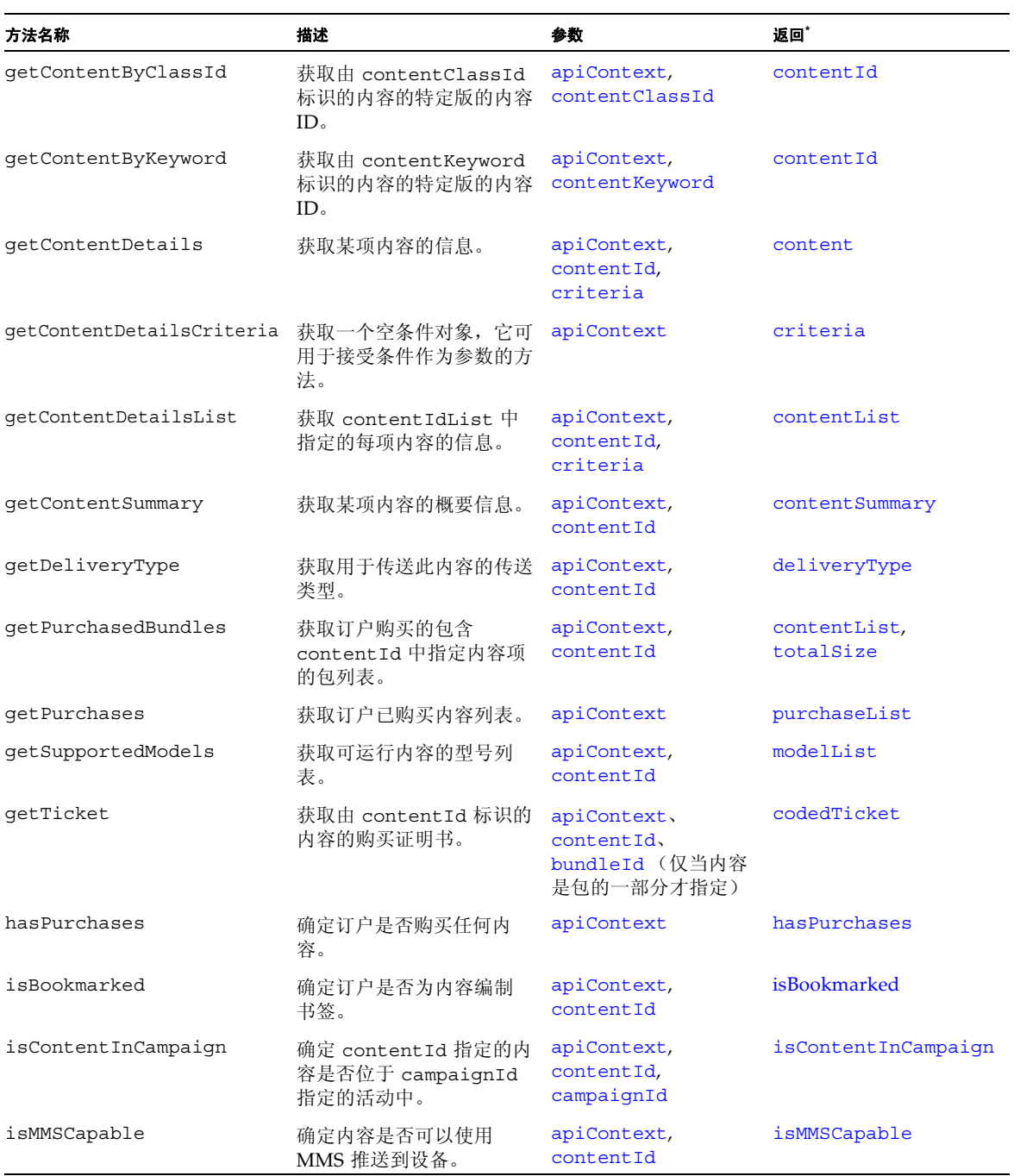

<span id="page-124-1"></span>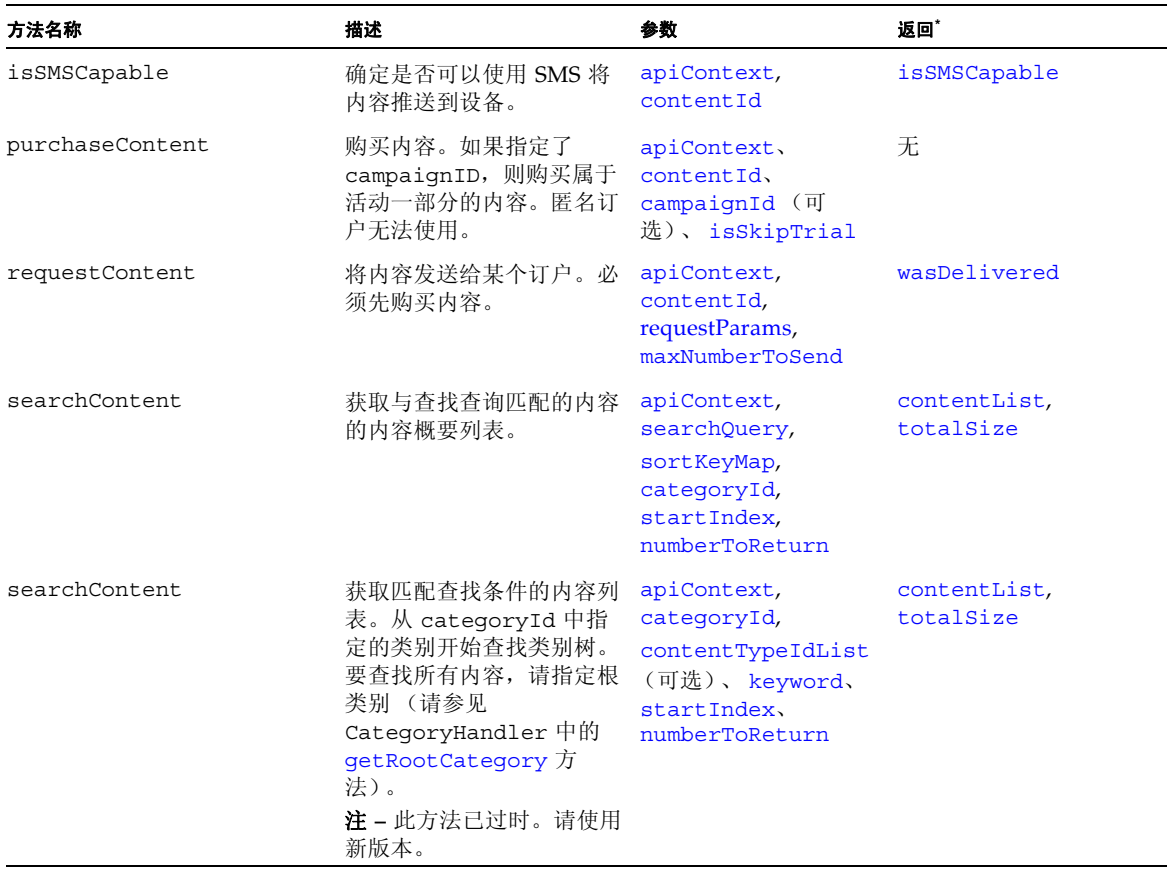

#### 表 **11-3** ContentHandler 的方法 (续)

\* 除了列出的对象,所有方法均返回 [response\\_code](#page-147-1);如果发生错误则返回 [response\\_message](#page-147-2)。

### <span id="page-124-0"></span>11.3.2.5 DownloadHandler

DownloadHandler 等效于 IDownloadService 接口。该处理程序提供对下载内容所需 描述符的访问。调用处理程序中的方法的指导在第 11-7 页上的第 11.3.2.1 节"[XML-RPC](#page-118-0) [方法调用的指导"中](#page-118-0)进行了介绍。要调用方法,请将处理程序的名称与方法的名称相连 接,例如:

DownloadHandler.downloadConfirm

#### 下表介绍 DownloadHandler 的方法。

#### 表 **11-4** DownloadHandler 的方法

<span id="page-125-0"></span>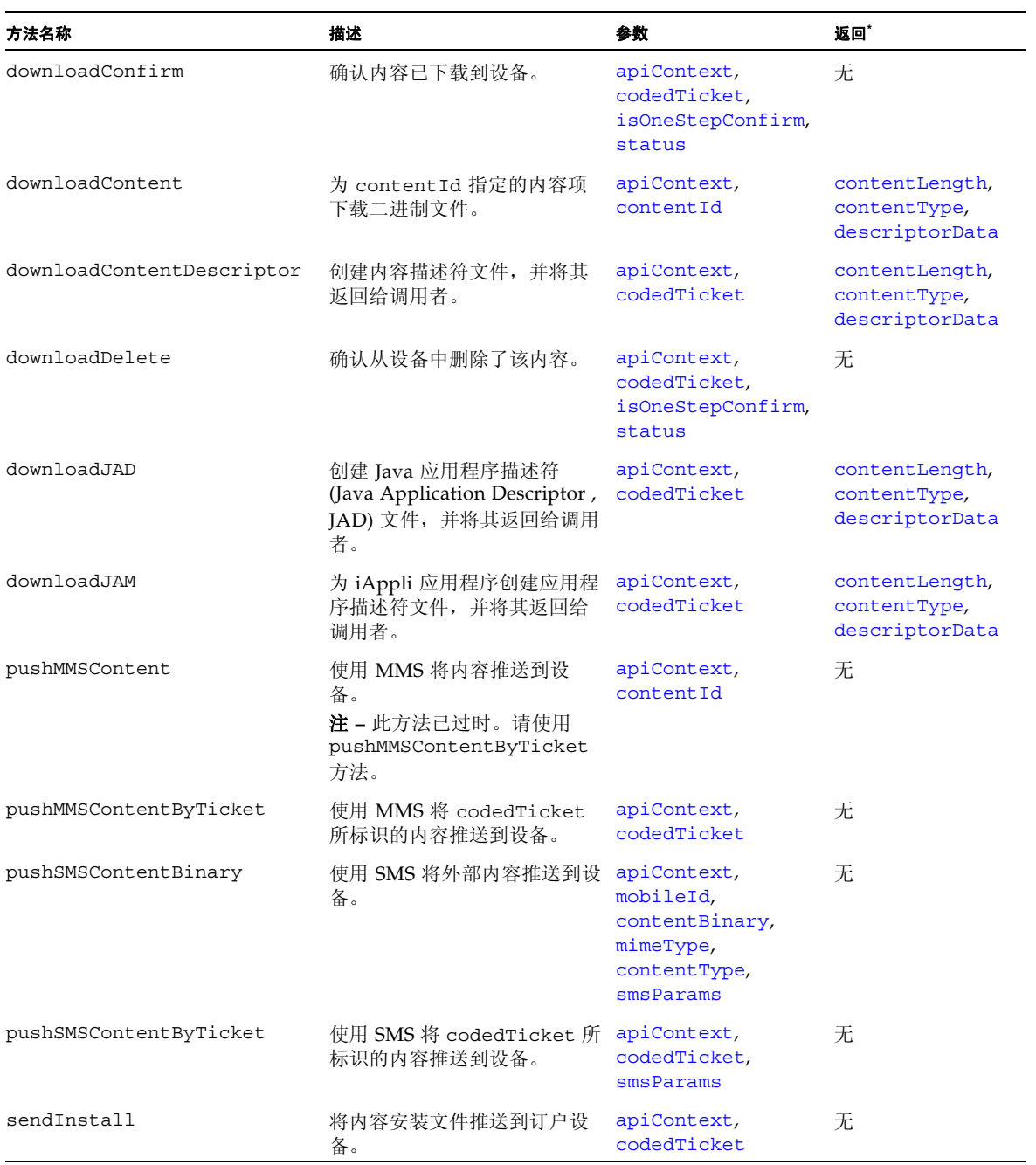

\* 除了列出的对象,所有方法均返回 [response\\_code](#page-147-1);如果发生错误则返回 [response\\_message](#page-147-2)。

#### <span id="page-126-0"></span>11.3.2.6 GiftingHandler

GiftingHandler 等效于 IGiftingService 接口。该处理程序将有关内容的礼品或 通知发送到其他订户。调用处理程序中的方法的指导在第 11-7 页上的第 [11.3.2.1](#page-118-0) 节 "XML-RPC [方法调用的指导"中](#page-118-0)进行了介绍。要调用方法,请将处理程序的名称与方法 的名称相连接,例如:

GiftingHandler.createGifting

下表介绍 GiftingHandler 的方法。

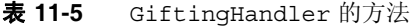

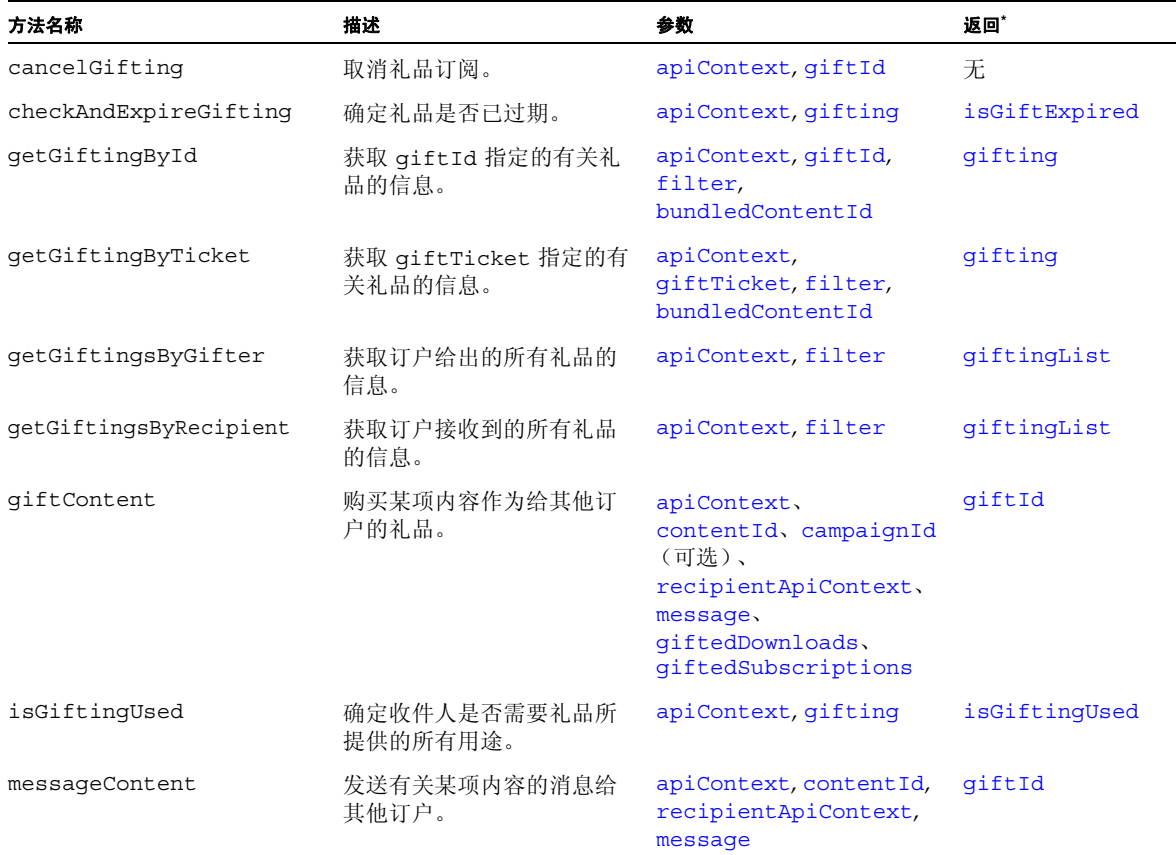

\* 除了列出的对象,所有方法均返回 [response\\_code](#page-147-1);如果发生错误则返回 [response\\_message](#page-147-2)。

### <span id="page-127-0"></span>11.3.2.7 MessageHandler

MessageHandler 等效于 IMessageService 接口。该处理程序将电子邮件、 SMS、 WAP 推送以及 MMS 消息发送到当前订户或其他订户。调用处理程序中的方法的指导在 第 11-7 页上的第 11.3.2.1 节 "XML-RPC [方法调用的指导"中](#page-118-0)进行了介绍。要调用方 法,请将处理程序的名称与方法的名称相连接,例如:

MessageHandler.sendMessageToSelf

下表介绍 MessageHandler 的方法。

表 **11-6** MessageHandler 的方法

| 方法名称                      | 描述                         | 参数                                                                                                    | 返回゛ |
|---------------------------|----------------------------|----------------------------------------------------------------------------------------------------|-----|
| sendMessaqeToMobileId     | 将消息发送到提供的移动 ID 所指定<br>的号码。 | apiContext,<br>subject, message,<br>url, mobileId,<br>contentId,<br>messaqeCateqory                                                          | 无   |
| sendMessageToSelf         | 将消息发送到当前订户。                | apiContext,<br>messageType,<br>subject, message,<br>url, contentId,<br>messaqeCategory                                                       | 无   |
| sendMessaqeToSubscriberId | 将消息发送到提供的订户 ID 所标识<br>的订户。 | apiContext,<br>messageType,<br>subject, message,<br>url, subscriberId,<br>contentId,<br>messageCategory                                      | 无   |
| sendMessageToUsername     | 将消息发送到提供的用户名所标识<br>的订户。    | apiContext,<br>messageType,<br>subject, message,<br>url, username,<br>contentId,<br>messageCategory                                          | 无   |
| sendMMSContent            | 使用 MMS 推送将消息发送到当前<br>订户。   | apiContext,<br>mobileId,<br>contentBinary,<br>name, contentType,<br>mimeType, subject,<br>message, modelId,<br>contentId,<br>messaqeCateqory | 无   |

\* 除了列出的对象,所有方法均返回 [response\\_code](#page-147-1);如果发生错误则返回 [response\\_message](#page-147-2)。

#### <span id="page-128-0"></span>11.3.2.8 StreamingHandler

StreamingHandler 等效于 IStreamingService 接口。该处理程序为 Content Delivery Server 提供了有关流式传输会话的信息,流式传输服务器可通过该处理程序验 证内容请求。调用处理程序中的方法的指导在第 11-7 页上的第 11.3.2.1 节 "[XML-RPC](#page-118-0) [方法调用的指导"](#page-118-0)中进行了介绍。要调用方法,请将处理程序的名称与方法的名称相连 接,例如:

StreamingHandler.authenticate

下表介绍 StreamingHandler 的方法。

| 方法名称           | 描述                                                 | 参数                         | 返回*             |
|----------------|----------------------------------------------------|----------------------------|-----------------|
| authenticate   | 验证 Content Delivery Server<br>是否已知请求流式传输内容的<br>订户。 | apiContext                 | isAuthenticated |
| authorize      | 验证请求流式传输内容的订户<br>是否购买了所请求的项。                       | apiContext,<br>codedTicket | isAuthenticated |
| endSession     | 通知 Content Delivery Server<br>流式传输会话已结束。           | apiContext,<br>codedTicket | 无               |
| errorInSession | 通知 Content Delivery Server<br>在流式传输会话期间出现错误。       | apiContext,<br>codedTicket | 无               |
| startSession   | 通知 Content Delivery Server<br>流式传输会话已开始。           | apiContext,<br>codedTicket | 无               |

表 **11-7** StreamingHandler 的方法

\* 除了列出的对象,所有方法均返回 [response\\_code](#page-147-1);如果发生错误则返回 [response\\_message](#page-147-2)。

#### <span id="page-128-1"></span>11.3.2.9 SystemHandler

SystemHandler 等效于 ISystemService 接口。该处理程序提供对系统级数据的访 问,例如内容类型,语言环境和型号。调用处理程序中的方法的指导在第 11-7 [页上的第](#page-118-0) 11.3.2.1 节"XML-RPC [方法调用的指导"](#page-118-0)中进行了介绍。要调用方法,请将处理程序的 名称与方法的名称相连接,例如:

SystemHandler.getContentTypes

#### 下表介绍 SystemHandler 的方法。

#### 表 **11-8** SystemHandler 的方法

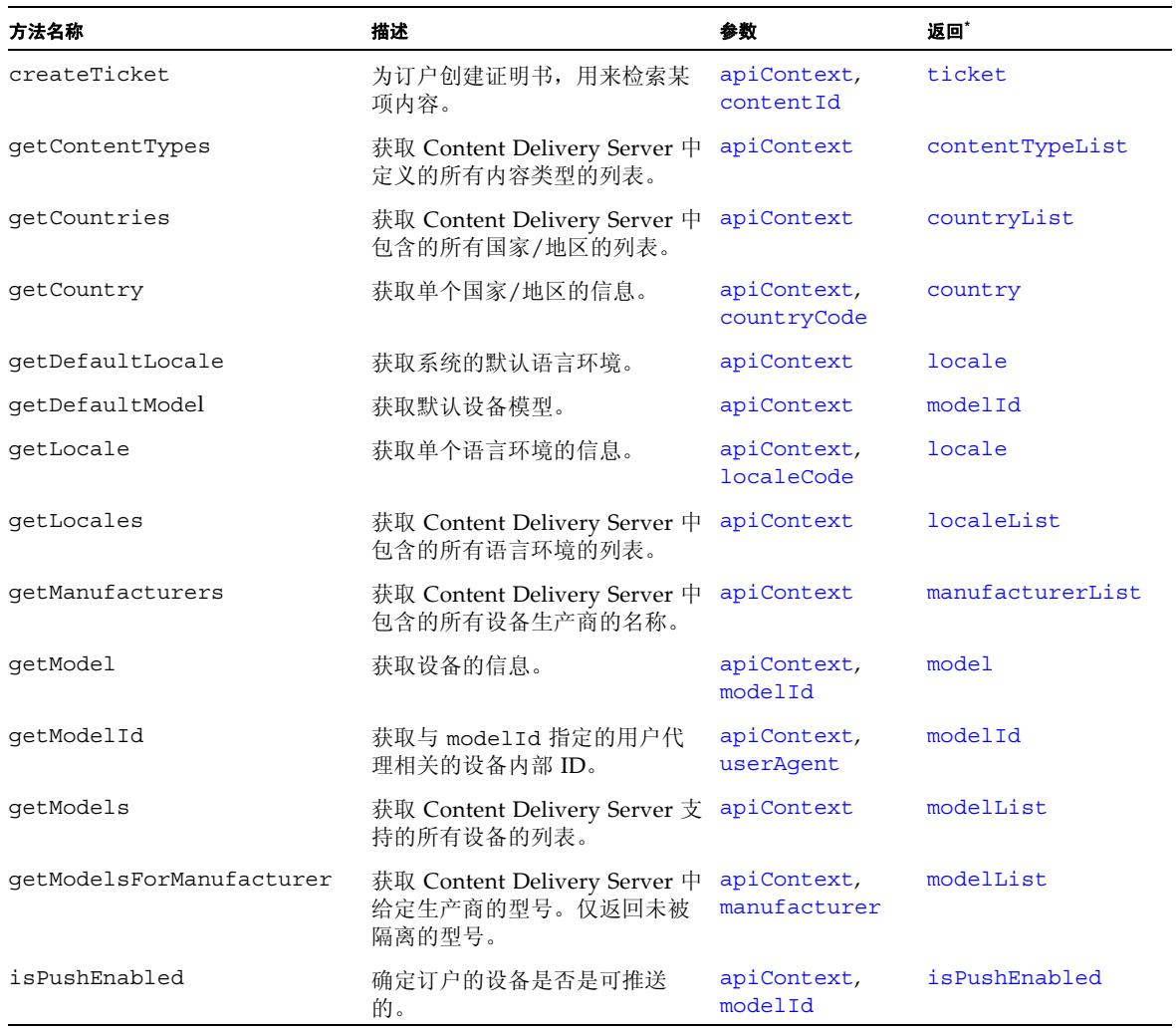

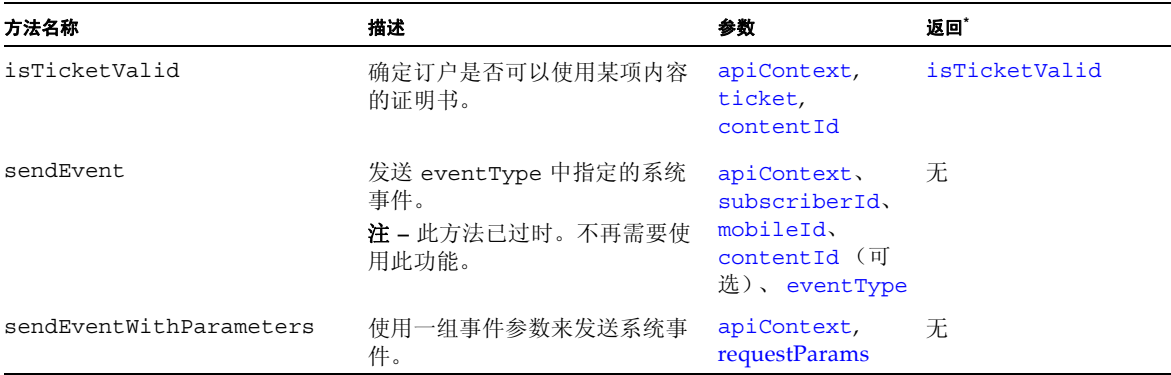

#### 表 **11-8** SystemHandler 的方法 (续)

\* 除了列出的对象,所有方法均返回 [response\\_code](#page-147-1);如果发生错误则返回 [response\\_message](#page-147-2)。

#### <span id="page-130-0"></span>11.3.2.10 UserHandler

UserHandler 等效于 IUserService 接口。通过此处理程序可以访问订户的有关信息 以及创建新的订户帐户。调用处理程序中的方法的指导在第 11-7 页上的第 [11.3.2.1](#page-118-0) 节 "XML-RPC [方法调用的指导"中](#page-118-0)进行了介绍。要调用方法,请将处理程序的名称与方法 的名称相连接,例如:

UserHandler.getSubscriberId

下表介绍 UserHandler 的方法。

| 方法名称                            | 描述                    | 参数                          | 返回             |
|---------------------------------|-----------------------|-----------------------------|----------------|
| disableSubscriberBySubscriberId | 禁用订户 ID 所标<br>识订户的帐户。 | apiContext,<br>subscriberId | 无              |
| disableSubscriberByUsername     | 禁用用户名所标识<br>订户的帐户。    | apiContext, username        | 无              |
| qetSubscriberId                 | 获取用户名所标识<br>订户的订户 ID。 | apiContext, username        | subscriberId   |
| qetUserPreferences              | 获取订户设置的首<br>选项。       | apiContext                  | preferenceList |
| qetUserProperties               | 获取当前订户的信<br>息。        | apiContext                  | propertyList   |
| qetUserPropertiesBySubscriberId | 获取订户 ID 所标<br>识订户的信息。 | apiContext,<br>subscriberId | propertyList   |
| qetUserPropertiesByUsername     | 获取用户名所标识<br>订户的信息。    | apiContext, username        | propertyList   |

表 **11-9** UserHandler 的方法

#### 表 **11-9** UserHandler 的方法 (续)

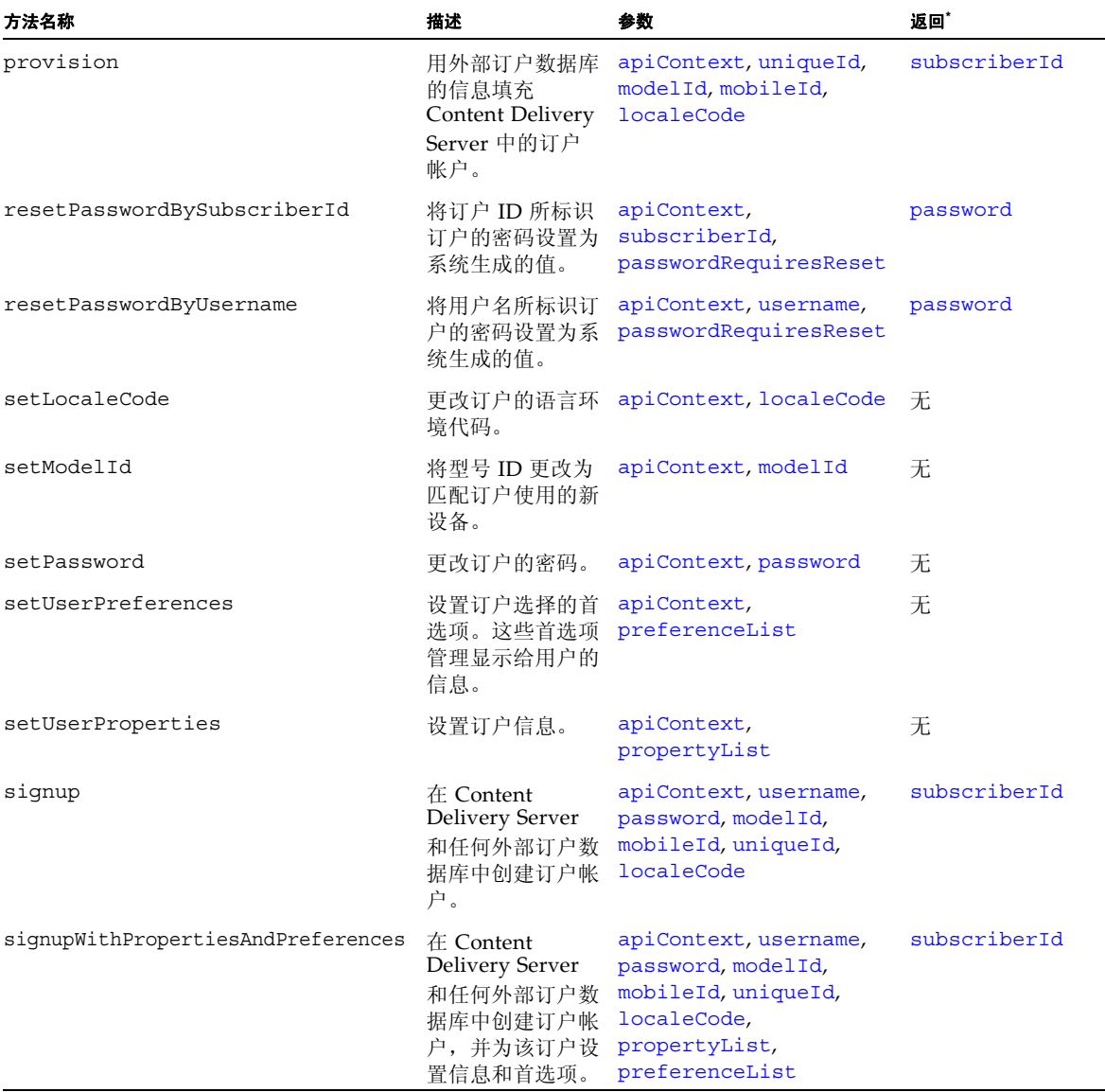

\* 除了列出的对象,所有方法均返回 [response\\_code](#page-147-1);如果发生错误则返回 [response\\_message](#page-147-2)。

## <span id="page-132-0"></span>11.3.2.11 方法的参数

下表介绍方法的参数。容器对象(例如包含元素的散列表和向量)也在该表中进行介绍。

#### 表 **11-10** 方法参数

<span id="page-132-8"></span><span id="page-132-7"></span><span id="page-132-6"></span><span id="page-132-5"></span><span id="page-132-4"></span><span id="page-132-3"></span><span id="page-132-2"></span><span id="page-132-1"></span>![](_page_132_Picture_210.jpeg)

<span id="page-133-6"></span><span id="page-133-5"></span><span id="page-133-4"></span><span id="page-133-3"></span><span id="page-133-2"></span><span id="page-133-1"></span><span id="page-133-0"></span>![](_page_133_Picture_157.jpeg)

<span id="page-134-4"></span><span id="page-134-3"></span><span id="page-134-2"></span><span id="page-134-1"></span><span id="page-134-0"></span>![](_page_134_Picture_194.jpeg)

<span id="page-135-10"></span><span id="page-135-9"></span><span id="page-135-8"></span><span id="page-135-7"></span><span id="page-135-6"></span><span id="page-135-5"></span><span id="page-135-4"></span><span id="page-135-3"></span><span id="page-135-2"></span><span id="page-135-1"></span><span id="page-135-0"></span>![](_page_135_Picture_245.jpeg)

<span id="page-136-12"></span><span id="page-136-11"></span><span id="page-136-10"></span><span id="page-136-9"></span><span id="page-136-8"></span><span id="page-136-7"></span><span id="page-136-6"></span><span id="page-136-5"></span><span id="page-136-4"></span><span id="page-136-3"></span><span id="page-136-2"></span><span id="page-136-1"></span><span id="page-136-0"></span>![](_page_136_Picture_239.jpeg)

<span id="page-137-7"></span><span id="page-137-6"></span><span id="page-137-5"></span><span id="page-137-4"></span><span id="page-137-3"></span><span id="page-137-2"></span><span id="page-137-1"></span><span id="page-137-0"></span>![](_page_137_Picture_152.jpeg)

<span id="page-138-5"></span><span id="page-138-4"></span><span id="page-138-3"></span><span id="page-138-2"></span><span id="page-138-1"></span><span id="page-138-0"></span>![](_page_138_Picture_234.jpeg)

<span id="page-139-9"></span><span id="page-139-8"></span><span id="page-139-7"></span><span id="page-139-6"></span><span id="page-139-5"></span><span id="page-139-4"></span><span id="page-139-3"></span><span id="page-139-2"></span><span id="page-139-1"></span><span id="page-139-0"></span>![](_page_139_Picture_223.jpeg)

<span id="page-140-13"></span><span id="page-140-12"></span><span id="page-140-11"></span><span id="page-140-10"></span><span id="page-140-9"></span><span id="page-140-8"></span><span id="page-140-7"></span><span id="page-140-6"></span><span id="page-140-5"></span><span id="page-140-4"></span><span id="page-140-3"></span><span id="page-140-2"></span><span id="page-140-1"></span><span id="page-140-0"></span>![](_page_140_Picture_321.jpeg)

<span id="page-141-11"></span><span id="page-141-10"></span><span id="page-141-9"></span><span id="page-141-8"></span><span id="page-141-7"></span><span id="page-141-6"></span><span id="page-141-5"></span><span id="page-141-4"></span><span id="page-141-3"></span><span id="page-141-2"></span><span id="page-141-1"></span><span id="page-141-0"></span>![](_page_141_Picture_354.jpeg)

<span id="page-142-11"></span><span id="page-142-10"></span><span id="page-142-9"></span><span id="page-142-8"></span><span id="page-142-7"></span><span id="page-142-6"></span><span id="page-142-5"></span><span id="page-142-4"></span><span id="page-142-3"></span><span id="page-142-2"></span><span id="page-142-1"></span><span id="page-142-0"></span>![](_page_142_Picture_250.jpeg)

<span id="page-143-9"></span><span id="page-143-8"></span><span id="page-143-7"></span><span id="page-143-6"></span><span id="page-143-5"></span><span id="page-143-4"></span><span id="page-143-3"></span><span id="page-143-2"></span><span id="page-143-1"></span><span id="page-143-0"></span>![](_page_143_Picture_240.jpeg)
<span id="page-144-5"></span><span id="page-144-4"></span><span id="page-144-3"></span><span id="page-144-2"></span><span id="page-144-1"></span><span id="page-144-0"></span>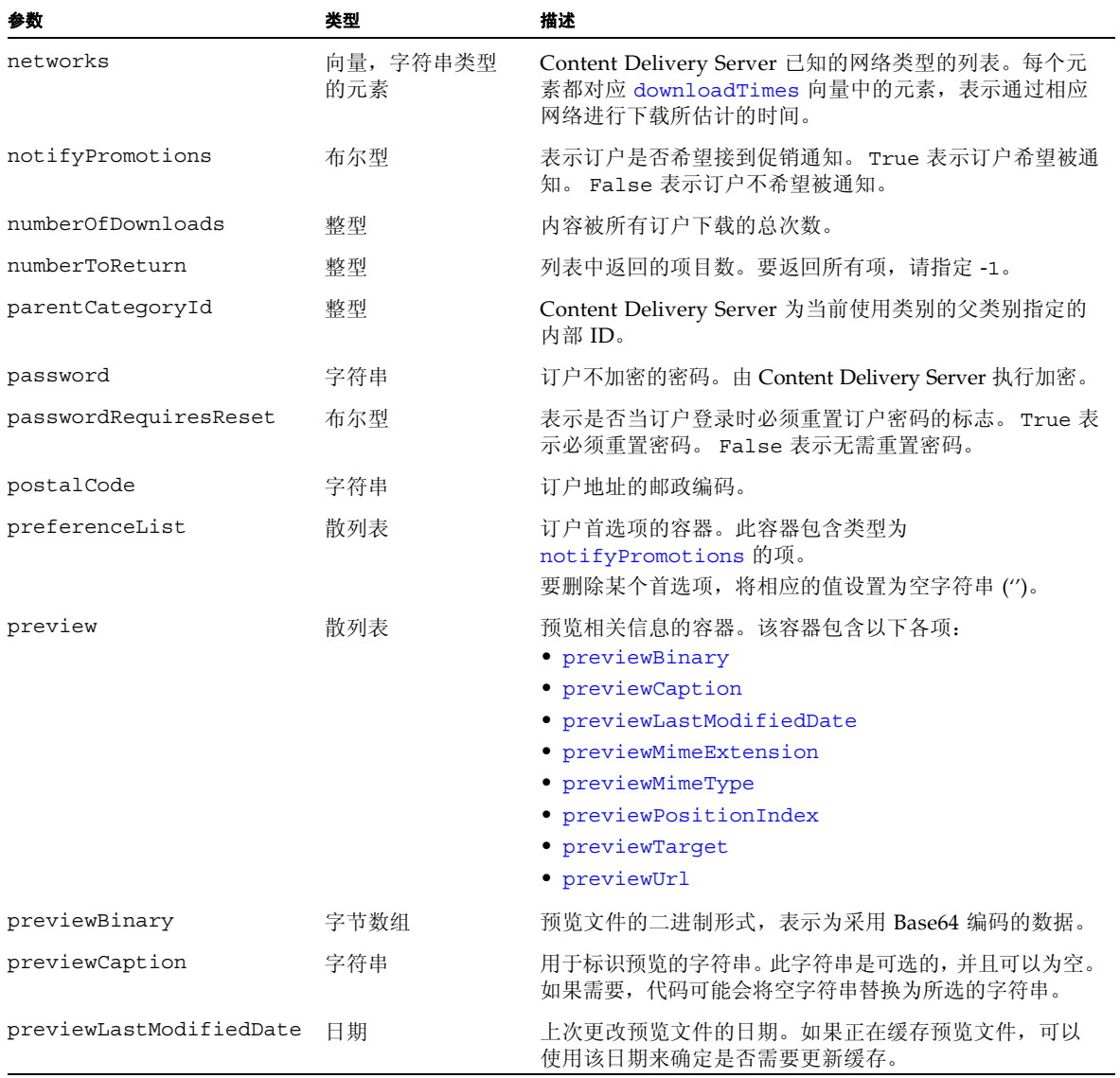

<span id="page-145-5"></span><span id="page-145-4"></span><span id="page-145-3"></span><span id="page-145-2"></span><span id="page-145-1"></span><span id="page-145-0"></span>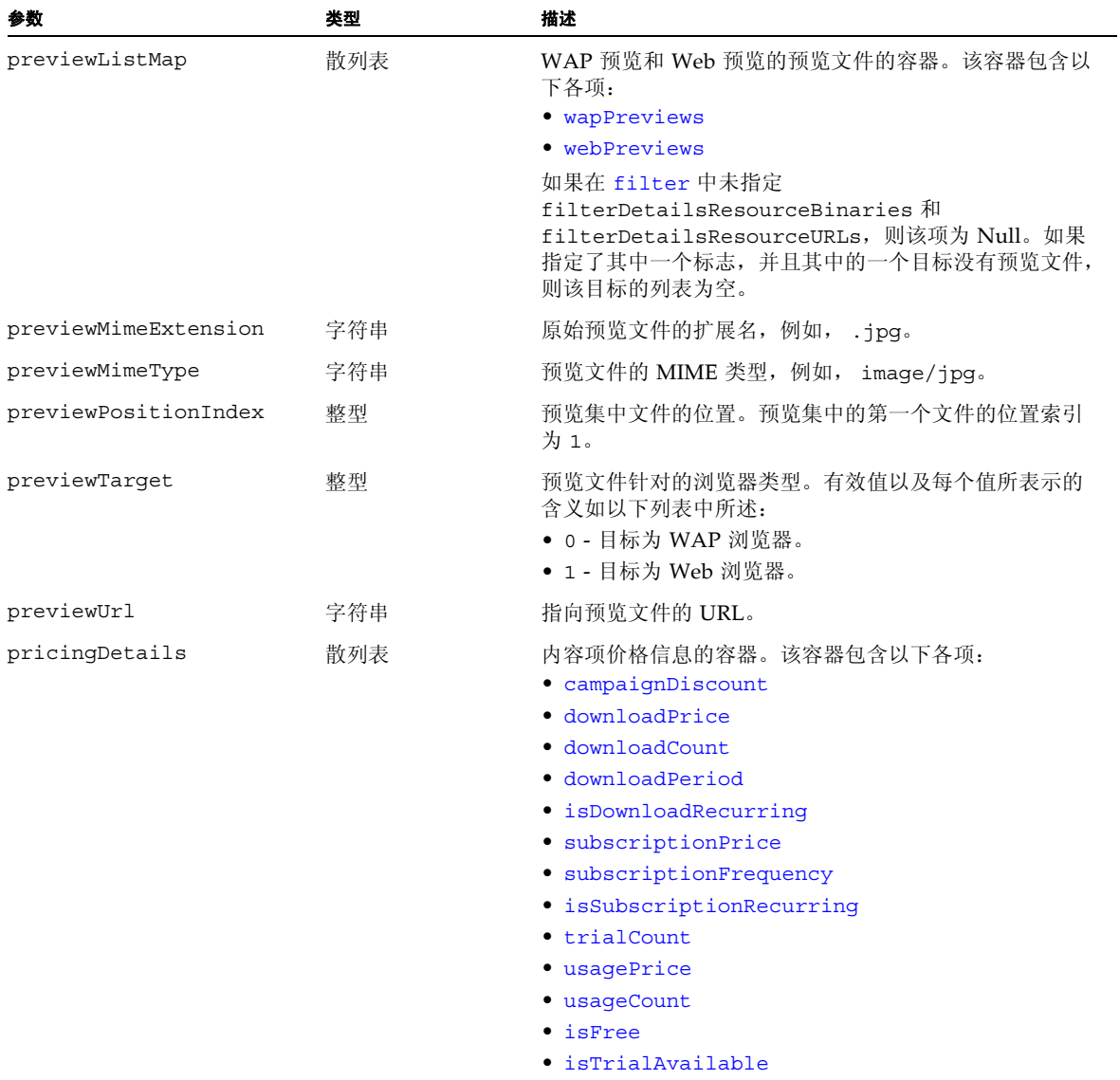

<span id="page-146-0"></span>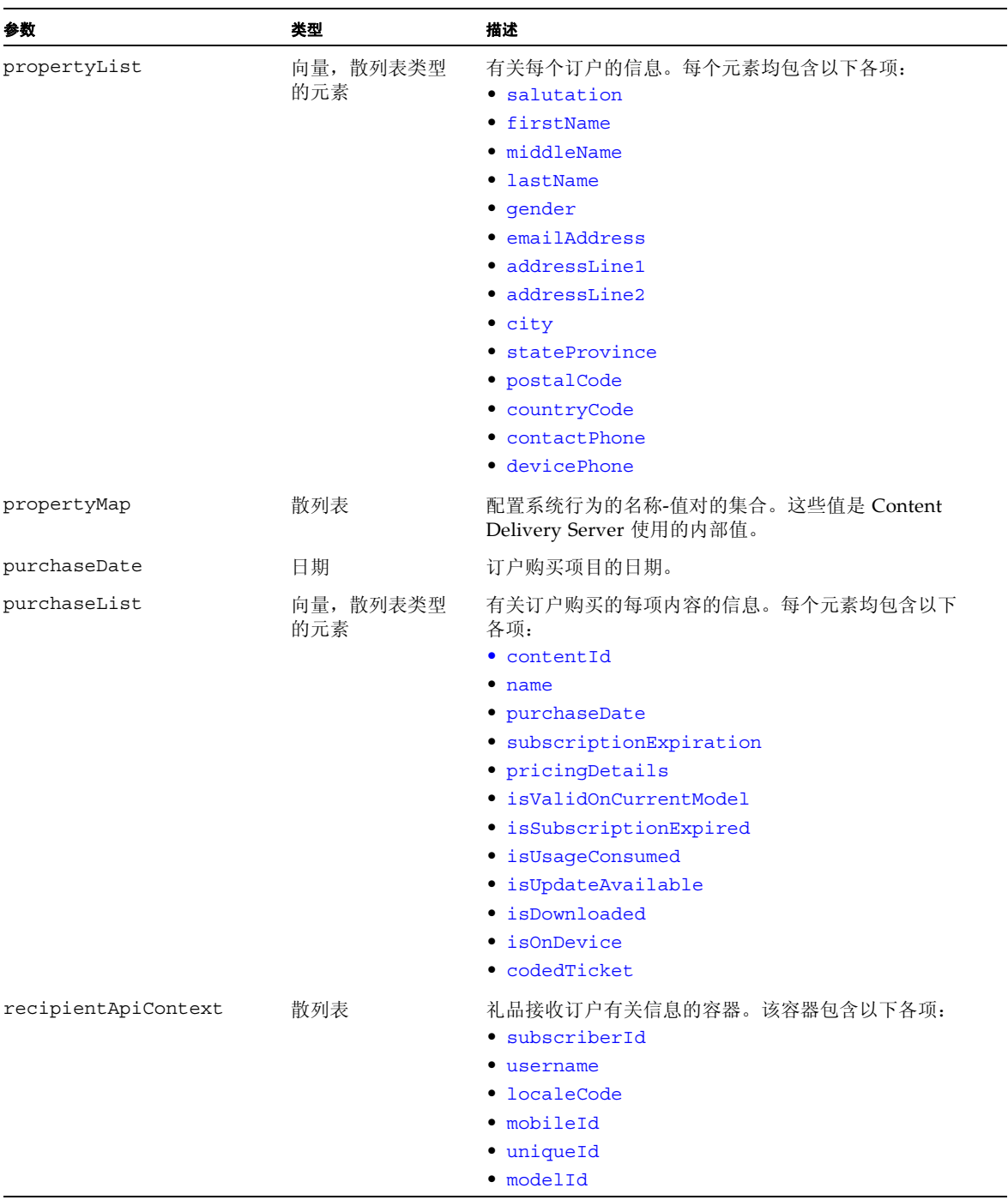

<span id="page-147-0"></span>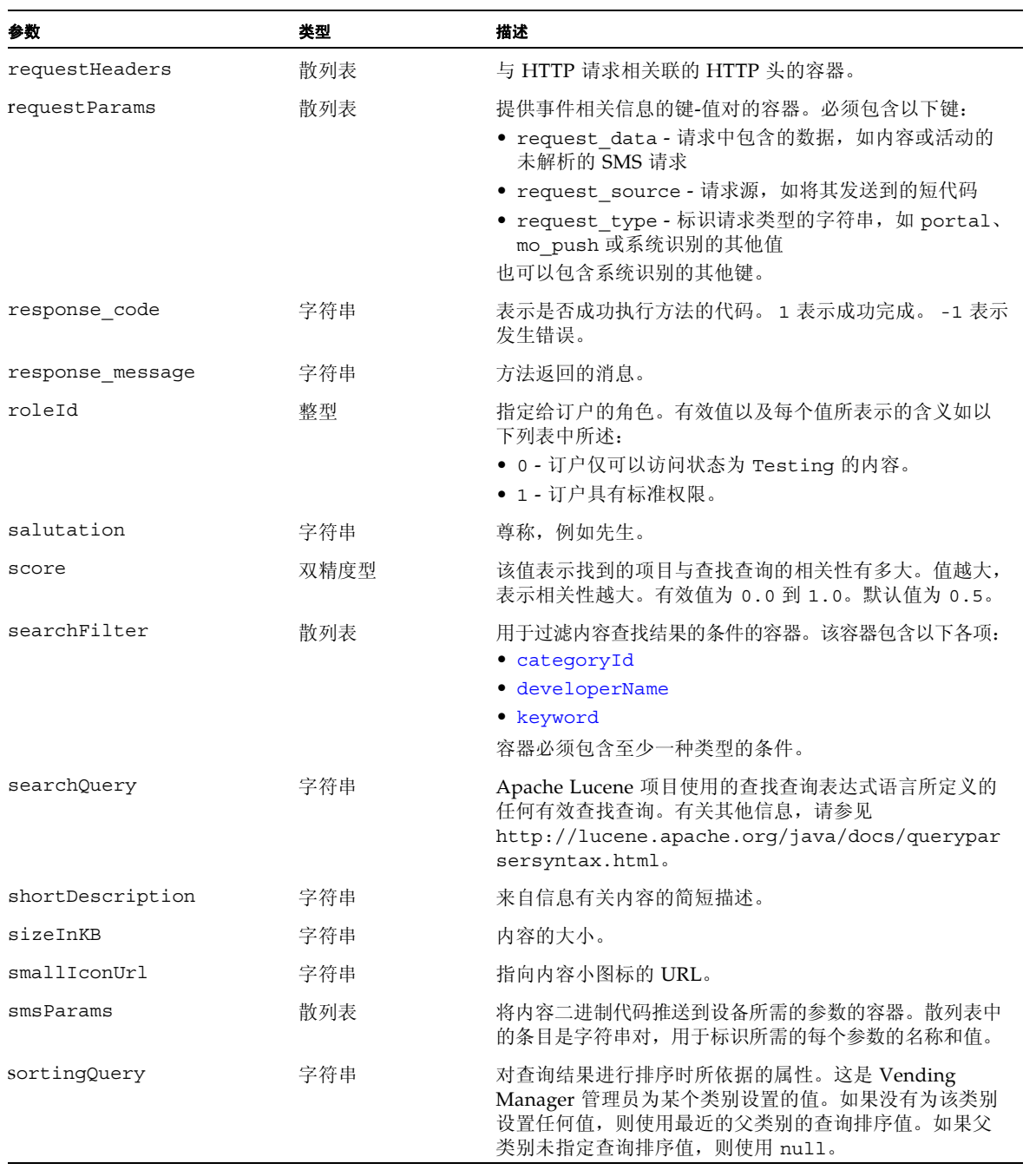

<span id="page-148-8"></span><span id="page-148-7"></span><span id="page-148-6"></span><span id="page-148-5"></span><span id="page-148-4"></span><span id="page-148-3"></span><span id="page-148-2"></span><span id="page-148-1"></span><span id="page-148-0"></span>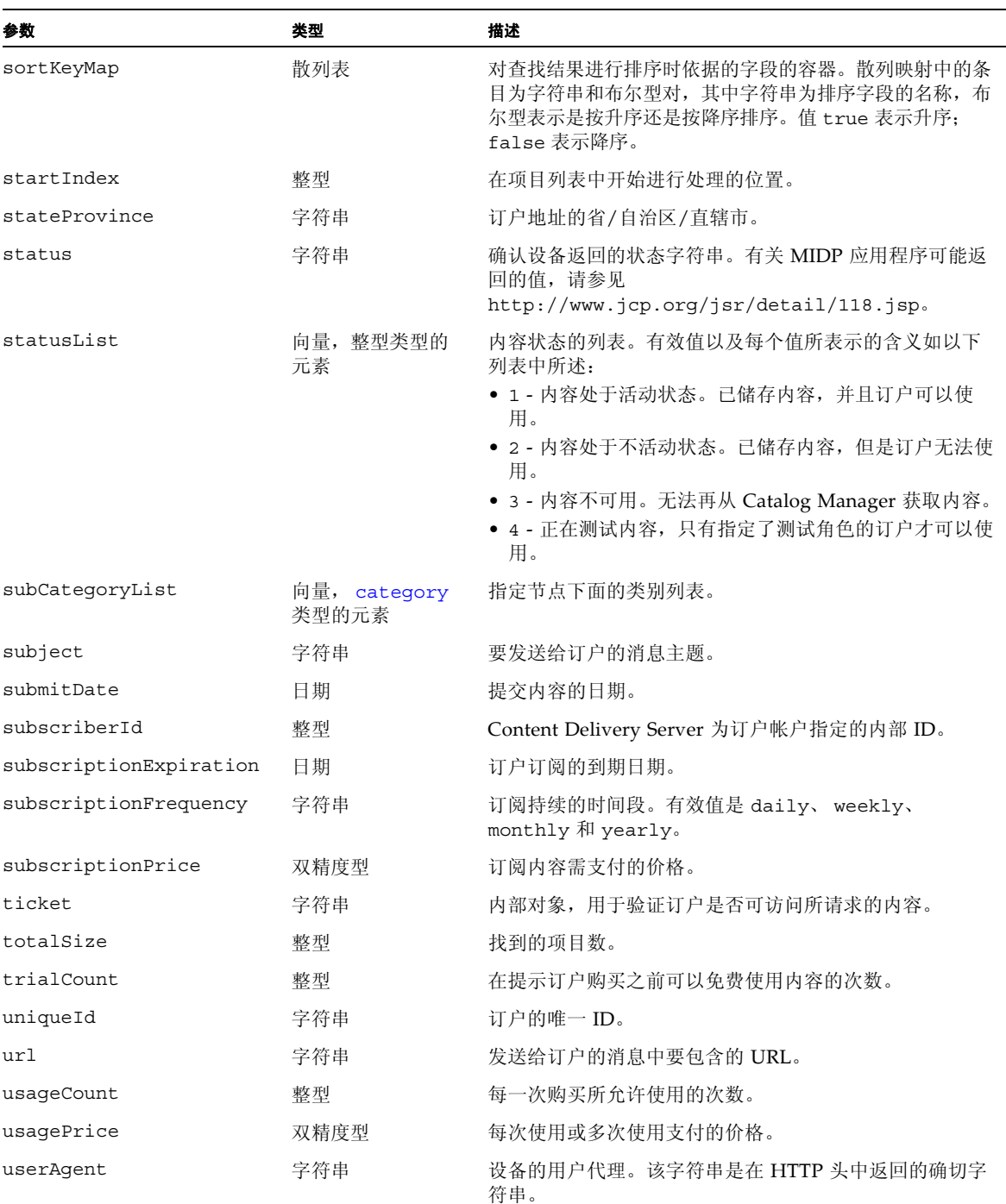

<span id="page-149-2"></span><span id="page-149-0"></span>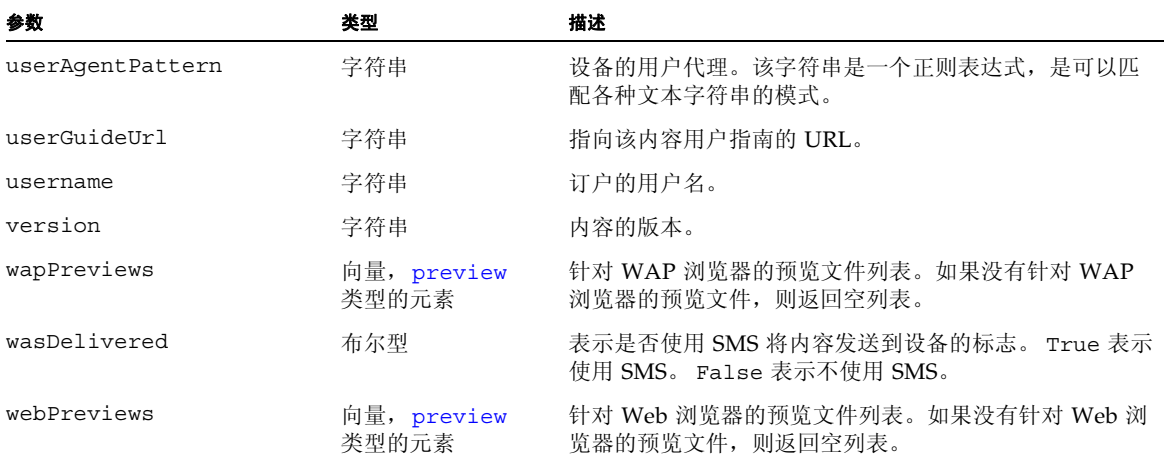

#### <span id="page-149-1"></span>11.3.3 使用处理程序的示例

本节提供两个使用订户 API 的 XML-RPC 实现的示例。

11.3.3.1 API 上下文对象创建示例

以下节选代码说明了如何创建 API 上下文对象。该样例使用 Java 编程语言的绑定。

编码样例 **11-3** 使用 XML-RPC 创建 API 上下文对象

```
// Get a reference to the XmlRpcClient
String url = "http://host1:8080/subscriber/xml_rpc.do";
XmlRpcClientLite client = new XmlRpcClientLite(url);
// Set up the input parameters
Vector parameters = new Vector();
Hashtable ht = new Hashtable();
ht.put("username", "user1");
ht.put("password", "cryptic1");
parameters.addElement(ht);
// Send the request to Content Delivery Server
Hashtable response =
(Hashtable) client.execute("AuthenticationHandler.getApiContext", parameters);
// Evaluate the response
String errorCode = (String)response.get("response code");
```
...

**编码样例 11-3** 使用 XML-RPC 创建 API 上下文对象 (续)

```
if (!errorCode.equals("1"))
{
  // Handle Error
  System.out.println((String)response.get("response_message"));
  ...
}
else
{
  // Authentication successful
  Hashtable apiContext = (Hashtable)response.get("apiContext");
  Integer subscriberId = (Integer)apiContext.get("subscriberId");
  String username = (String)apiContext.get("username");
  String localeCode = (String)apiContext.get("localeCode");
  String mobileId = (String)apiContext.get("mobileId");
  Integer modelId = (Integer)apiContext.get("modelId");
  ...
  // Save the ApiContext Hashtable in the Session
  session.setAttribute("API_CONTEXT", apiContext);
  ...
}
  ...
```
#### 11.3.3.2 创建处理程序以及购买内容的示例

以下节选代码显示如何创建处理程序以及使用该处理程序购买内容。该样例使用 Java 编 程语言的绑定。

编码样例 **11-4** 创建处理程序

```
...
// Get a reference to the XmlRpcClient
String url = "http://host1:8080/subscriber/xml_rpc.do";
XmlRpcClientLite client = new XmlRpcClientLite(url);
// Retrieve the ApiContext Hashtable from the HttpSession
Hashtable apiContext = (Hashtable) session.getAttribute("API_CONTEXT");
// Set up the input parameters
Vector parameters = new Vector();
Hashtable ht = new Hashtable();
ht.put("apiContext", apiContext);
ht.put("contentId", new Integer(1001));
ht.put("campaignId", new Integer(1000));
ht.put("isSkipTrial? Boolean.TRUE);
```

```
// Send the request to Content Delivery Server
Hashtable response =
(Hashtable) client.execute("ContentHandler.purchaseContent", parameters);
// Evaluate the response
String errorCode = (String)response.get("response code");
if (!errorCode.equals("1"))
{
 // Handle Error
  System.out.println((String)response.get("response_message"));
  ...
}
else
{
  // Purchase successful
  ...
}
...
```
# Vending Manager API

<span id="page-152-0"></span>可以使用 Vending Manager API 访问由 Content Delivery Server 维护的 Vending Manager 数据。可以使用该 API 创建和管理包、活动、订户群和订户计划,而无需通过 Vending Manager 管理控制台界面来实现。

可以通过 XML-RPC (Remote Procedure Call, 远程过程调用)实现来访问 Vending Manager API。通过 XML-RPC,应用程序可以在进行传输和数据编码时分别使用 HTTP 和 XML 进行远程过程调用。通过使用 Internet 上提供的绑定,可以将 XML-RPC 与许 多不同编程语言一起使用。

注 **–** 有关 XML-RPC 的教程不在本文档的范围之内。您可以从 Internet 的多个不同 Web 站点中获取有关编写使用 XML-RPC 的应用程序方面的信息。

<span id="page-152-1"></span>Vending Manager API 包含以下类:

- AuthenticationHandler 验证用户是否有权访问 Vending Manager 以及处理 登录和注销请求。
- <span id="page-152-3"></span><span id="page-152-2"></span>■ BundleHandler - 可以用其访问包以及创建、删除和修改包。
- <span id="page-152-4"></span>■ CampaignHandler - 可以用其访问活动以及创建、删除和修改活动。
- <span id="page-152-5"></span>■ CategoryHandler - 可以用其访问有关类别或类别树的信息。
- <span id="page-152-6"></span>■ ContentHandler - 提供类别中的所有内容的列表。
- <span id="page-152-7"></span>■ DeviceHandler - 提供 Vending Manager 支持的所有设备的列表。
- <span id="page-152-8"></span>■ PlanHandler - 可以用其访问订户计划以及创建、删除和修改订户计划。
- <span id="page-152-9"></span>■ SubscriberSegmentHandler - 可以用其访问订户群以及创建、删除和修改订户群。
- <span id="page-152-10"></span>TemplateHandler - 提供 Vending Manager 中的所有活动模板的列表。
- UserHandler 提供 Vending Manager 已知的所有订户的列表。

有关这些类及其方法和参数的信息,请参见

\$CDS\_HOME/javadoc/vendingapi/index.html 中的 Javadoc 工具的 HTML 输出。

# 12.1 一般处理流程

<span id="page-153-1"></span>可以使用 Vending Manager API 访问 Vending Manager 数据, 因此, 使用该 API 的任 何应用程序必须先通过 AuthenticationHandler.logUserIn 方法登录到 Vending Manager。用于登录的用户名必须是有效的 Vending Manager 管理员帐户,而不是客户 服务代理。

注 **–** 所使用的帐户密码不能是默认密码 admin。否则,在运行应用程序之前,您必须登 录到 Vending Manager 管理控制台并更改该密码。

如果登录成功,则会返回授权密钥。可以在所有后续调用中使用此授权密钥以访问 Vending Manager 数据。在应用程序完成所有任务后, 最后一步是使用 AuthenticationHandler.logUserOut 方法注销 Vending Manager。

注 **–** 如果在指定时间 (几分钟)内未使用授权密钥,该密钥将会失效,并且此后的调 用将会失败。应用程序必须重新登录以接收新的授权密钥。默认时间为 10 分钟。要更改 此时间,请设置

\$CDS\_HOME/deployment/*deployment-name*/conf/VSAdminConsole.properties 文 件中的 vendingApi.authkey.timeout.minutes。

# 12.2 XML-RPC 方法调用的指导

<span id="page-153-0"></span>XML-RPC 调用遵循特定的约定。本节中的样例代码说明了如何进行调用,以及如何处理 用户验证结果。该样例代码是使用 Java 编程语言编写的,并使用 Apache XML-RPC 客 户机库。如果使用不同的语言或库,需要编写的代码可能会有所不同。

提示 **–** 有关每种处理程序的方法和参数键的名称,请参见 \$CDS\_HOME/javadoc/vendingapi/index.html 中的 Javadoc 工具的输出。

请按以下指导原则编写处理程序调用代码:

■ 将调用的方法参数置于一个散列表中。将散列表置于向量中。

// Create a vector to hold the request parameters Vector<Hashtable> request = new Vector<Hashtable>();

...

```
// Create a Hashtable to hold the method specific parameters and add them.
Hashtable<String,Object> methodParams = new Hashtable<String,Object>();
methodParams.put("username", "user1");
methodParams.put("password", "cryptic1");
// Add the method specific parameters to the request.
request.addElement(methodParams);
...
```
■ 要调用某种方法,请传递该方法的名称以及包含参数的向量。将返回一个散列表。方 法调用必须包含处理程序的名称,例如:AuthenticationHandler.logUserIn。

```
// Generate the full method name. ( handlerName.methodName )
String methodName = "AuthenticationHandler.logUserIn";
// Send the request and get the response.
Hashtable response; 
response = (Hashtable) client.execute(methodName, request);
...
```
...

...

■ 通过检查返回的散列表中包含的响应代码,验证方法是否成功执行。如果发生错误, 散列表中还包含响应消息。

```
...
// Process the results: check to see if there was an error.
String responseCode = (String)response.get("responseCode");
if(!responseCode.equals(&\#xD2; success&\#xD3;)) {
   // There was an error. Find out the 'real cause'.
  String realCause = (String)response.get("responseErrorCode");
  System.out.println("Error: Operation failed with: " +realCause);
}
```
■ 如果方法已成功执行,则提取散列表中返回的值。如果方法未返回任何值,则散列表 只包含响应代码。

```
...
// Get the authKey from the request.
String authKey = (String)response.get("authKey");
...
```
下面提供了一个用于处理 Vending Manager 登录请求的完整示例, 这是通过 Open Content Delivery Server 项目提供的: [https://opencds.dev.java.net/source/browse/opencds/trunk/modules](https://opencds.dev.java.net/source/browse/opencds/trunk/modules/contrib/vendingjavaclient/src/example/com/sun/content/server/vendingjavaclient/xmlrpc/LoginExample.java)

[/contrib/vendingjavaclient/src/example/com/sun/content/server/ve](https://opencds.dev.java.net/source/browse/opencds/trunk/modules/contrib/vendingjavaclient/src/example/com/sun/content/server/vendingjavaclient/xmlrpc/LoginExample.java) [ndingjavaclient/xmlrpc/LoginExample.java](https://opencds.dev.java.net/source/browse/opencds/trunk/modules/contrib/vendingjavaclient/src/example/com/sun/content/server/vendingjavaclient/xmlrpc/LoginExample.java)。该示例仅用于说明目的,本产 品并不支持该示例。

# 12.3 访问 Content Delivery Server

<span id="page-155-0"></span>要从 Content Delivery Server 获取数据,应用程序必须能够与 Content Delivery Server 进行通信。请要求网络管理员确保应用程序可以访问 Content Delivery Server,并且任 何所需的代理或防火墙均已配置为允许该访问。

此外, Content Delivery Server 还必须认可客户机已授权执行数据请求。 \$CDS\_HOME/deployment/*deployment-name*/conf/VSAdminConsole.properties 文 件中的 vendingApi.xml-rpc.trustedHosts 属性包含请求将被接受的主机列表。

将 vendingApi.xml-rpc.trustedHosts 属性设置为应用程序所在主机的主机名和 IP 地址,而不管是否与 Content Delivery Server 位于同一主机。要接受任何主机的请 求,请保留此值为空。要接受多个主机的请求,请使用逗号分隔主机名或 IP 地址,例如:

vendingApi.xml-rpc.trustedHosts=127.0.0.1,localhost

### 第 **13** 章

# 设备客户机 Web 服务

<span id="page-156-1"></span>Web 服务是基于 Web 的应用程序接口,客户机应用程序可通过这些接口访问远程服务 中的数据。 Content Delivery Server 提供了设备客户机 Web 服务以访问 Content Delivery Server 数据库中存储的信息。可以使用设备客户机 Web 服务验证订户,搜索、 预览、购买和下载内容,访问订户的购买历史以及取消内容项订阅。

<span id="page-156-0"></span>设备客户机 Web 服务提供了另外一种方法,以访问订户 API 并为订户创建客户机应用 程序。该适配器提供了可用服务的概述。有关使用设备客户机 Web 服务的详细信息,请 参见 \$CDS\_HOME/javadoc/webservices/subscriber/v1 中的 Javadoc 工具输 出。有关配置 Content Delivery Server 以使用设备客户机 Web 服务的信息, 请参见 《Sun Java™ System Content Delivery Server 5.1 集成和配置指南》中的第 1.11 节。

注 **–** 有关 Web 服务的教程不在本文档的范围之内。您可以从 Internet 的多个不同 Web 站点中获取有关编写使用 Web 服务的应用程序方面的信息。

可以使用以下 Web 服务:

- [验证](#page-157-0)
- [目录](#page-157-1)
- [内容](#page-157-2)
- [设备](#page-157-3)
- [历史](#page-158-0)
- [语言环境](#page-158-1)

### <span id="page-157-0"></span>13.1 验证

<span id="page-157-7"></span>验证 Web 服务处理验证订户的请求。任何客户机的首要任务是获得访问 Content Delivery Server 数据的授权。对于已知订户和匿名订户,验证 Web 服务将返回一个验证 密钥。此密钥用于需要已验证订户的其他设备客户机 Web 服务。匿名用户可以使用设备 客户机 Web 服务,但他们并不能使用所有的数据。

还可以使用验证 Web 服务更改订户的首选语言或设备,以及在不需要验证密钥时使其 失效。

### <span id="page-157-1"></span>13.2 目录

<span id="page-157-4"></span>目录 Web 服务处理以下请求:浏览或搜索内容以及获取系统中定义的内容类型。可以使 用此 Web 服务获取类别中的内容,或者获取与搜索查询匹配的内容。仅返回基于订户计 划向订户提供的内容。对于匿名用户,将使用默认订户计划。

### <span id="page-157-2"></span>13.3 内容

<span id="page-157-5"></span>内容 Web 服务处理内容详细信息、预览、资源和二进制文件的请求。此 Web 服务还处 理以下请求:购买内容项、在购买之前试用内容项或取消内容项订阅。可以使用此 Web 服务来管理订户与各个内容项和包之间的交互。匿名用户无法购买、试用、下载或取消订 阅。

### <span id="page-157-3"></span>13.4 设备

<span id="page-157-6"></span>设备 Web 服务处理以下请求: 获取系统中定义的设备以及置备新的设备。可以按系统指 定的设备 ID、用户代理或生产商来检索设备。也可以使用此 Web 服务来获取默认设备。

# <span id="page-158-0"></span>13.5 历史

<span id="page-158-2"></span>历史 Web 服务处理订户购买历史的请求。可以使用此 Web 服务来确定订户是否购买了 内容项,以及获取所购买的项和包的列表。匿名用户无法使用此 Web 服务。

# <span id="page-158-1"></span>13.6 语言环境

<span id="page-158-3"></span>语言环境 Web 服务处理获取系统中定义的语言环境的请求。可以使用此 Web 服务获取 已知语言环境列表以及获取默认语言环境。

### 索引

#### **A**

addBookmark 方法[, 11-11](#page-122-0) addInfoToSDPContent 方法[, 10-3](#page-108-0) API 订户[, 1-4](#page-25-0) 记帐 AP[I, 1-2](#page-23-0) 内容管理[, 1-2](#page-23-1) 内容验证[, 1-2](#page-23-2) 确认服务[, 1-3](#page-24-0) 事件服务[, 1-2,](#page-23-3) [2-1](#page-28-0) WAP 网关[, 1-3](#page-24-1) Vending Manager[, 1-4,](#page-25-1) [12-1](#page-152-0) 消息传送[, 1-3](#page-24-2) 用户配置[, 1-3](#page-24-3) ApiContextFactory 类[, 11-1](#page-112-0) ApiServiceFactory 类[, 11-1](#page-112-1) ApiUtil 类[, 11-1](#page-112-2) authenticate 方法[, 11-17](#page-128-0) AuthenticationHandler, [11-8](#page-119-0) AuthenticationHandler 类[, 12-1](#page-152-1) authorize 方法 BillingManager, [3-7](#page-48-0) StreamingHandler, [11-17](#page-128-1)

#### **B**

BillingConstants 类[, 3-1](#page-42-0) BillingException 类[, 3-1](#page-42-1) BillingInfo 类[, 3-1](#page-42-2) BillingManager 接口[, 3-1,](#page-42-3) [3-7](#page-48-1) browseContent 方法[, 11-11](#page-122-1) BundleHandler 类[, 12-1](#page-152-2) 报告工具[, 2-5](#page-32-0)

#### **C**

CampaignHandler 类[, 12-1](#page-152-3) cancelGifting 方法[, 11-15](#page-126-0) cancelSubscription 方法[, 11-11](#page-122-2) CategoryHandler, [11-9](#page-120-0) CategoryHandler 类[, 12-1](#page-152-4) CDS EVENT  $\bar{\mathcal{R}}$ [, 2-3](#page-30-0) CDS\_EVENT\_TYPE 表[, 2-4](#page-31-0) CDSException 类[, 11-2](#page-113-0) checkAndExpireGifting 方法[, 11-15](#page-126-1) checkSubscription 方法[, 3-8](#page-49-0) clearBookmarks 方法[, 11-11](#page-122-3) confirm 方法[, 3-8](#page-49-1) ConfirmServiceAdapter 类[, 9-2](#page-103-0) connect 方法[, 9-2](#page-103-1) contentDelete 方法[, 3-9](#page-50-0) ContentHandler, [11-10](#page-121-0) ContentHandler 类[, 12-1](#page-152-5) ContentManager 接口[, 4-4](#page-61-0) ContentSlide 类[, 8-3](#page-96-0) createTicket 方法[, 11-18](#page-129-0)

#### **D**

deleteBookmark 方法[, 11-11](#page-122-4)

DeviceHandler 类[, 12-1](#page-152-6) disableSubscriberBySubscriberId 方法[, 11-](#page-130-0) [19](#page-130-0) disableSubscriberByUsername 方法[, 11-19](#page-130-1) doFormatLogind 方法[, 6-2](#page-73-0) doFormatMobileId 方法[, 6-2](#page-73-1) doGetUserDeviceModel 方法[, 6-2](#page-73-2) downloadConfirm 方法[, 11-14](#page-125-0) downloadContent 方法[, 11-14](#page-125-1) downloadContentDescriptor 方法[, 11-14](#page-125-2) downloadDelete 方法[, 11-14](#page-125-3) DownloadHandler, [11-13](#page-124-0) downloadJAD 方法[, 11-14](#page-125-4) downloadJAM 方法[, 11-14](#page-125-5) 订户 API 概述[, 11-1](#page-112-3) 概要[, 1-4](#page-25-0) 设备客户机 Web 服务[, 13-1](#page-156-0) 使用[, 11-3](#page-114-0) XML-RPC 方法参数[, 11-21](#page-132-3) 设置访问[, 11-6](#page-117-0) 使用处理程序[, 11-6](#page-117-1) 指导[, 11-7](#page-118-0) 一般处理流程[, 11-2](#page-113-1) **E** endSession 方法[, 11-17](#page-128-2) errorInSession 方法[, 11-17](#page-128-3) EVENT SOURCE TYPE ID  $\bar{\mathcal{R}}$ [, 2-5](#page-32-1) execute 方法[, 5-2](#page-67-0)

deleteContent 方法[, 10-3](#page-108-1)

#### **F**

```
方法
  AuthenticationHandler
    getAnonymousApiContext, 11-8
    getApiContext, 11-8
  BillingManager 接口
    authorize, 3-7
    checkSubscription, 3-8
    confirm, 3-8
    contentDelete, 3-9
```
getBillingInfo, [3-9](#page-50-1) getBillingInfos, [3-9](#page-50-2) refund, [3-10](#page-51-0) reverse, [3-10](#page-51-1) subscribe, [3-10](#page-51-2) unsubscribe, [3-11](#page-52-0) CategoryHandler getCategory, [11-9](#page-120-1) getCategoryBranch, [11-9](#page-120-2) getNotEmtpySubCategories, [11-9](#page-120-3) getRootCategory, [11-9](#page-120-4) getSubCategories, [11-9](#page-120-5) hideCategory, [11-10](#page-121-1) moveCategoryDown, [11-10](#page-121-2) moveCategoryUp, [11-10](#page-121-3) showCategory, [11-10](#page-121-4) updateCategories, [11-10](#page-121-5) ConfirmServiceAdapter 类 connect, [9-2](#page-103-1) init, [9-2](#page-103-2) listen, [9-2](#page-103-3) messageReceived, [9-3](#page-104-0) ContentHandler addBookmark, [11-11](#page-122-0) browseContent, [11-11](#page-122-1) cancelSubscription, [11-11](#page-122-2) clearBookmarks, [11-11](#page-122-3) deleteBookmark, [11-11](#page-122-4) getAnonymousCampaignForCoupon, [11-](#page-122-5) [11](#page-122-5) getBookmarks, [11-11](#page-122-6) getBundledItems, [11-11](#page-122-7) getCampaign, [11-11](#page-122-8) getCampaignForCoupon, [11-11](#page-122-9) getCampaignItems, [11-11](#page-122-10) getCampaigns, [11-11](#page-122-11) getContentByClassId, [11-11](#page-123-0) getContentByKeyword, [11-12](#page-123-1) getContentDetails, [11-12](#page-123-2) getContentDetailsCriteria, [11-12](#page-123-3) getContentDetailsList, [11-12](#page-123-4) getContentSummary, [11-12](#page-123-5) getDeliveryType, [11-12](#page-123-6) getPurchasedBundles, [11-12](#page-123-7) getPurchases, [11-12](#page-123-8) getSupportedModels, [11-12](#page-123-9) getTicket, [11-12](#page-123-10) hasPurchases, [11-12](#page-123-11) isBookmarked, [11-12](#page-123-12)

isContentInCampaign, [11-12](#page-123-13) isMMSCapable, [11-12](#page-123-14) isSMSCapable, [11-12](#page-124-1) purchaseContent, [11-12](#page-124-2) requestContent, [11-13](#page-124-3) searchContent, [11-13](#page-124-4) DownloadHandler downloadConfirm, [11-14](#page-125-0) downloadContent, [11-14](#page-125-1) downloadContentDescriptor, [11-14](#page-125-2) downloadDelete, [11-14](#page-125-3) downloadJAD, [11-14](#page-125-4) downloadJAM, [11-14](#page-125-5) pushMMSContent, [11-14](#page-125-6) pushMMSContentByTicket, [11-14](#page-125-7) pushSMSContentBinary, [11-14](#page-125-8) pushSMSContentByTicket, [11-14](#page-125-9) sendInstall, [11-14](#page-125-10) GiftingHandler cancelGifting, [11-15](#page-126-0) checkAndExpireGifting, [11-15](#page-126-1) getGiftingById, [11-15](#page-126-2) getGiftingByTicket, [11-15](#page-126-3) getGiftingsByGifter, [11-15](#page-126-4) getGiftingsByRecipient, [11-15](#page-126-5) giftContent, [11-15](#page-126-6) isGiftingUsed, [11-15](#page-126-7) messageContent, [11-15](#page-126-8) MessageHandler sendMessageToMobileId, [11-16](#page-127-0) sendMessageToSelf, [11-16](#page-127-1) sendMessageToSubscriberId, [11-16](#page-127-2) sendMessageToUsername, [11-16](#page-127-3) sendMMSContent, [11-16](#page-127-4) MMSSender 接口 sendMMS, [8-4](#page-97-0) StreamingAdapter 接口 addInfoToSDPContent, [10-3](#page-108-0) deleteContent, [10-3](#page-108-1) getSDP, [10-3](#page-108-2) getStreamingURL, [10-4](#page-109-0) returnsSDP, [10-4](#page-109-1) uploadContent, [10-4](#page-109-2) StreamingHandler authenticate, [11-17](#page-128-0) authorize, [11-17](#page-128-1) endSession, [11-17](#page-128-2) errorInSession, [11-17](#page-128-3) startSession, [11-17](#page-128-4)

SystemHandler createTicket, [11-18](#page-129-0) getContentTypes, [11-18](#page-129-1) getCountries, [11-18](#page-129-2) getCountry, [11-18](#page-129-3) getDefaultLocale, [11-18](#page-129-4) getDefaultModel, [11-18](#page-129-5) getLocale, [11-18](#page-129-6) getLocales, [11-18](#page-129-7) getManufacturers, [11-18](#page-129-8) getModel, [11-18](#page-129-9) getModelId, [11-18](#page-129-10) getModels, [11-18](#page-129-11) getModelsForManufacturer, [11-18](#page-129-12) isPushEnabled, [11-18](#page-129-13) isTicketValid, [11-19](#page-130-2) sendEvent, [11-19](#page-130-3) sendEventWithParameters, [11-19](#page-130-4) ValidationAdapter 类 execute, [5-2](#page-67-0) returns, [5-2](#page-67-1) UserHandler disableSubscriberBySubscriberId, [11](#page-130-0) [-19](#page-130-0) disableSubscriberByUsername, [11-19](#page-130-1) getSubscriberId, [11-19](#page-130-5) getUserPreferences, [11-19](#page-130-6) getUserProperties, [11-19](#page-130-7) getUserPropertiesBySubscriberId, [11](#page-130-8) [-19](#page-130-8) getUserPropertiesByUsername, [11-19](#page-130-9) provision, [11-20](#page-131-0) resetPasswordBySubscriberId, [11-20](#page-131-1) resetPasswordByUsername, [11-20](#page-131-2) setLocaleCode, [11-20](#page-131-3) setModelId, [11-20](#page-131-4) setPassword, [11-20](#page-131-5) setUserPreferences, [11-20](#page-131-6) setUserProperties, [11-20](#page-131-7) signup, [11-20](#page-131-8) signupWithPropertiesAndPreferences, [11-20](#page-131-9) UserManager 类 doFormatLogind, [6-2](#page-73-0) doFormatMobileId, [6-2](#page-73-1) doGetUserDeviceModel, [6-2](#page-73-2)

#### **G**

getAnonymousApiContext 方法[, 11-8](#page-119-1) getAnonymousCampaignForCoupon 方法[, 11-11](#page-122-5) getApiContext 方法[, 11-8](#page-119-2) getBillingInfo 方法[, 3-9](#page-50-1) getBillingInfos 方法[, 3-9](#page-50-2) getBookmarks 方法[, 11-11](#page-122-6) getBundledItems 方法[, 11-11](#page-122-7) getCampaign 方法[, 11-11](#page-122-8) getCampaignForCoupon 方法[, 11-11](#page-122-9) getCampaignItems 方法[, 11-11](#page-122-10) getCampaigns 方法[, 11-11](#page-122-11) getCategory 方法[, 11-9](#page-120-1) getCategoryBranch 方法[, 11-9](#page-120-2) getContentBinary 方法[, 4-5](#page-62-0) getContentByClassId 方法[, 11-11](#page-123-0) getContentByKeyword 方法[, 11-12](#page-123-1) getContentDescriptor 方法[, 4-5](#page-62-1) getContentDetails 方法[, 11-12](#page-123-2) getContentDetailsCriteria 方法[, 11-12](#page-123-3) getContentDetailsList 方法[, 11-12](#page-123-4) getContentInfo 方法[, 4-4](#page-61-1) getContentInfos 方法[, 4-4](#page-61-2) getContentSummary 方法[, 11-12](#page-123-5) getContentTypes 方法[, 11-18](#page-129-1) getCountries 方法[, 11-18](#page-129-2) getCountry 方法[, 11-18](#page-129-3) getDefaultLocale 方法[, 11-18](#page-129-4) getDefaultModel 方法[, 11-18](#page-129-5) getDeliveryType 方法[, 11-12](#page-123-6) getGiftingById 方法[, 11-15](#page-126-2) getGiftingByTicket 方法[, 11-15](#page-126-3) getGiftingsByGifter 方法[, 11-15](#page-126-4) getGiftingsByRecipient 方法[, 11-15](#page-126-5) getLocale 方法[, 11-18](#page-129-6) getLocales 方法[, 11-18](#page-129-7) getManufacturers 方法[, 11-18](#page-129-8) getModel 方法[, 11-18](#page-129-9) getModelId 方法[, 11-18](#page-129-10)

getModels 方法[, 11-18](#page-129-11) getModelsForManufacturer 方法[, 11-18](#page-129-12) getNotEmtpySubCategories 方法[, 11-9](#page-120-3) getPurchasedBundles 方法[, 11-12](#page-123-7) getPurchases 方法[, 11-12](#page-123-8) getRootCategory 方法[, 11-9](#page-120-4) getSDP 方法[, 10-3](#page-108-2) getStreamingURL 方法[, 10-4](#page-109-0) getSubCategories 方法[, 11-9](#page-120-5) getSubscriberId 方法[, 11-19](#page-130-5) getSupportedModels 方法[, 11-12](#page-123-9) getTicket 方法[, 11-12](#page-123-10) getUserPreferences 方法[, 11-19](#page-130-6) getUserProperties 方法[, 11-19](#page-130-7) getUserPropertiesBySubscriberId 方法[, 11-](#page-130-8) [19](#page-130-8) getUserPropertiesByUsername 方法[, 11-19](#page-130-9) giftContent 方法[, 11-15](#page-126-6) GiftingHandler, [11-15](#page-126-9)

#### **H**

hasPurchases 方法[, 11-12](#page-123-11) hideCategory 方法[, 11-10](#page-121-1)

#### **I**

IApiContext 接口[, 11-1](#page-112-4) ICategoryService 接口[, 11-1](#page-112-5) IContentService 接口[, 11-1](#page-112-6) IDownloadService 接口[, 11-1](#page-112-7) IGiftingService 接口[, 11-1](#page-112-8) IMessageService 接口[, 11-1](#page-112-9) init 方法[, 9-2](#page-103-2) isBookmarked 方法[, 11-12](#page-123-12) isContentInCampaign 方法[, 11-12](#page-123-13) isGiftingUsed 方法[, 11-15](#page-126-7) isMMSCapable 方法[, 11-12](#page-123-14) isPushEnabled 方法[, 11-18](#page-129-13) isSMSCapable 方法[, 11-12](#page-124-1) isTicketValid 方法[, 11-19](#page-130-2) IStreamingService 接口[, 11-1](#page-112-10)

ISystemService 接口[, 11-1](#page-112-11) IUserService 接口[, 11-1](#page-112-12)

#### **J**

JMS 客户机应用程序[, 2-5](#page-32-2) 记帐 AP[I, 1-2,](#page-23-0) [3-1](#page-42-4) 错误处理[, 3-6](#page-47-0) 订户购买进程流[, 3-4](#page-45-0) 订阅验证进程流[, 3-5](#page-46-0) 定制字段[, 3-7](#page-48-2) 内容列表进程流[, 3-2](#page-43-0) 事务启动进程流[, 3-3](#page-44-0) 使用[, 3-11](#page-52-1) 下载确认进程流[, 3-5](#page-46-1) 一般处理流程[, 3-1](#page-42-5) 记帐适配器[, 3-1](#page-42-6) 简介[, 1-1](#page-22-0) 接口 BillingManager, [3-1](#page-42-3), [3-7](#page-48-1) IApiContext, [11-1](#page-112-4) ICategoryService, [11-1](#page-112-5) IContentService, [11-1](#page-112-6) IDownloadService, [11-1](#page-112-7) IGiftingService, [11-1](#page-112-8) IMessageService, [11-1](#page-112-9) IStreamingService, [11-1](#page-112-10) ISystemService, [11-1](#page-112-11) IUserService, [11-1](#page-112-12) MMSSender, [8-4](#page-97-1) PushMsgListener, [8-2](#page-95-0) PushMsgSender, [8-2](#page-95-1) StreamingAdapter, [10-1,](#page-106-0) [10-3](#page-108-3) User, [6-3](#page-74-0) UserDeviceManager, [6-3](#page-74-1) UserDeviceModel, [6-3](#page-74-2)

#### **K**

客户机应用程序 JMS[, 2-5](#page-32-2) 数据库[, 2-3](#page-30-1)

#### **L**

listen 方法[, 9-2](#page-103-3) 类 ApiContextFactory, [11-1](#page-112-0)

ApiServiceFactory, [11-1](#page-112-1) ApiUtil, [11-1](#page-112-2) BillingConstants, [3-1](#page-42-0) BillingException, [3-1](#page-42-1) BillingInfo, [3-1](#page-42-2) CDSException, [11-2](#page-113-0) ConfirmServiceAdapter, [9-2](#page-103-0) ContentSlide, [8-3](#page-96-0) MMSPushMessage, [8-4](#page-97-2) MMSSlide, [8-3](#page-96-1) PushConstants, [8-6](#page-99-0) PushMessage, [8-2](#page-95-2) PushResponse, [8-6](#page-99-1) SMSMessage, [8-2](#page-95-3) SMTPMessage, [8-3](#page-96-2) StreamingContent, [10-1](#page-106-1) StreamingException, [10-1](#page-106-2) StreamingServerConnectionFailedExcep tion, [10-1](#page-106-3) StreamingSubscriber, [10-1](#page-106-4) WAPGatewayAdapter, [7-2](#page-91-0) WapPushMessage, [8-3](#page-96-3) UserManager, [6-1](#page-72-0) 历史 Web 服务[, 13-3](#page-158-2) 流式传输 AP[I, 10-1](#page-106-5)

#### **M**

messageContent 方法[, 11-15](#page-126-8) MessageHandler, [11-16](#page-127-5) messageReceived 方法[, 9-3](#page-104-0) MMSPushMessage 类[, 8-4](#page-97-2) MMSSender 接口[, 8-4](#page-97-1) MMSSlide 类[, 8-3](#page-96-1) module.security.billingmanager 属性[, 3-12](#page-53-0) module.security.contentmanager 属性[, 4-6](#page-63-0) module.security.subscriber.usermanager 属性[, 6-4](#page-75-0) moveCategoryDown 方法[, 11-10](#page-121-2) moveCategoryUp 方法[, 11-10](#page-121-3) 目录 Web 服务[, 13-2](#page-157-4)

#### **N**

内容 Web 服务[, 13-2](#page-157-5) 内容管理 AP[I, 1-2](#page-23-1) 获取内容列表[, 4-2](#page-59-0)

获取内容详细信息[, 4-2](#page-59-1) 使用[, 4-5](#page-62-2) 下载内容[, 4-3](#page-60-0) 一般处理流程[, 4-2](#page-59-2) 内容验证 AP[I, 1-2,](#page-23-2) [5-1](#page-66-0)

#### **P**

PlanHandler 类[, 12-1](#page-152-7) provision 方法[, 11-20](#page-131-0) purchaseContent 方法[, 11-12](#page-124-2) PushConstants 类[, 8-6](#page-99-0) PushMessage 类[, 8-2](#page-95-2) pushMMSContent 方法[, 11-14](#page-125-6) pushMMSContentByTicket 方法[, 11-14](#page-125-7) PushMsgListener 接口[, 8-2](#page-95-0) PushMsgSender 接口[, 8-2](#page-95-1) PushResponse 类[, 8-6](#page-99-1) pushSMSContentBinary 方法[, 11-14](#page-125-8) pushSMSContentByTicket 方法[, 11-14](#page-125-9)

#### **Q**

确认服务 AP[I, 1-3,](#page-24-0) [9-1](#page-102-0) 使用[, 9-3](#page-104-1) 一般处理流程[, 9-1](#page-102-1)

#### **R**

refund 方法[, 3-10](#page-51-0) requestContent 方法[, 11-13](#page-124-3) resetPasswordBySubscriberId 方法[, 11-20](#page-131-1) resetPasswordByUsername 方法[, 11-20](#page-131-2) returns 方法[, 5-2](#page-67-1) returnsSDP 方法[, 10-4](#page-109-1) reverse 方法[, 3-10](#page-51-1)

#### **S**

searchContent 方法[, 11-13](#page-124-4) sendEvent 方法[, 11-19](#page-130-3) sendEventWithParameters 方法[, 11-19](#page-130-4) sendInstall 方法[, 11-14](#page-125-10) sendMessageToMobileId 方法[, 11-16](#page-127-0) sendMessageToSelf 方法[, 11-16](#page-127-1)

sendMessageToSubscriberId 方法[, 11-16](#page-127-2) sendMessageToUsername 方法[, 11-16](#page-127-3) sendMMS 方法[, 8-4](#page-97-0) sendMMSContent 方法[, 11-16](#page-127-4) setLocaleCode 方法[, 11-20](#page-131-3) setModelId 方法[, 11-20](#page-131-4) setPassword 方法[, 11-20](#page-131-5) setUserPreferences 方法[, 11-20](#page-131-6) setUserProperties 方法[, 11-20](#page-131-7) showCategory 方法[, 11-10](#page-121-4) signup 方法[, 11-20](#page-131-8) signupWithPropertiesAndPreferences 方法, [11-20](#page-131-9) SMSMessage 类[, 8-2](#page-95-3) SMTPMessage 类[, 8-3](#page-96-2) startSession 方法[, 11-17](#page-128-4) StreamingAdapter 接口[, 10-1,](#page-106-0) [10-3](#page-108-3) StreamingContent 类[, 10-1](#page-106-1) StreamingException 类[, 10-1](#page-106-2) StreamingHandler, [11-17](#page-128-5) StreamingServerConnectionFailedExcepti on 类[, 10-1](#page-106-3) StreamingSubscriber 类[, 10-1](#page-106-4) SubmissionVerifierWorkflows.xml 文件[, 5-1](#page-66-1) subscribe 方法[, 3-10](#page-51-2) SubscriberSegmentHandler 类[, 12-1](#page-152-8) SystemHandler, [11-17](#page-128-6) 设备 Web 服务[, 13-2](#page-157-6) 设备客户机 Web 服务[, 13-1](#page-156-1) 事件[, 2-6](#page-33-0) 事件表[, 2-3](#page-30-2) 事件服务 API 概述[, 2-1](#page-28-0) 概述图[, 2-2](#page-29-0) 简介[, 1-2](#page-23-3) 示例[, 2-11](#page-38-0) 使用[, 2-10](#page-37-0) 事件数据[, 2-6](#page-33-0) 数据库客户机应用程序[, 2-3,](#page-30-1) [2-10](#page-37-1)

#### **T**

TemplateHandler 类[, 12-1](#page-152-9)

#### **U**

unsubscribe 方法[, 3-11](#page-52-0) updateCategories 方法[, 11-10](#page-121-5) uploadContent 方法[, 10-4](#page-109-2) User 接口[, 6-3](#page-74-0) UserDeviceManager 接口[, 6-3](#page-74-1) UserDeviceModel 接口[, 6-3](#page-74-2) UserHandler 类 订户 AP[I, 11-19](#page-130-10) Vending Manager AP[I, 12-1](#page-152-10) UserManager 类[, 6-1](#page-72-0)

#### **V**

ValidationAdapter 类[, 5-2](#page-67-2) ValidationContent 类[, 5-3](#page-68-0) Vending Manager API 概述[, 12-1](#page-152-0) 概要[, 1-4](#page-25-1) 类 AuthenticationHandler, [12-1](#page-152-1) BundleHandler, [12-1](#page-152-2) CampaignHandler, [12-1](#page-152-3) CategoryHandler, [12-1](#page-152-4) ContentHandler, [12-1](#page-152-5) DeviceHandler, [12-1](#page-152-6) PlanHandler, [12-1](#page-152-7) SubscriberSegmentHandler, [12-1](#page-152-8) TemplateHandler, [12-1](#page-152-9) UserHandler, [12-1](#page-152-10) XML-RPC 设置访问[, 12-4](#page-155-0) 指导[, 12-2](#page-153-0) 一般处理流程[, 12-2](#page-153-1)

#### **W**

WAP 网关 API[, 1-3](#page-24-1) WAP 网关 API, 使用[, 7-2](#page-91-1) WAPGatewayAdapter 类[, 7-2](#page-91-0) WapPushMessage 类[, 8-3](#page-96-3) Web 服务, 设备客户机[, 13-1](#page-156-1)

#### **X**

XML-RPC 方法调用 订户 AP[I, 11-7](#page-118-0) Vending Manager AP[I, 12-2](#page-153-0) 消息传送 AP[I, 1-3](#page-24-2) 消息传送 API, 使用[, 8-6](#page-99-2)

#### **Y**

验证 Web 服务[, 13-2](#page-157-7) 用户配置 AP[I, 1-3](#page-24-3) 语言环境 Web 服务[, 13-3](#page-158-3)